UNIVERSIDADE TECNOLÓGICA FEDERAL DO PARANÁ DEPARTAMENTO ACADÊMICO DE DESENHO INDUSTRIAL

CAROLINA RODRIGUES DE ARAUJO

# **AGENDA ACADÊMICA PARA A UNIVERSIDADE TECNOLÓGICA FEDERAL DO PARANÁ**

TRABALHO DE DIPLOMAÇÃO

**CURITIBA** 2011

CAROLINA RODRIGUES DE ARAUJO

# **AGENDA ACADÊMICA PARA A UNIVERSIDADE TECNOLÓGICA FEDERAL DO PARANÁ**

Trabalho de Conclusão de Curso apresentado à disciplina Trabalho de Diplomação, como requisito parcial para obtenção do grau de Tecnólogo em Design Gráfico, do Curso Superior de Tecnologia em Design Gráfico da Universidade Tecnológica Federal do Paraná.

Orientador: Prof. Manoel Alexandre Schroeder, MSc..

**CURITIBA** 2011

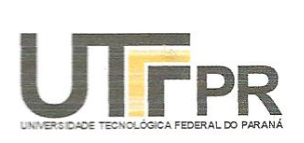

Ministério da Educação Universidade Tecnológica Federal do Paraná Câmpus Curitiba Diretoria de Graduação e Educação Profissional Departamento Acadêmico de Desenho Industrial

-

### **TERMO DE APROVACÃO**

#### TRABALHO DE DIPLOMAÇÃO Nº 476

## AGENDA ACADÊMICA PARA A UNIVERSIDADE TECNOLÓGICA FEDERAL **DO PARANÁ**

por

#### Carolina Rodrigues de Araujo

Trabalho de Diplomação apresentado no dia 10 de novembro de 2011 como requisito parcial para a obtenção do título de TECNÓLOGO EM DESIGN GRÁFICO, do Curso Superior de Tecnologia em Design Gráfico, do Departamento Acadêmico de Desenho Industrial, da Universidade Tecnológica Federal do Paraná. A aluna foi arguida pela Banca Examinadora composta pelos professores abaixo, que após deliberação, consideraram o trabalho aprovado.

Banca Examinadora:

Prof(a). Gustavo Kira **DADIN - UTFPR** 

Prof(a). MSc. Tânia Maria de Miranda DADIN - UTFPR

Prof(a). MSc. Manoel Alexandre Schroeder Orientador(a) DADIN - UTFPR

Prof(a). MSc. Daniela Fernanda Ferreira da Silva Professor Responsável pela Disciplina de TD DADIN - UTFPR

 $\mathbb{Z}_2$ 

"A Folha de Aprovação assinada encontra-se na Coordenação do Curso".

#### **AGRADECIMENTOS**

Ao professor Prof. Manoel Alexandre Schroeder, MSc, que dedicou-se à orientação deste projeto, contribuindo de maneira notável para que este fosse concluído. Agradecimentos também aos professores, amigos e familiares que de alguma maneira colaboraram e acompanharam o desenvolvimento deste projeto.

#### **RESUMO**

Araujo, Carolina Rodrigues. Agenda acadêmica para a Universidade Tecnológica Federal do Paraná. 2011. 120f. Trabalho de Diplomação – Curso Superior de Tecnologia em Design Gráfico, Universidade Tecnológica Federal do Paraná, Curitiba, 2011.

O presente trabalho de diplomação discorre sobre o estudo teórico de design aplicado no desenvolvimento do projeto gráfico de uma agenda acadêmica para Universidade Tecnológica Federal do Paraná (UTFPR), campus Curitiba. Esse trabalho aborda temas específicos de design gráfico, pertinentes à construção projeto, tais como diagramação, grades, tipografia, e temas secundários (Mídias Sociais) que fazem parte da temática da agenda. O estudo pretende apresentar uma alternativa para facilitar, acompanhar e melhorar o aproveitamento dos acadêmicos enquanto frequentarem a instituição.

**Palavras-chave:** Agenda acadêmica. Design gráfico. Projeto gráfico. UTFPR. Diagramação.

#### **ABSTRACT**

Araujo, Carolina Rodrigues. Academic agenda for the Universidade Tecnológica Federal do Paraná. 2011. 120f. Trabalho de Diplomação – Curso Superior de Tecnologia em Design Gráfico, Universidade Tecnológica Federal do Paraná, Curitiba, 2011.

This work discusses the theoretical design study used in developing the graphic design of an academic agenda for the Universidade Tecnológica Federal do Paraná (UTFPR), campus Curitiba. This paper addresses specific issues of graphic design, relevant to the construction of the project, such as layout, grids, typography, and secondary themes (social media) that are part of the agenda theme. The study aims to present an alternative to facilitate, follow and improve the use of the institution while the academics attend to it.

**Keywords:** Academic agenda. Graphic design. Graphic project. UTFPR.

Diagramming.

### **LISTA DE FIGURAS**

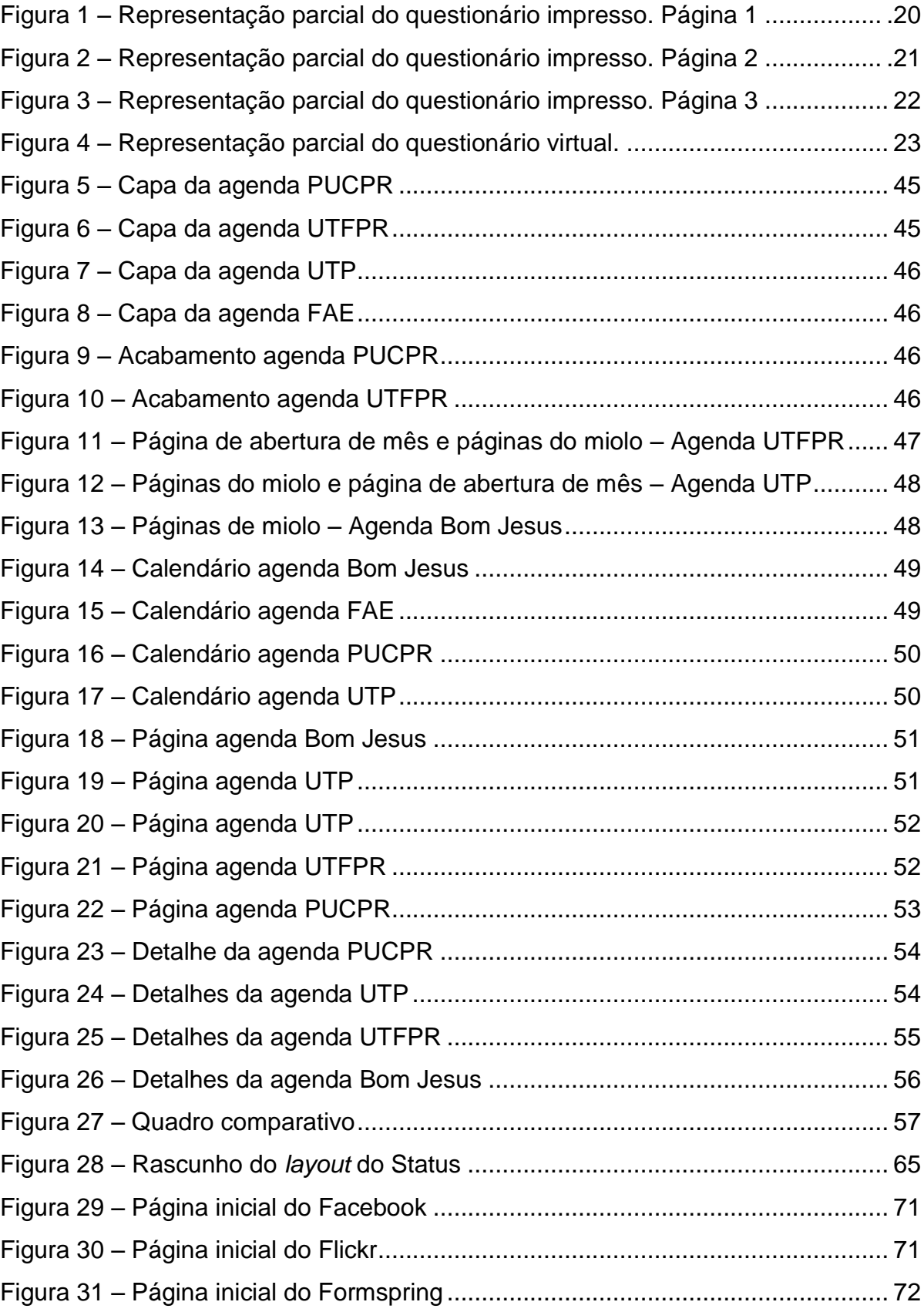

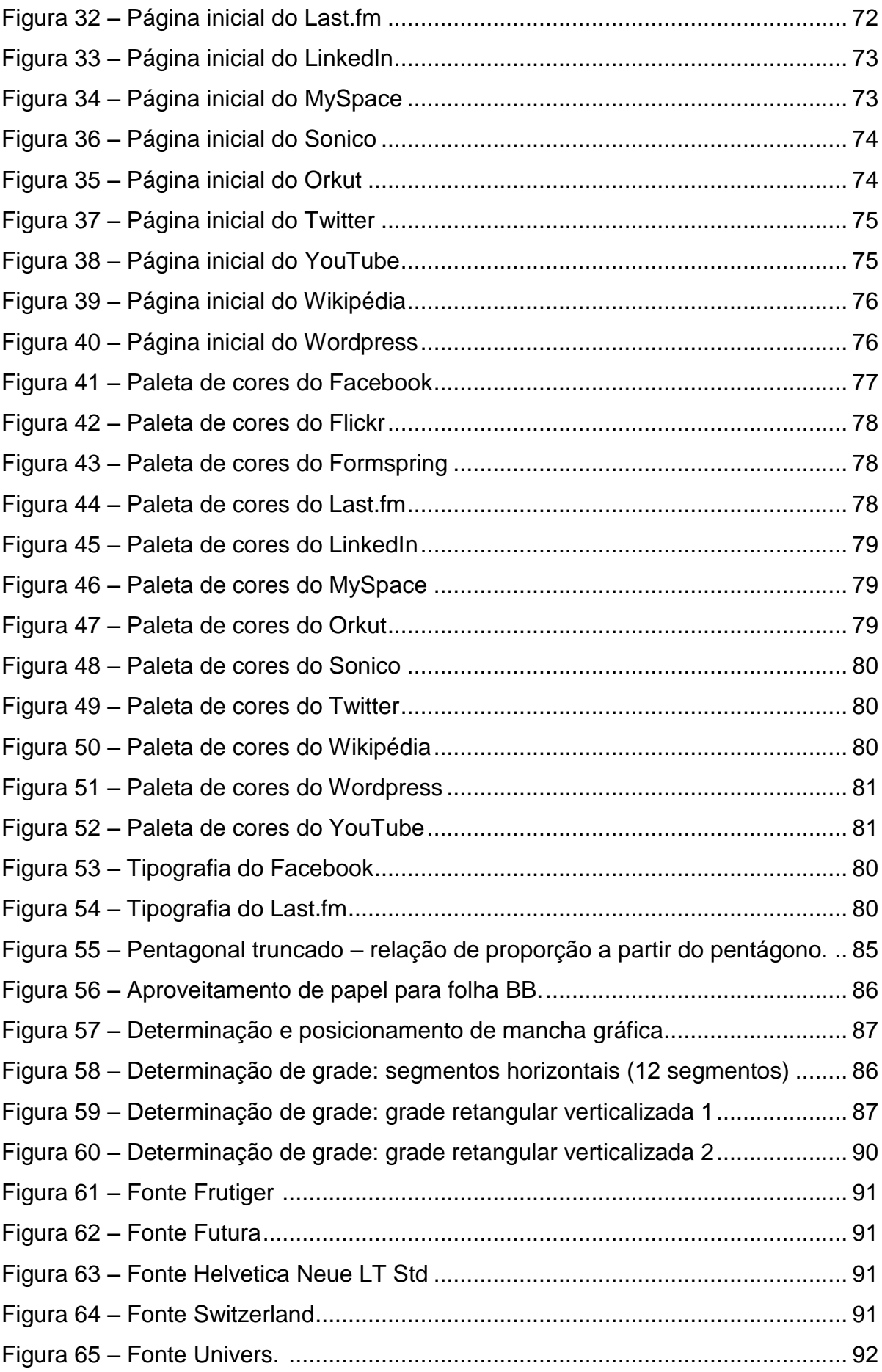

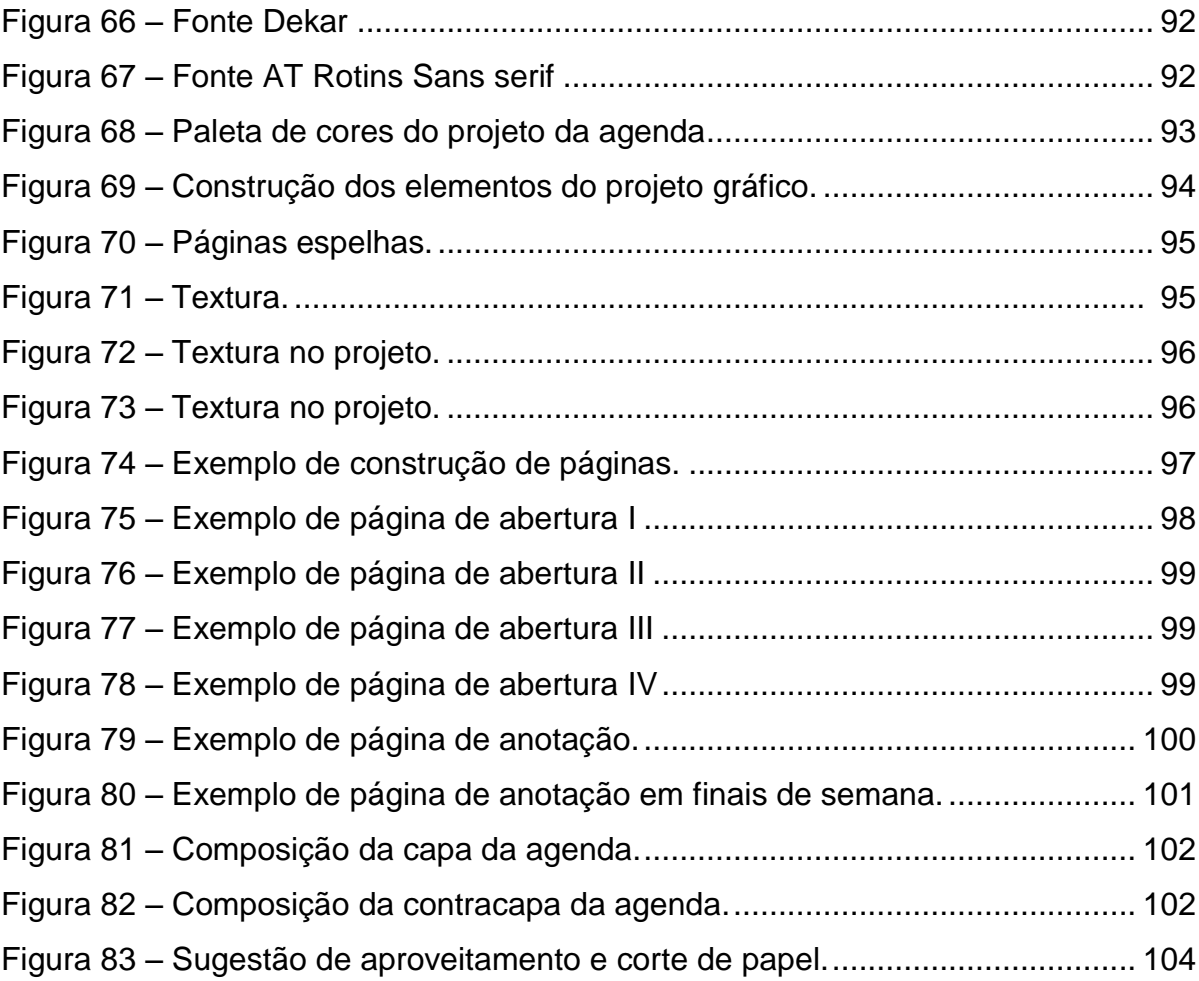

## **LISTA DE GRÁFICOS**

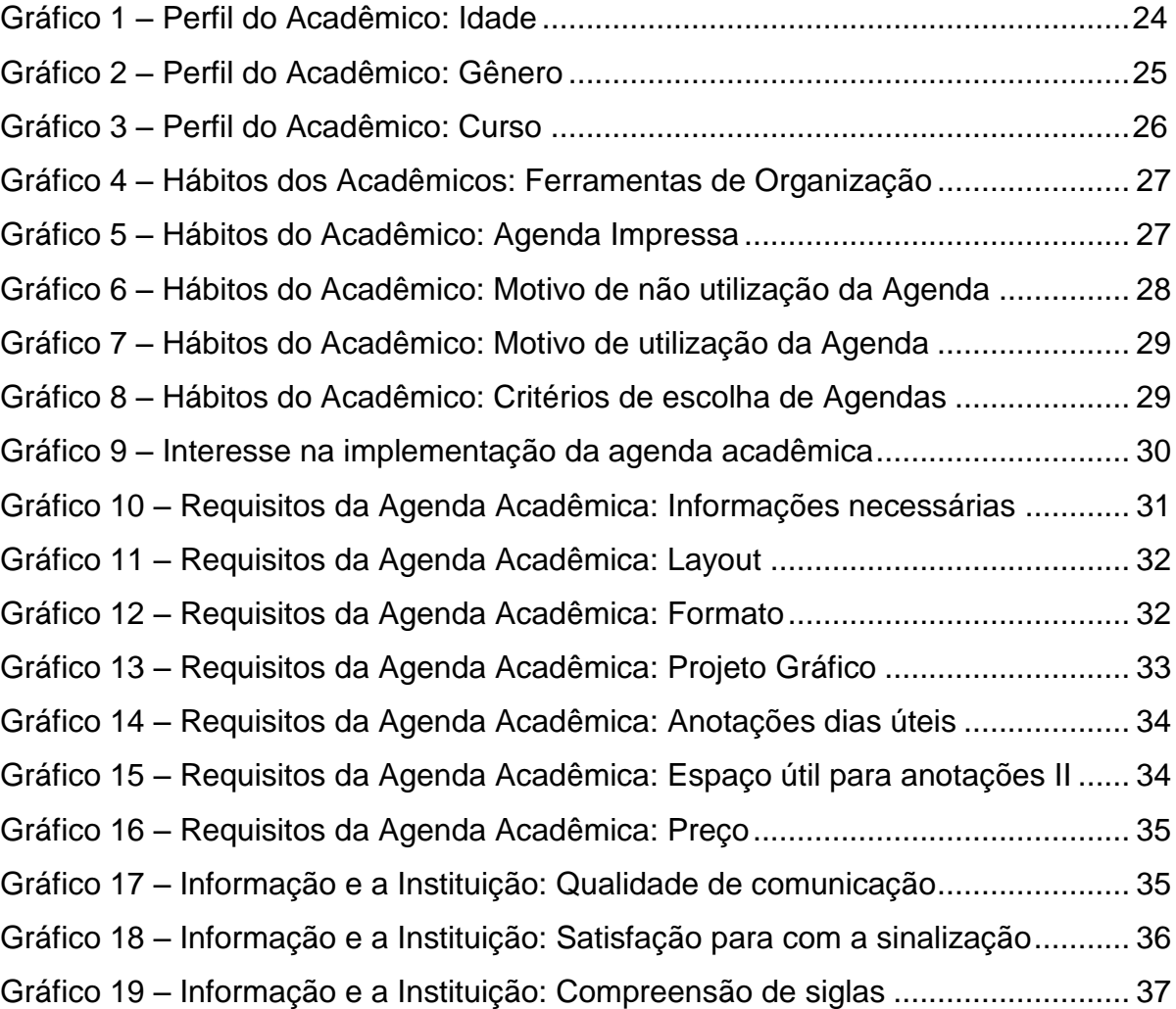

## **LISTA DE ABREVIATURAS E SIGLAS**

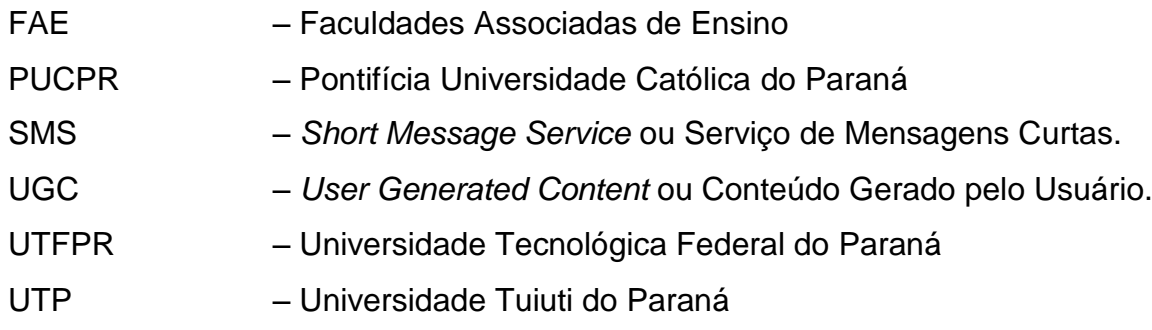

## **SUMÁRIO**

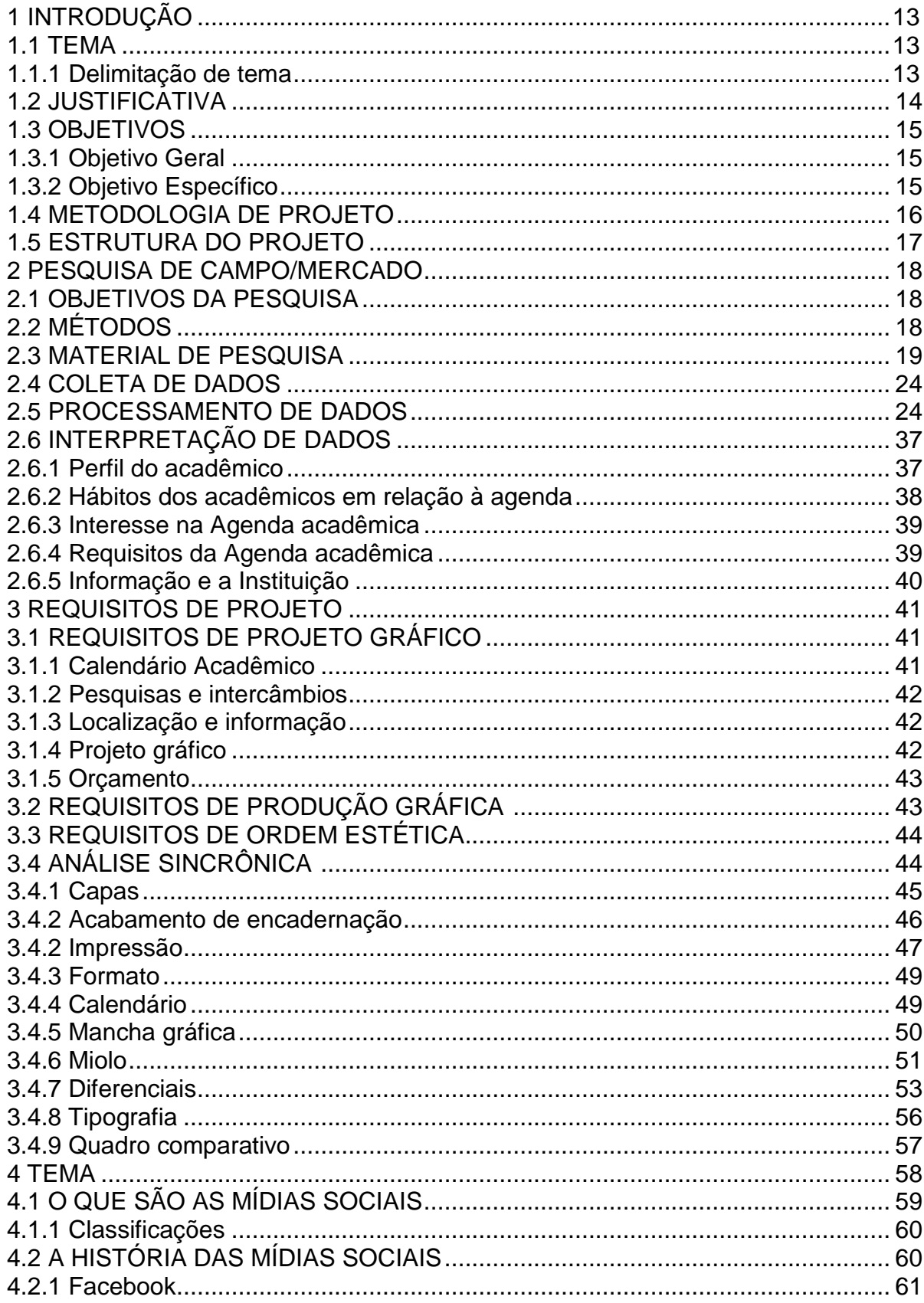

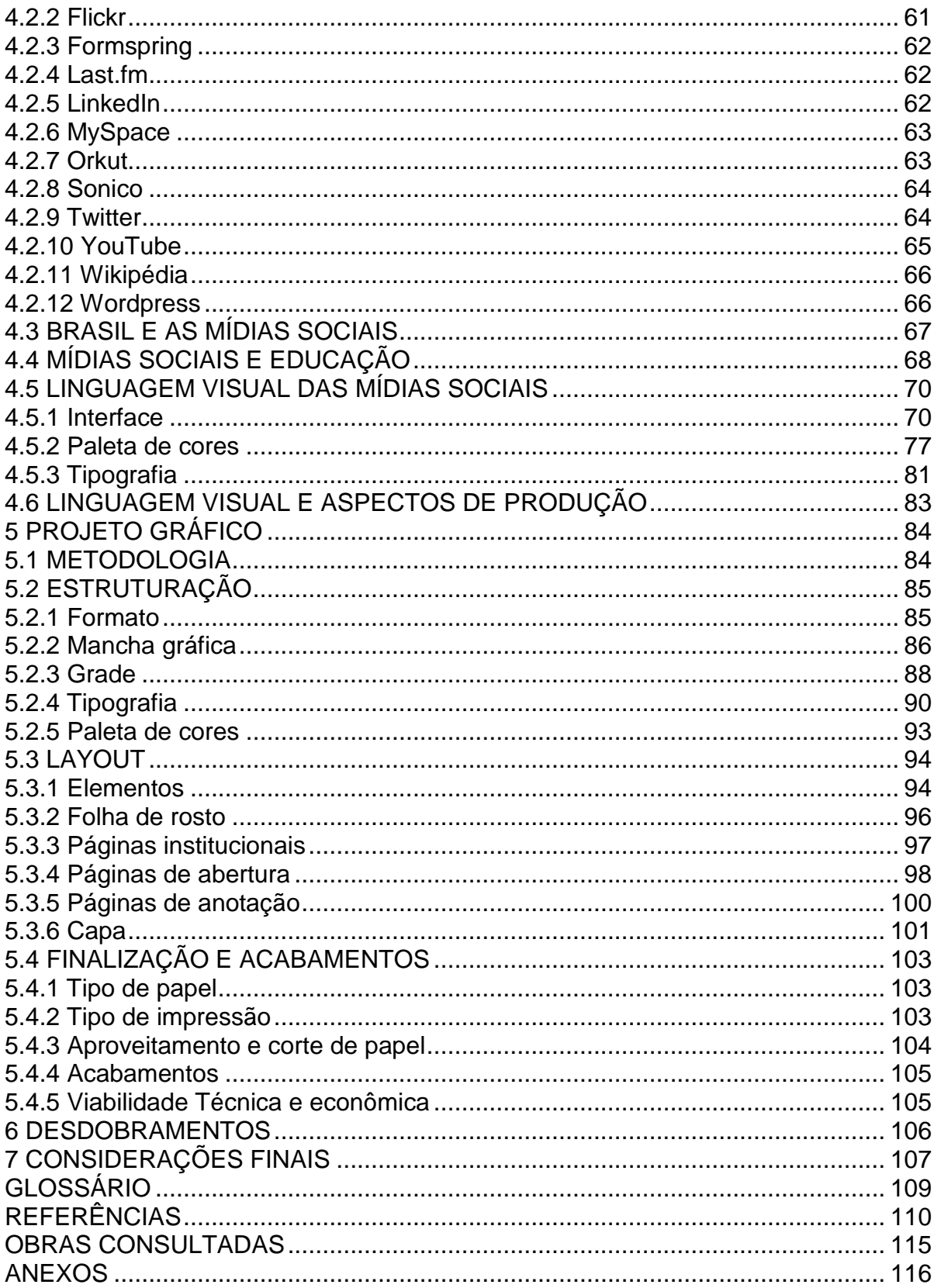

#### **1 INTRODUÇÃO**

A capacidade de comunicação e transmissão de informação são uma das principais alavancas do desenvolvimento intelectual humano. De acordo com Cunha (2009) "a comunicação faz parte do cotidiano de todo indivíduo, onde este depende dela para sobreviver, se relacionar, demonstrar sentimentos e é, portanto, essencial na manutenção do indivíduo numa sociedade", portanto ferramentas que auxiliem e facilitem essa troca são necessárias para um melhor aproveitamento dessa capacidade.

Segundo Rector e Trinta (1985), a comunicação pode ser descrita tanto como um fenômeno quanto uma função social. Para eles, o ato de comunicar envolve partilhamento, compartilhamento e transferência de informação entre dois ou mais indivíduos.

Na vida acadêmica, diversas informações são transmitidas diariamente, para tanto, torna-se necessário que o acadêmico encontre alternativas que o auxiliem a assimilar e memorizar essas informações. O objetivo deste trabalho é oferecer uma alternativa, uma ferramenta de organização bastante difundida e conhecida no meio, a agenda acadêmica.

#### 1.1 TEMA

Para facilitar, esclarecer e informar com melhor qualidade a população acadêmica verificou-se a possibilidade de desenvolver uma agenda acadêmica, a qual ainda não é disponibilizada pela instituição, para auxiliar ambas as partes docente e discente - bem como a própria instituição.

#### 1.1.1 Delimitação de tema

O desenvolvimento do projeto da agenda acadêmica será primeiramente destinado ao campus Curitiba da Universidade Tecnológica Federal do Paraná, visto que todo o objeto de pesquisa será baseado e referenciado nesta unidade da instituição.

A estruturação do projeto, bem como requisitos e informações contidas na agenda são provenientes de pesquisa de referências e da pesquisa de campo, essa especificamente para melhor atender às necessidades percebidas e sugeridas por acadêmicos, visto que toda a pesquisa e seu produto final é destinado aos mesmos.

#### 1.2 JUSTIFICATIVA

Como citado anteriormente, a comunicação é essencial para a manutenção do indivíduo numa sociedade, portanto, a comunicação entre aluno e professor é fundamental para a disseminação e transmissão de conhecimento.

Partindo desse princípio, é importante ressaltar que falhas na comunicação atuam de forma direta e decisiva na formação do profissional e do cidadão.

É notória a multiplicidade de siglas de departamentos e repartições que são visualizadas diariamente dentro da instituição. A grande quantidade e diversidade de siglas resulta na dificuldade de memorização, compreensão e interpretação das mesmas, além disso, quando a sinalização de blocos, salas de aula, laboratórios e outras divisões da instituição não são dispostas de maneira adequada, visível e clara, elas interferem no aproveitamento que o aluno pode ter na Universidade.

Além disso, conforme será possível averiguar na pesquisa desenvolvida para esse projeto, os acadêmicos demonstram interesse nas inúmeras atividades que a instituição costuma desenvolver semestralmente, e têm interesse em obter maiores informações sobre as mesmas.

Por tanto, identificou-se a oportunidade de desenvolver um material que o aluno tenha ao seu alcance, uma ferramenta que o acompanhará ao longo do ano, na qual ele poderá obter informações necessárias para dar início a suas tarefas e deveres acadêmicos, que facilitará o entendimento de regras e procedimentos, objetivos e informações diárias obtidas dentro da instituição, e que servirá como apoio para anotações, datas e prazo. Essa ferramenta é a agenda acadêmica.

Paralelamente, a ideia do projeto de uma agenda acadêmica surgiu após a aluna ter a oportunidade de observar os hábitos e técnicas de organização dos colegas ao longo do curso. Itens como calendários improvisados em folhas soltas, pastas cheias de papéis com cronogramas e anotações e *e-mails* com dúvidas a respeito de datas e prazos foram os mais comuns. Incertezas a respeito de departamentos, suas funções e localização também surgiam com alguma frequência.

Após identificar a dificuldade de organização e concentração de informações em um único material, a aluna decidiu juntar o gosto pessoal por editoração gráfica e projetos editoriais em um material que colaborasse com a formação dos alunos, desenvolvendo, assim, a agenda acadêmica.

#### 1.3 OBJETIVOS

#### 1.3.1 Objetivo Geral

Desenvolver o projeto gráfico de uma agenda acadêmica para a UTFPR que seja de fácil compreensão e manuseio, embasada em pesquisa e que possua qualidade visual buscando facilitar, para o aluno, a compreensão da instituição, suas regras e procedimentos, auxiliar na localização de informações úteis e fundamentais para o melhor aproveitamento das inúmeras possibilidades que a instituição oferece.

#### 1.3.2 Objetivo Específico

Para o cumprimento do objetivo geral, foram estabelecidas etapas que definiram o andamento e metodologia do projeto. Essas foram:

 Pesquisa de campo – definição do perfil dos acadêmicos no quesito organização e planejamento; compreensão de hábitos e costumes em relação à utilização ou não de ferramentas de organização; definição e análise das maiores dificuldades enfrentadas pelos alunos, no que se diz respeito à informação e comunicação entre acadêmicos e a instituição, e absorção de opiniões e sugestões

sobre o conteúdo da agenda, bem como outros itens pertinentes que deverão incluir o projeto.

 Pesquisa – encontrar soluções gráficas por intermédio de pesquisas para solucionar as dificuldades e sugestões, concomitantemente à busca de informações concisas e seguras sobre a instituição.

 Projeto gráfico – desenvolvimento do projeto gráfico da agenda de modo que atenda as necessidades dos alunos e da instituição, visando complementar a formação e a informação dos acadêmicos, baseado na pesquisa de campo, bem como em pesquisa de editoração gráfica e diagramação.

 Implementação – estudo da possibilidade de implementação e da viabilidade econômica da produção da agenda acadêmica.

#### 1.4 METODOLOGIA DE PROJETO

Para desenvolver o projeto, primeiramente foi identificada a oportunidade de desenvolver um material que auxilie na formação acadêmica.

Depois de identificada a oportunidade, foram levantadas possíveis alternativas para a solução do problema, tais como o aprimoramento da sinalização interna e desenvolvimento de *site* contendo informações acadêmicas com uma linguagem mais acessível e simplificada, porém, mais completo.

Para esse projeto, no entanto, a possível solução encontrada foi o desenvolvimento de uma agenda acadêmica.

Para o desenvolvimento deste material, foram definidos os objetivos de pesquisa, bem como os métodos de pesquisa e a pesquisa em si. Esses visavam compreender com maior amplitude as necessidades e dos acadêmicos.

Posteriormente à pesquisa, os dados obtidos foram contabilizados e transcritos em gráficos, possibilitando a interpretação dos mesmos.

Uma vez interpretados, os dados foram utilizados para definir os requisitos de projeto e o tema do projeto gráfico. Com o tema definido, foram iniciadas novas pesquisas, essenciais para a idealização do projeto.

Com base na pesquisa de campo e pesquisa de referenciais teóricos pertinentes ao projeto, foram desenvolvidas soluções gráficas, sobressaindo-se a que melhor se enquadrava nos conceitos teóricos pesquisados. A partir desse momento, foi iniciado o desdobramento do projeto, agregando aprimoramentos aos quesitos anteriormente definidos.

Uma vez concluído, o projeto foi finalizado, orçado e impresso.

#### 1.5 ESTRUTURA DO PROJETO

Este trabalho foi estruturado em itens e subitens que abordam os temas necessários e pertinentes para o desenvolvimento deste projeto.

Esses temas podem ser observados de maneira sucinta abaixo:

- Pesquisa de mercado: pesquisa de opinião dos acadêmicos sobre itens pertinentes ao desenvolvimento do projeto da agenda, interpretação dos dados levantados e transcrição desses dados para gráficos.
- Requisitos de projeto: pré-definição e descrição dos de itens que fazem parte do conteúdo e do projeto gráfico, bem como requisitos de produção gráfica, ordem estética e análise sincrônica de referências físicas.
- Tema: pesquisa teórica do tema definido para compor a agenda, bem como a pesquisa de referências visuais, tipográficos e de cor.
- Projeto gráfico: descrição do desenvolvimento do projeto, ou seja, descrição detalhada da construção, formato, papel, grades, tipografia, cores, *layout*, finalização, impressão, entre outros.
- Desdobramentos: sugestões de possibilidades que poderão dar continuidade ao projeto.
- Considerações finais: finalização e considerações sobre o projeto como um todo.

#### **2 PESQUISA DE CAMPO/MERCADO**

Por se tratar de um projeto que visa a auxiliar os acadêmicos, é necessário saber que tipo de informação os mesmos prezam e necessitam. Para elucidar tal propósito, julgou-se necessário a elaboração de uma pesquisa que elucidou pontos importantes para o desenvolvimento do projeto.

De acordo com LAS CASAS (2005), a "pesquisa de mercado é uma forma sistemática de coleta, registro e análise de dados relativos a problemas ou oportunidades (...)", sendo assim, foi elaborado um questionário com perguntas pertinentes ao tema de pesquisa, destinado aos acadêmicos, para compreender o público alvo, analisar suas respostas, traduzi-las em forma de gráficos e interpretá-las.

#### 2.1 OBJETIVOS DA PESQUISA

O principal objetivo da pesquisa era identificar o perfil dos alunos, bem como preferências pessoais e coletivas para entender suas necessidades e dúvidas. Além disso, buscou-se ter uma prévia da porcentagem do interesse da implementação da agenda, bem como preferência de *layouts* e requisitos específicos de projeto.

Para tanto, foram desenvolvidos questionamentos direcionados às áreas de interesse do presente projeto (vide figura 1, 2 e 3).

#### 2.2 MÉTODOS

Por se tratar de um objetivo específico e isolado, foi necessário utilizar dados primários, obtidos através de um questionário com 15 perguntas, no qual os questionamentos foram qualificados em dicotômicos<sup>1</sup> – 3 – e diretos – 12. Além disso, um dos questionamentos trazia a opção de resposta aberta para que os entrevistados tivessem a oportunidade de dar sugestões.

<sup>&</sup>lt;sup>1</sup>dicotômicos: questionamento dicotômico é aquele que dá a chance de resposta entre uma ou outra possibilidade. (LAS CASAS, 2005)

A pesquisa aplicada tem caráter conclusivo descritivo, que de acordo com Silva (2004), visa tabular, descrever características e estabelecer possíveis relações entre respostas por meio de técnicas de coleta de dados, no caso do presente projeto o questionário, resultando em um de levantamento de dados que serão passíveis de análise e interpretação.

Já a análise quantificada de dados, de acordo com Gil (1991), acarretará em uma abordagem quantitativa, que possibilita ao pesquisador tirar conclusões que não poderiam ser tiradas sem o levantamento e o cruzamento de informações quantitativas. Esse método possibilitará identificar com mais facilidade as respostas, traduzindo-as em forma numérica, facilitando a compreensão e visualização.

Além do caráter descritivo, o método de pesquisa se enquadra no caráter transversal, que é caracterizado pela coleta de dados de uma determinada amostra feita em um único período de tempo, nesse caso, no período de uma semana. Ainda sobre a amostragem, qualificou-se como estratificada, pois o interesse estava voltado a um grupo específico de indivíduos (acadêmicos da UTFPR). Dentro desse grupo não houve nenhum tipo de distinção, todos os acadêmicos poderiam responder a entrevista caso se interessassem. No total, foram entrevistados 30 acadêmicos.

#### 2.3 MATERIAL DE PESQUISA

O material utilizado consiste em um questionário impresso de 3 páginas (figuras 1, 2 e 3), e um questionário virtual (figura 4), ambos compostos de 15 perguntas. As perguntas abordaram temas como o perfil e gosto pessoal dos entrevistados, questionamentos sobre agenda acadêmica, projeto gráfico e *layout*, além de indagar sobre a comunicação entre instituição e aluno.

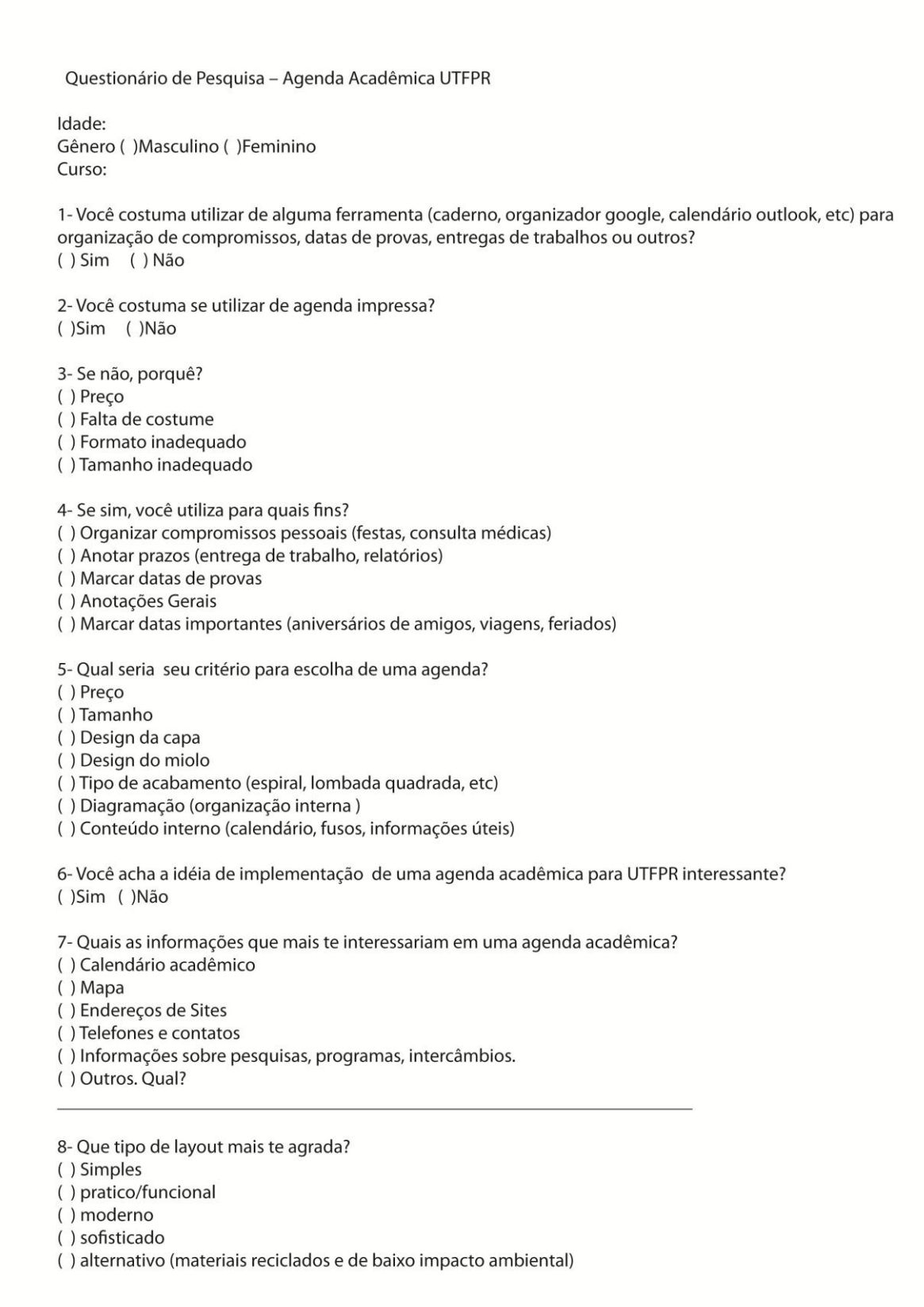

**Figura 1 - Representação parcial do questionário impresso. Página 1.**

Fonte: a autora.

9- A respeito de formato, você acha mais adequado (vide gabarito): () 17cm x 20cm () 14,5cm x 21,5cm (aproximadamente A5) () 14,5cm x 17cm  $( ) 11$ cm x 20cm () 11,2cm x 17,2cm () 10cm x 14,5cm 10- A respeito do projeto visual você acha necessário: () Ter uma tema () Ter ilustrações () Ter grafismos nas folhas 11- A respeito de espaço para anotações (considerar apenas para essa pergunta o tamanho A5 -14,8cm x 21,0  $cm)$ Dias de semana: () duas páginas são suficientes () uma página é suficiente () meia página é suficiente () um quarto de página é suficiente Finais de semana () duas páginas são suficientes () uma página é suficiente () meia página é suficiente () um quarto de página é suficiente 12- Em se tratando de preço você estaria disposto a pagar: () Até R\$10,00 () De R\$10,00 a R\$15,00 () De R\$ 15,00 a R\$20,00 () De R\$ 20,00 a R\$30,00 13- A respeito da comunicação entre a instituição e os alunos (sites, editais, calendários, datas, entre outros), você acredita ser:  $()$  boa () normal () suficiente () baixa () péssima 14- A respeito da sinalização da instituição você está: () satisfeito () pouco satisfeito () insatisfeito 15- A respeito das siglas de departamentos e setores você: () identifica todas sem dificuldade () tem dificuldade () não memoriza () dificilmente compreende

**Figura 2 - Representação parcial do questionário impresso. Página 2.**

Fonte: a autora.

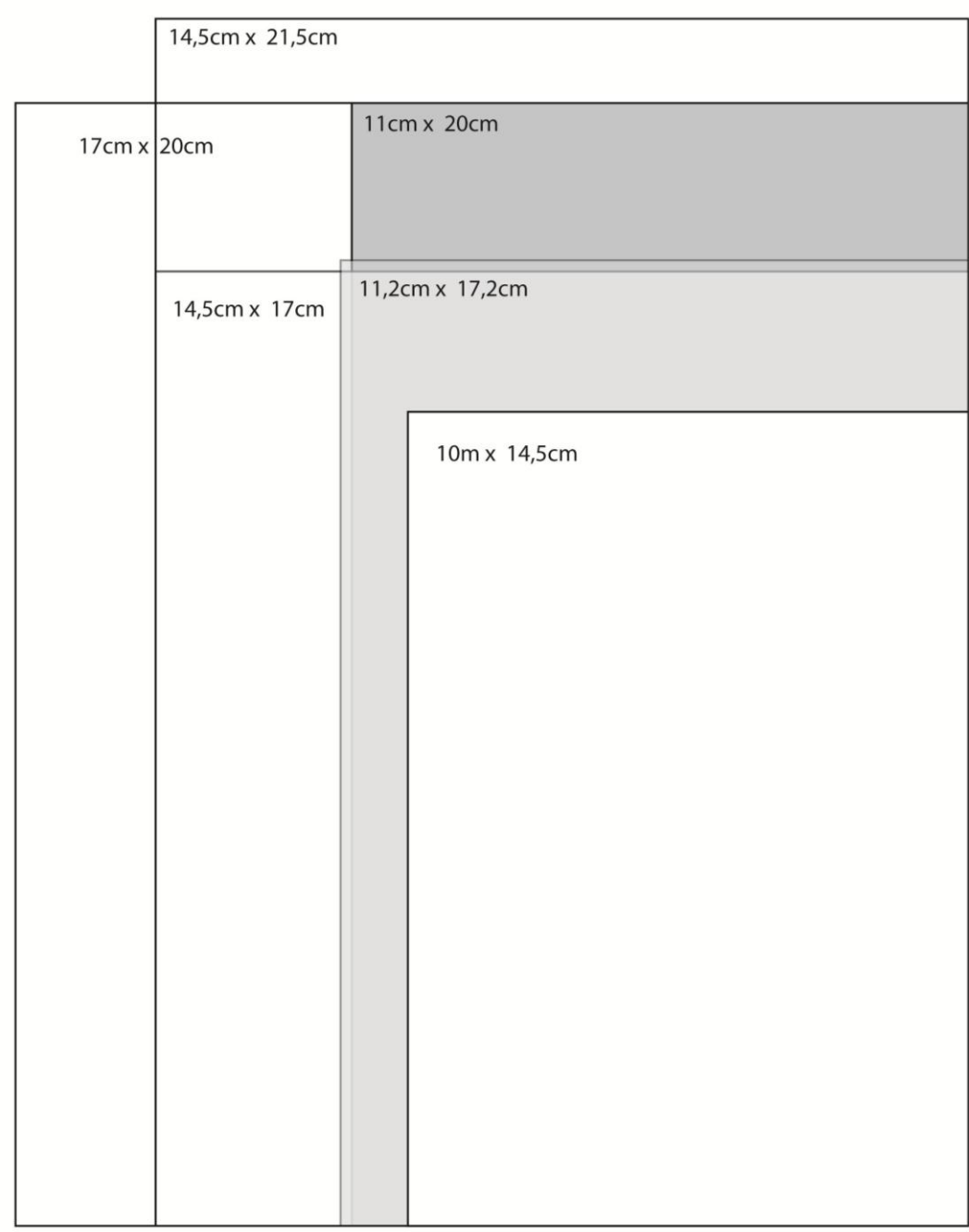

**Figura 3 - Representação parcial do questionário impresso. Página 3.** Fonte: a autora.

A respeito da página final do questionário impresso, justifica-se a inserção da mesma como um gabarito (figura 3) para facilitar a visualização e escolha do formato da agenda, na opinião do entrevistado.

Para formulação do questionário virtual, utilizou-se a ferramenta *on-line* de pesquisa *Google Docs,* ilustrado parcialmente abaixo (figura 4)*:*

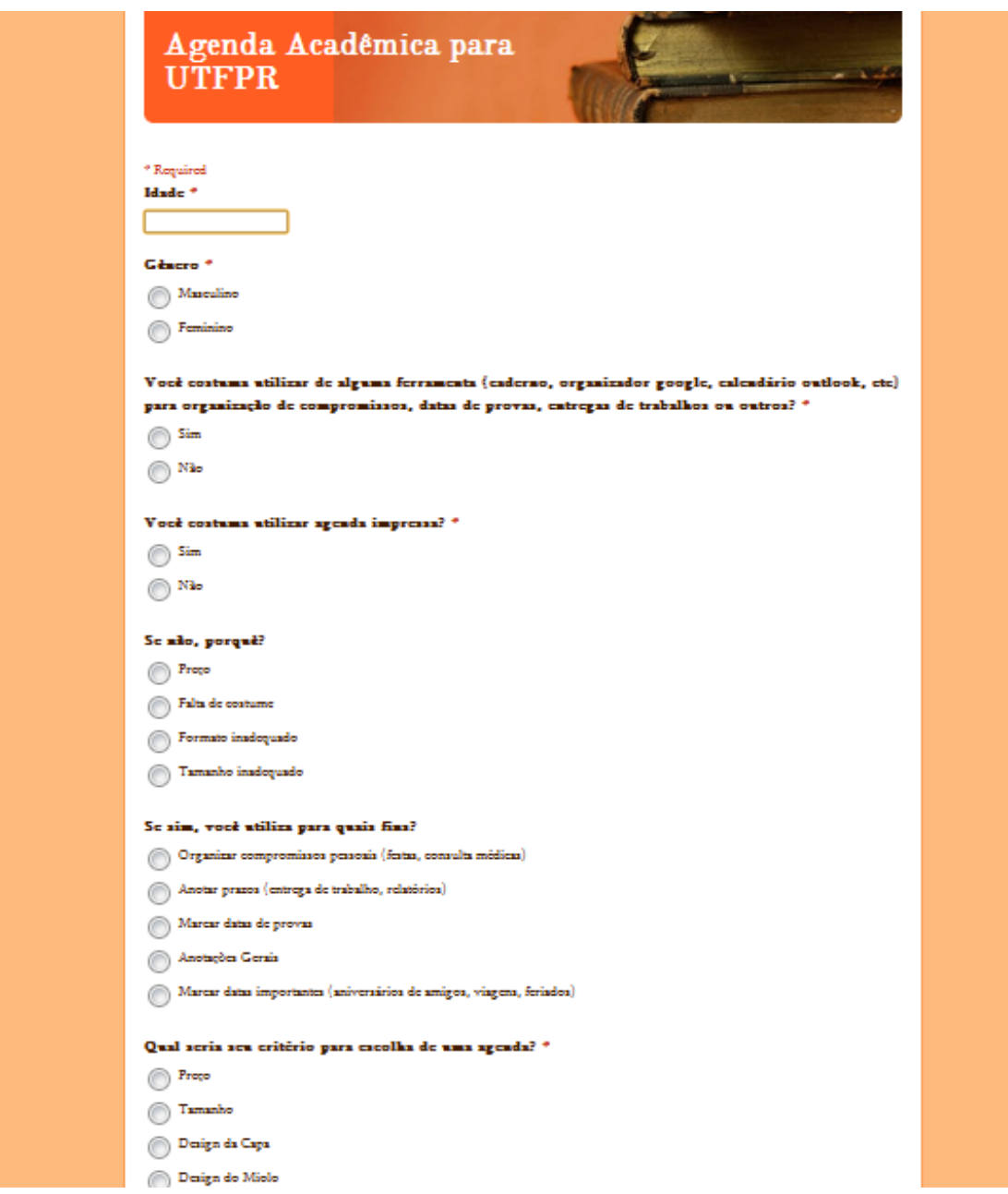

**Figura 4 - Representação parcial do questionário virtual aplicado aos alunos entrevistados.** Fonte: Google Docs.

#### 2.4 COLETA DE DADOS

A coleta de dados iniciou-se no dia 6 de junho de 2011 e estendeu-se até o dia 13 do mesmo mês e ano.

O preenchimento questionário impresso foi realizado na própria instituição, situada no centro da cidade de Curitiba. Para questão de registro, o questionário impresso foi predominante, com cerca de 60% de entrevistados, ou seja, 18 alunos.

#### 2.5 PROCESSAMENTO DE DADOS

Após finalizado o período de coleta, foi iniciado o processamento dos dados coletados e transcrição em forma de gráficos.

Para facilitar, as perguntas foram organizadas de maneira gradual, de forma que as perguntas de mesmo tema mantiveram-se juntas.

As três primeiras indagações tiveram o propósito de traçar o perfil dos acadêmicos. A primeira questionou a idade dos acadêmicos.

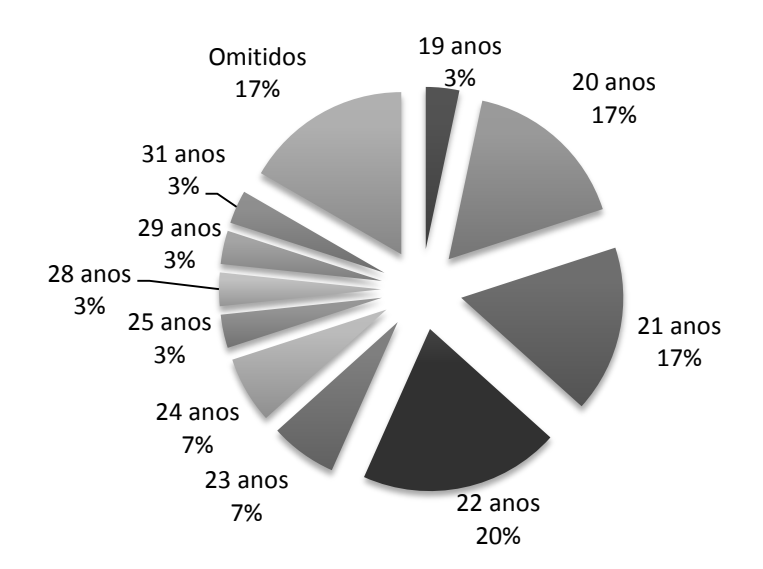

**Gráfico 1 – Perfil do Acadêmico: Idade.** Fonte: a autora.

A faixa etária com maior recorrência, 20%, enquadrava-se na idade de 22 anos. Quantificando os dados, foram obtidos no gráfico 1 obtêm-se as seguintes informações:

- 19 anos de idade: 1 acadêmico
- 20 anos de idade: 5 acadêmicos
- 21 anos de idade: 5 acadêmicos
- 22 anos de idade: 6 acadêmicos
- 23 anos de idade: 2 acadêmicos
- 24 anos de idade: 2 acadêmicos
- 25 anos de idade: 1 acadêmico
- 28 anos de idade: 1 acadêmico
- 29 anos de idade: 1 acadêmico
- 31 anos de idade: 1 acadêmico
- Omissões: 5 acadêmicos

A segunda indagação referia-se ao gênero do entrevistado

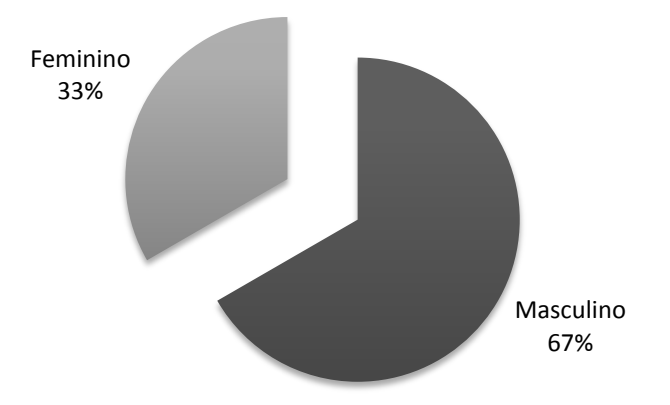

#### **Gráfico 2 – Perfil do Acadêmico: Gênero.** Fonte: a autora.

Quantificando obtém-se:

- Gênero masculino: 20 acadêmicos
- Gênero feminino: 10 acadêmicas

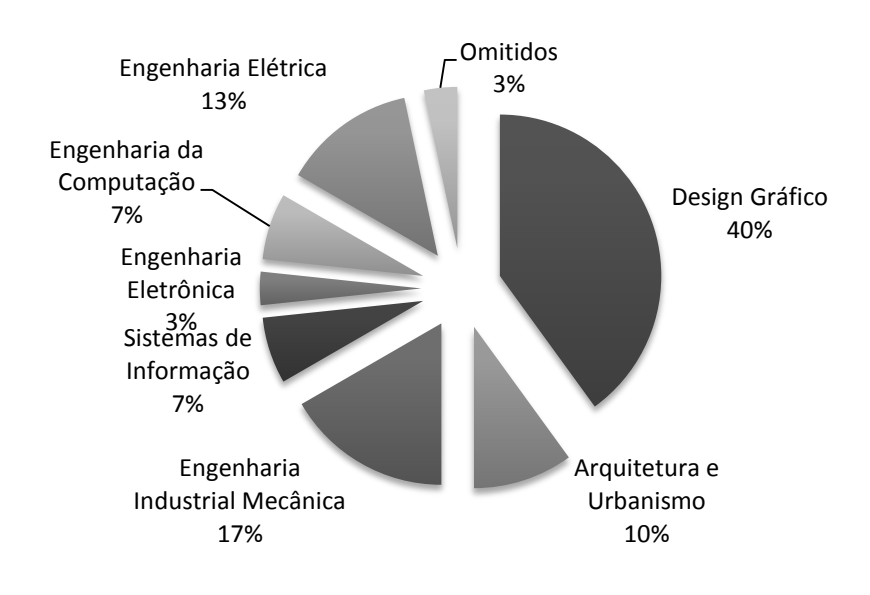

#### A terceira indagação refere-se ao curso graduação do acadêmico.

**Gráfico 3 – Perfil do Acadêmico: Curso.** Fonte: a autora.

Quantificando obtém-se:

- Design Gráfico: 12 acadêmicos
- Engenharia Industrial Mecânica: 5 acadêmicos
- Engenharia Elétrica: 4 acadêmicos
- Arquitetura e Urbanismo: 3 acadêmicos
- Engenharia da Computação: 2 acadêmicos
- Sistemas de Informação: 2 acadêmicos
- Engenharia Eletrônica: 1 acadêmico
- Omitidos: 1 acadêmico

Depois de respondidas as indagações sobre o perfil dos acadêmicos, iniciaram-se os questionamentos de 1 a 15, tratando de assuntos um pouco mais específicos e voltados para o projeto.

A questão 1 visava definir o hábito de organização dos acadêmicos questionando se os mesmos utilizavam algum tipo de ferramenta para organização.

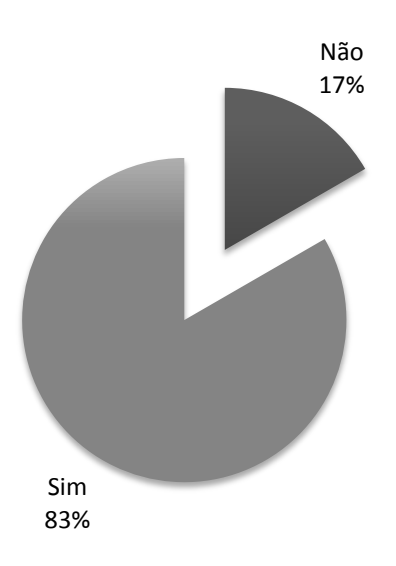

**Gráfico 4 – Hábitos dos Acadêmicos: Ferramentas de Organização.** Fonte: a autora.

A questão disponibilizou exemplos, tais como organizador do *Google*, caderno e calendário do *Outlook*. Nesse caso, vinte e cinco acadêmicos responderam afirmando que sim.

A questão 2 indagou se os acadêmicos tinham o costume de utilizar agenda impressa, o que ocasionou um empate, quinze acadêmicos afirmaram que sim e quinze afirmaram que não. Essa questão visava obter um conhecimento de usuários em potencial, ou seja, os que já utilizam agendas.

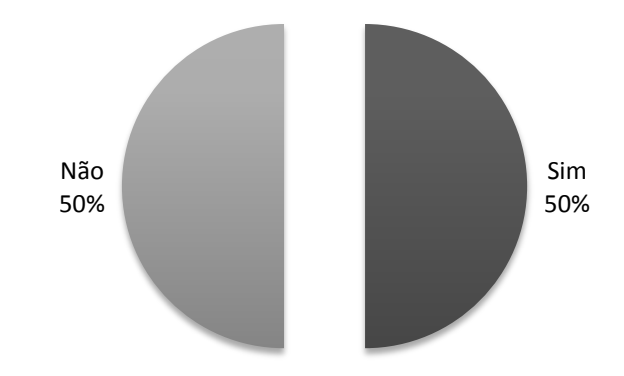

**Gráfico 5 – Hábitos do Acadêmico: Agenda Impressa.** Fonte: a autora.

A questão 3 era destinada aos que responderam negativamente à questão 2, visando compreender o motivo de não utilizarem agenda.

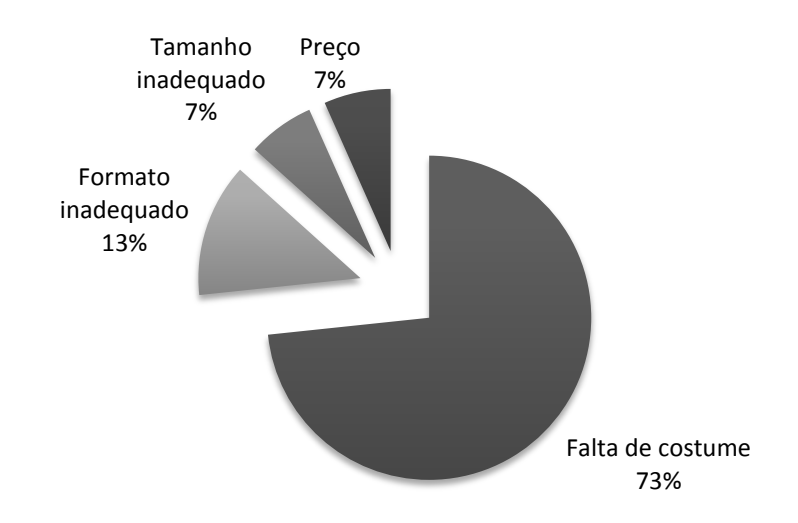

**Gráfico 6 – Hábitos do Acadêmico: Motivo de não utilização da Agenda.** Fonte: a autora.

Dos quinze acadêmicos que responderam não utilizar agenda, onze afirmaram que o motivo era devido à falta de costume, seguido de dois que julgam o formato inadequado como motivo. Tamanho inadequado e preço obtiveram apenas uma indicação cada.

A questão 4 era destinada aos acadêmicos que responderam afirmativamente à questão 2, nesse caso, para definir quais os fins destinados à utilização da agenda. Nessa questão, em alguns casos, houve mais de uma manifestação por alternativa, indicando que os acadêmicos utilizam para mais de um fim listado como opção.

Quantificando o gráfico 7, ilustrado abaixo, obtiveram-se os seguintes resultados:

- Anotar prazos: 13 indicações
- Marcar datas de provas: 10 indicações
- Anotações Gerais: 9 indicações
- Organizar compromissos pessoais: 8 indicações
- Marcar datas importantes: 5 indicações

Como dito anteriormente, muitos acadêmicos manifestaram-se mais de uma vez, totalizando quarenta e cinco indicações, lembrando quinze era o número de acadêmicos que responderam à questão 4.

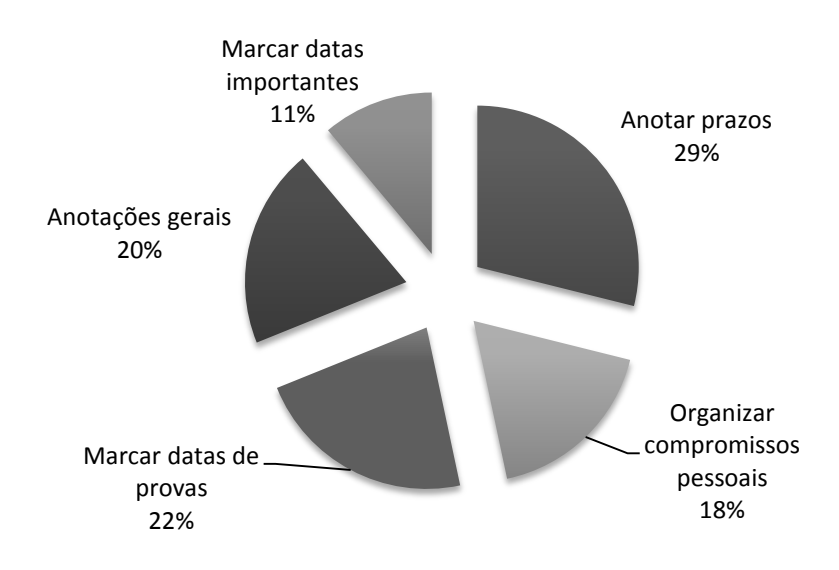

**Gráfico 7 – Hábitos do Acadêmico: Motivo de utilização da Agenda.** Fonte: a autora.

Na questão 5, foi indagado qual seria o critério de escolha para uma agenda. Essa questão visava compreender em qual área a agenda deveria se destacar para atingir um maior número de usuários.

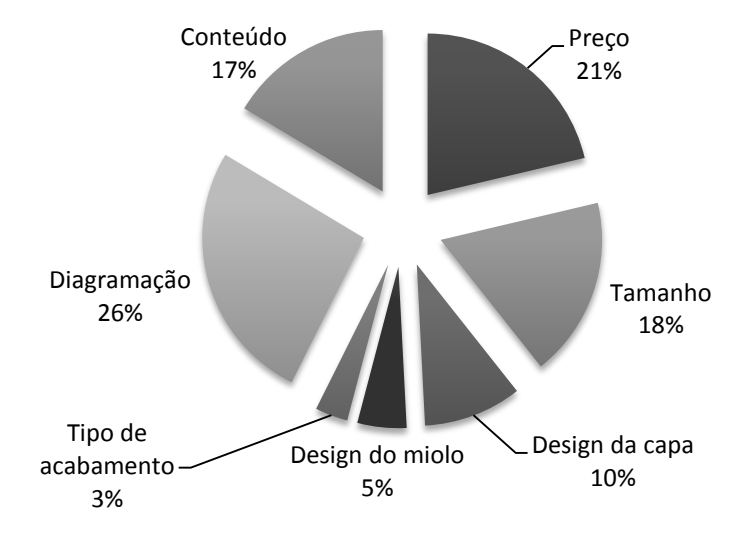

**Gráfico 8 – Hábitos do Acadêmico: Critérios de escolha de Agendas.** Fonte: a autora.

Na questão cinco, os acadêmicos também indicaram mais de uma alternativa para justificar o critério de escolha. Ao todo foram computadas sessenta e uma indicações, descritas abaixo:

- Diagramação: 16 indicações
- Preço: 13 indicações
- Tamanho: 11 indicações
- Conteúdo: 10 indicações
- Design da capa: 6 indicações
- Design do miolo: 3 indicações
- Tipo de acabamento: 2 indicações

Para ter uma média de quantos acadêmicos poderiam se interessar pela agenda acadêmica, foi elaborada a questão 6, que indagava exatamente o interesse pela implementação da agenda, o resultado está representado no gráfico 9.

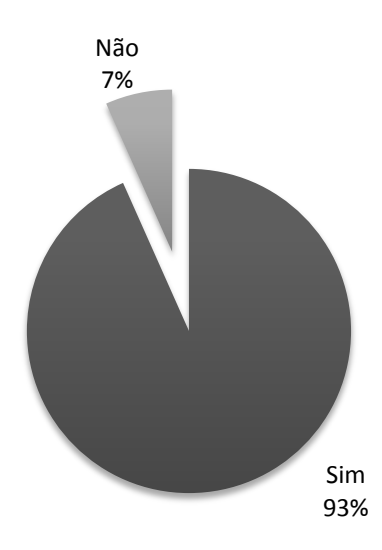

**Gráfico 9 – Interesse na implementação da agenda acadêmica.** Fonte: a autora.

Quantificando, vinte e oito dos entrevistados afirmaram ter interesse contra apenas dois que não teriam interesse.

Para a questão 7, foi questionado quais as informações interessantes que deveriam conter na agenda. Nesse momento foi dada a oportunidade de os acadêmicos manifestarem outra sugestão, que não estivesse listada entre as alternativas.

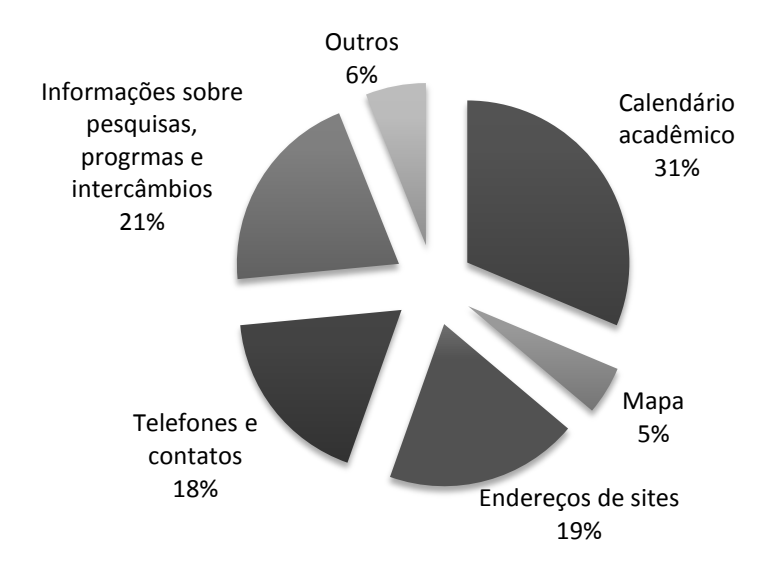

**Gráfico 10 – Requisitos da Agenda Acadêmica: Informações necessárias.** Fonte: a autora.

Quantificando os dados do gráfico 10, obtiveram-se os seguinte números:

- Calendário acadêmico: 26 indicações
- Informações sobre pesquisas, programas e intercâmbios: 17 indicações
- Endereços de *sites*: 16 indicações
- Telefones e contatos: 15 indicações
- Outros: 5 indicações
- Mapa: 4 indicações

Totalizando, foram oitenta e três indicações, dentre as sugestões havia inserção de espaço para organização da grade, frases de sabedoria e data de semanas acadêmicas. Mais uma vez indicando a necessidade de inserção de mais de uma alternativa ao projeto.

Na questão 8, o interesse era identificar o tipo de *layout* que mais agradava os acadêmicos, sendo assim, as opções variaram do simples ao sofisticado, representado no gráfico 11.

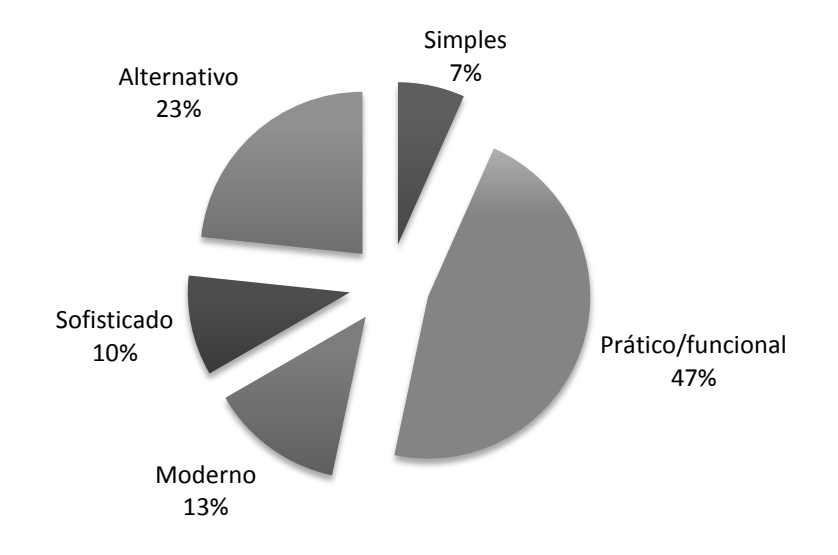

#### **Gráfico 11 – Requisitos da Agenda Acadêmica:** *Layout***.** Fonte: a autora.

Os resultados quantificados foram:

- Prático/funcional: 14 indicações
- Alternativo: 7 indicações
- Moderno: 4 indicações
- Sofisticado: 3 indicações
- Simples: 2 indicações

A questão 9 fazia referência ao formato da agenda, nessa questão foi disponibilizado um gabarito com os formatos para melhor visualização. O resultado pode ser conferido no gráfico 12:

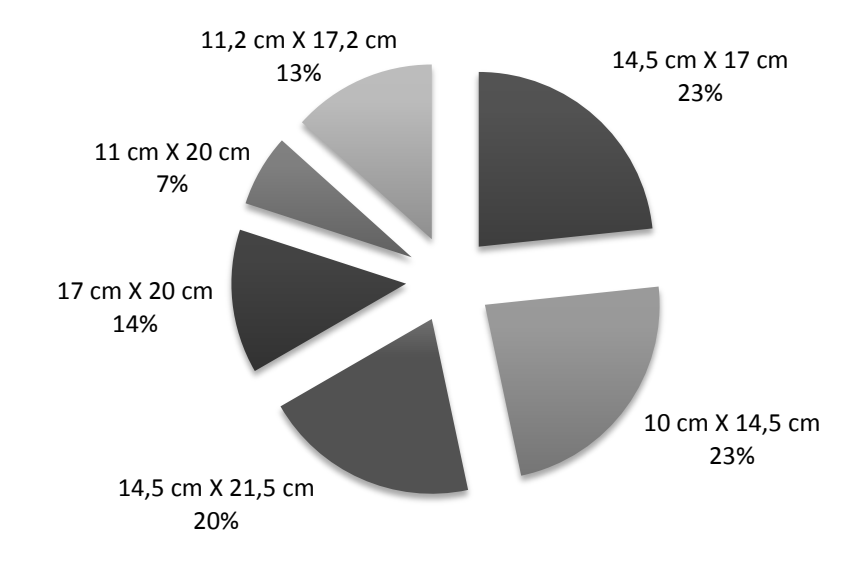

**Gráfico 12 – Requisitos da Agenda Acadêmica: Formato.**

Fonte: a autora.

Exclusivamente nessa questão, houve um empate entre duas das seis alternativas sugeridas. Quantificados, os dados deram os seguintes números:

- 14,5 cm X 17 cm: 7 indicações
- 10 cm X 14,5 cm: 7 indicações
- $\bullet$  14,5 cm  $X$  21,5 cm: 6 indicações
- 17 cm X 20 cm: 4 indicações
- $\bullet$  11,2 cm X 17,2 cm: 4 indicações
- 11 cm X 20 cm: 2 indicações

A questão 10 buscava encontrar um elemento que deveria compor projeto da agenda.

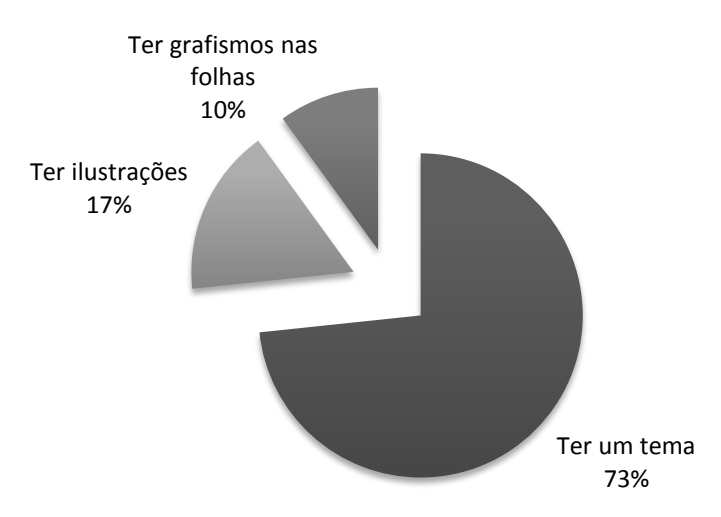

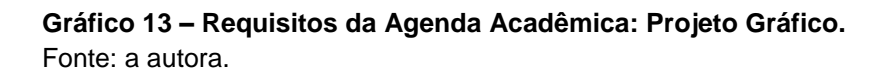

A alternativa "ter um tema" teve o maior número de indicações, vinte e duas, seguido por cinco indicações para "ter ilustrações" e três para "ter grafismos nas folhas".

A questão 11 tratava do espaço necessário para as anotações semanais, sendo divididos em dias úteis e finais de semana. Para responder a essa questão, foi solicitado que os entrevistados considerassem o tamanho A5 (14,8 cm X 21 cm). Sendo assim, o resultado pode ser conferido no gráfico 14, para dias de semana, e no gráfico 15, para finais de semana.

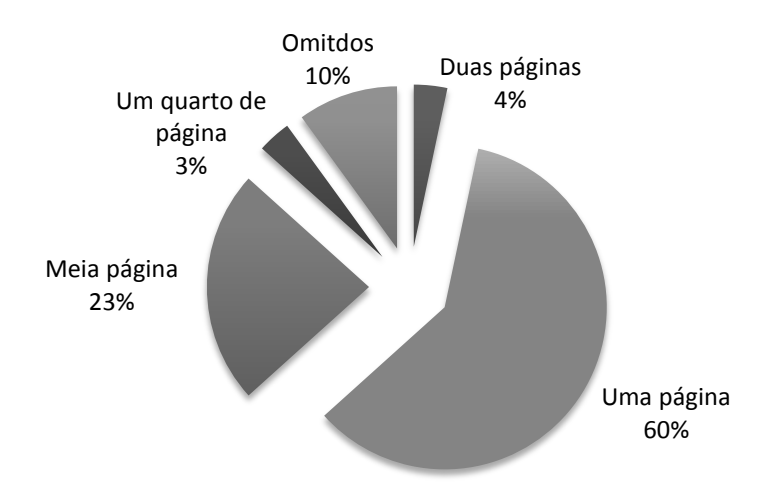

**Gráfico 14 – Requisitos da Agenda Acadêmica: Anotações dias úteis.** Fonte: a autora.

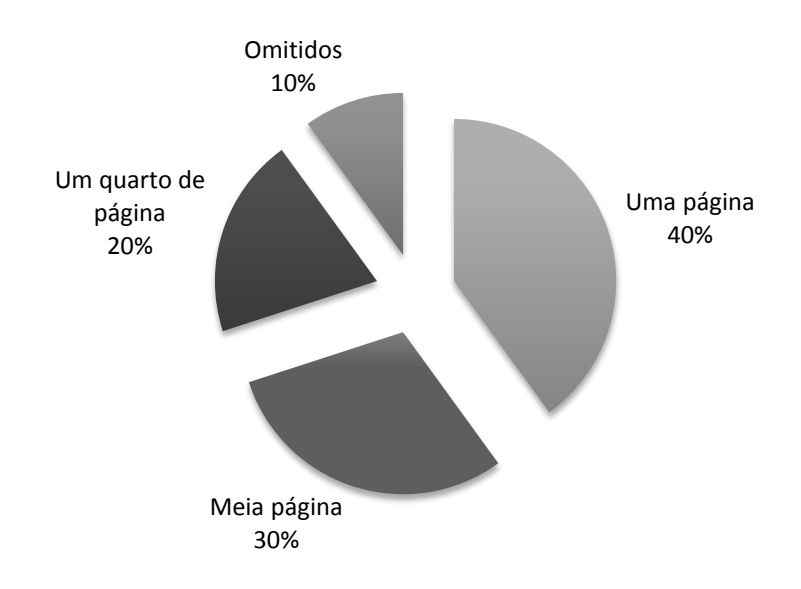

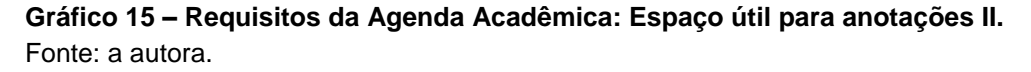

Quantificando os dados dos gráficos 14 e 15, obteve-se:

- Dias úteis: a maior parte dos entrevistados, dezoito, elegeu a alternativa de uma página.
- Finais de semana: doze acadêmicos alegarem que uma página é o suficiente.

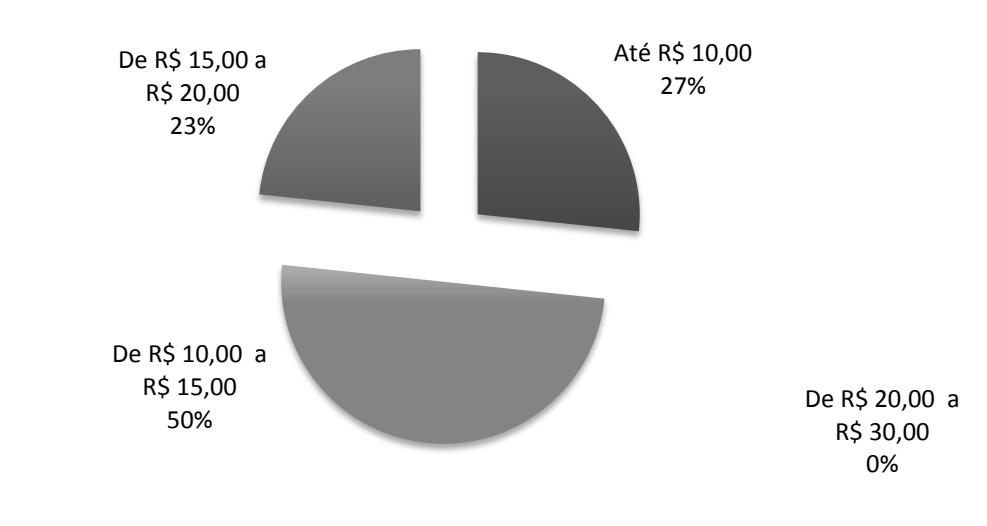

A questão 12 tratava de valores, indagando quanto o entrevistado estaria disposto a pagar.

**Gráfico 16 – Requisitos da Agenda Acadêmica: Preço.** Fonte: a autora.

Tratando-se de preço, quinze acadêmicos estariam dispostos a pagar uma quantia entre R\$ 10,00 a R\$ 15,00; oito acadêmicos estariam dispostos a pagar até R\$ 10,00, e sete acadêmicos estariam dispostos a pagar de R\$ 15,00 a R\$ 20,00. A opção que delimitava uma faixa de preço entre R\$ 20,00 e R\$ 30,00 não recebeu nenhuma indicação.

A questão 13 questionava a qualidade da comunicação entre alunos e instituição, incluindo *sites*, editais e calendários como meio de transmissão de informações.

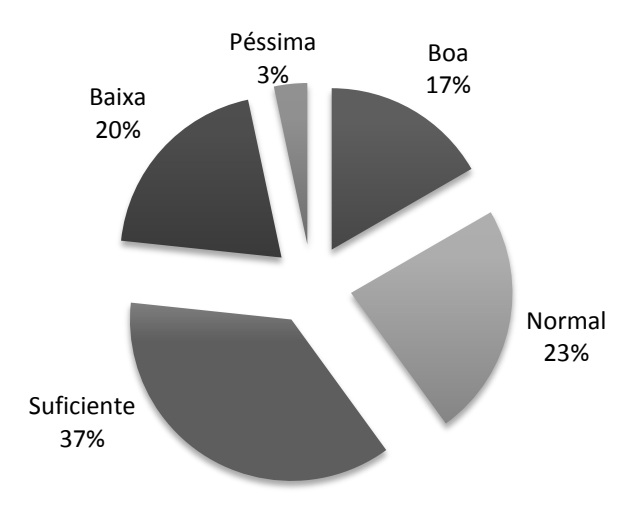

**Gráfico 17 – Informação e a Instituição: Qualidade de comunicação.** Fonte: a autora.
Para os acadêmicos, a comunicação entre a instituição e os alunos é:

- Suficiente: 11 indicações
- Normal: 7 indicações
- Baixa: 6 indicações
- Boa: 5 indicações
- Péssima: 1 indicação

A questão 14 indagava sobre a satisfação com a sinalização da instituição, os resultados estão representados no gráfico 18.

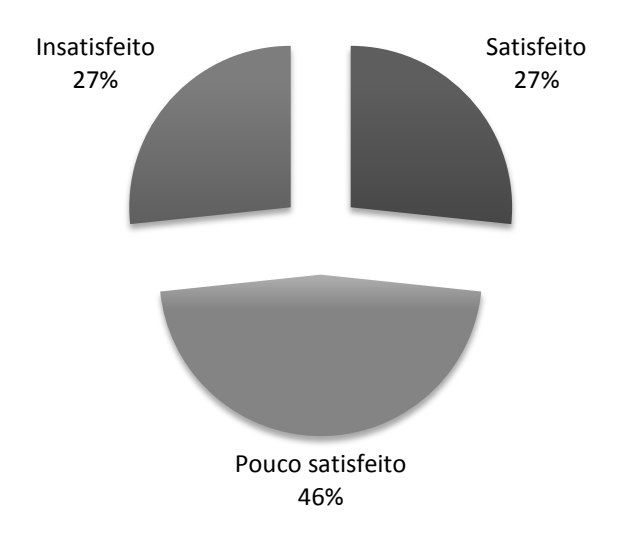

**Gráfico 18 – Informação e a Instituição: Satisfação para com a sinalização.** Fonte: a autora.

E a questão 15, a última, perguntava sobre compreensão das siglas dos departamentos, representada no gráfico 19. Essa questão visava compreender se os acadêmicos conseguiam interpretar e memorizar as siglas, pois comumente os departamentos são indicados apenas pela sigla e muitas vezes os acadêmicos não conhecem ou não relacionam a função ao nome, dificultando a localização do departamento bem como sua função, uma vez que são similares entre si.

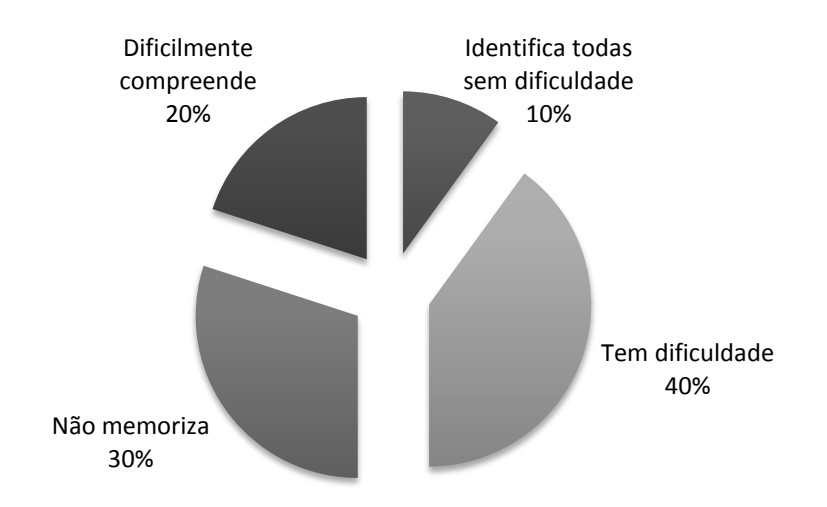

**Gráfico 19 – Informação e a Instituição: Compreensão de siglas.** Fonte: a autora.

Quantificando os dados, os acadêmicos revelaram as seguintes respostas:

- Tem dificuldade: 12 acadêmicos
- Não memoriza: 9 acadêmicos
- Dificilmente compreende: 6 acadêmicos
- Identifica todas sem dificuldade: 3 acadêmicos

# 2.6 INTERPRETAÇÃO DE DADOS

Nesta seção serão interpretadas as respostas dadas ao longo da pesquisa, que será de suma importância para a realização do projeto, bem como sua aceitação.

Para melhor visualização, a interpretação foi segmentada em blocos de temas comuns, que seguiram do item 2.6.1 ao item 2.6.5.

## 2.6.1 Perfil do acadêmico

Três perguntas foram elaboradas para determinar informações básicas do acadêmico (questões de um a três).

A partir da tabulação desses dados foi possível identificar a faixa etária média de 22 anos de idade (gráfico 1), bem como a maioria no que diz respeito ao gênero e também a área de graduação dos entrevistados.

Essas perguntas são necessárias para identificar o perfil dos entrevistados, por motivo de registro e também para conclusões futuras que poderão influenciar indiretamente no desenvolvimento da agenda.

## 2.6.2 Hábitos dos acadêmicos em relação à agenda

Para determinação de hábitos de organização e informação os alunos foram questionados por 5 itens (questões de quatro a oito).

A partir da tabulação desses dados foi possível identificar que grande parte utiliza algum tipo de ferramenta para organização, e foi constatado que 50% dos entrevistados já utilizam agenda impressa. Anotações de prazos e datas de provas tiveram as maiores indicações quando questionados sobre o motivo de utilizar a agenda, sugerindo que a agenda tem o fim de organização da vida acadêmica. Dos outros 50% que não utilizam a agenda, 73% alegaram que não o fazem por falta de costume, seguidos de 13% que alegam que o formato da agenda é inadequado.

Em se tratando de critério de escolha, a maioria indicou a diagramação como fundamental na escolha. O fator preço veio em seguida

Nesse bloco de perguntas foi possível identificar que alguns alunos já seriam usuários em potencial e que, com uma diagramação adequada e um o preço acessível, uma parcela ainda maior de usuários poderia ser atingida.

Pode-se considerar também incentivos para aqueles que alegaram não utilizar a agenda por falta de costume e inadequação de formato, esses incentivos podem partir da própria instituição, como distribuição por um preço acessível, uma vez que o preço é o segundo colocado em relação ao critério de escolha, e até mesmo o projeto em si, já que o mesmo será destinado especialmente aos alunos, podendo se enquadrar melhor a suas necessidades e preferências.

#### 2.6.3 Interesse na Agenda acadêmica

A pergunta específica sobre o interesse na implementação da agenda tem caráter decisivo para o desenvolvimento do projeto, visto que, a princípio, conta com 93% de interesse. Essa informação já traz um *feedback* positivo, dando uma base de aceitação razoável e implicando que se o projeto for executado de maneira condizente com a pesquisa, poderá ser amplamente aceito.

2.6.4 Requisitos da Agenda acadêmica

Essas perguntas elaboradas para fazerem parte dos requisitos de projeto da agenda, bem como identificar a preferência e sugestões de acadêmicos.

A parcela de 30% dos entrevistados julgou necessária a inclusão do calendário acadêmico na agenda, seguido por 21% que acreditam que a agenda deverá conter informações sobre pesquisas, programas e intercâmbios.

Perguntas específicas sobre o projeto gráfico foram elaboradas, essas terão uma influência direta no projeto como um todo. Dentre elas destaca-se a escolha de um *layout* prático/funcional. Outras escolhas como formato e espaçamento preferencial serão estudadas e aplicadas de maneira que utilize de aproveitamento de papel. A escolha de um tema para o desenvolvimento do projeto também será atendida.

Esse conjunto de dados será necessário para a criação do projeto da agenda, os resultados serão analisados e aplicados, e, se necessário, incorporando melhorias e modificações para uma qualidade final melhor e harmoniosa.

Perguntas sobre a comunicação entre aluno e instituição também foram elaboradas, essas com o intuito de determinar a satisfação e a compreensão da comunicação.

A partir da tabulação dos dados sobre a compreensão e satisfação da comunicação da instituição foi possível concluir que a maior concentração de porcentagem de entrevistados (37%) acreditam que a comunicação entre o aluno e a instituição é apenas suficiente. Já em relação á sinalização, 46% afirmam que estão pouco satisfeitos. Em relação às siglas de departamentos e repartições, apenas 9% dizem identificar e compreender as siglas contra 40% que dizem ter dificuldade, 30% que não compreendem e 21% dificilmente compreendem.

Essas questões podem auxiliar no conteúdo textual e informativo interno da agenda, será uma tentativa de aperfeiçoar e facilitar o deslocamento dos acadêmicos dentro da instituição e também identificar breve e claramente cada departamento que compõe a instituição, concomitantemente à suas responsabilidades, atuação e descrição com intuito de facilitar e esclarecer possíveis dúvidas dos acadêmicos.

### **3 REQUISITOS DE PROJETO**

Partindo dos resultados de pesquisa de campo, iniciou-se a definição de elementos que irão compor o projeto, tanto no âmbito de projeto gráfico, como em conteúdo, acabamento e estética.

# 3.1 REQUISITOS DE PROJETO GRÁFICO

Para a definição dos requisitos de projeto gráfico foram utilizadas as conclusões da pesquisa de campo, logo o projeto utilizou-se dos itens que obtiveram maior porcentagem. Além disso, o projeto contou com a inserção de uma abertura institucional da Universidade, onde deverão conter breves informações sobre a instituição, bem como os cursos ofertados nas áreas de tecnologia, bacharelado, licenciatura, *Lato Sensu,* como especializações*,* e *Stricto Sensu,* como mestrado e doutorado, além das atividades esportivas e culturais. Essas informações tiveram fim de conhecimento e apresentação da universidade, a fim de complementar o projeto.

Nos itens de 3.1.1 a 3.1.5 os requisitos poderão ser observados com maior detalhamento.

## 3.1.1 Calendário Acadêmico

O item calendário acadêmico foi imprescindível como parte do projeto, uma vez que foi escolhido como o principal item.

Por motivos de limitação de espaço, o calendário foi adequadamente diminuído e aplicado de maneira que completasse mancha gráfica estipulada para a página do projeto.

O calendário contém todas as informações necessárias para o acompanhamento do ano letivo do acadêmico, incluindo assim data de matrículas, feriados, recessos, férias, início e término das aulas, bem como a quantidade de dias letivos de cada semestre.

### 3.1.2 Pesquisas e intercâmbios

Muitos dos entrevistados se mostraram interessados em maiores informações sobre pesquisas e intercâmbios, para tanto, o protejo desenvolveu uma seção de trata do assunto, informando brevemente sobre os projetos da universidade e encaminhando o aluno interessado ao devido órgão responsável.

## 3.1.3 Localização e informação

Para que os acadêmicos conheçam um pouco mais os departamentos e repartições da instituição, o projeto disponibilizou uma seção onde foram descritos os departamentos e suas funções, juntamente com o contato telefônico e endereço eletrônico.

Para a localização, foi desenvolvido um mapa que poderá ser utilizado para indicar onde estão localizados departamentos, salas e laboratórios para a melhor locomoção dos acadêmicos.

### 3.1.4 Projeto gráfico

Para compor o projeto gráfico da agenda acadêmica, foram incorporadas as indicações dos acadêmicos manifestadas previamente.

Em relação ao *layout* como um todo, segue uma linha prática e funcional; com o formato aproximado de 14,5 x 17 cm, uma página por dia útil e uma para os finais de semana.

Para cada mês o projeto conta com uma abertura diferente, mantendo o projeto dinâmico e interessante.

Para auxiliar na organização da vida acadêmica, foram inseridos espaços específicos para anotação da grade curricular, notas parciais, faltas e um minicalendário mensal, que foi disposto do verso da folha de abertura de cada mês, onde o acadêmico poderá anotar prazos e datas de provas e entregas de trabalhos, esse item dará uma visão do todo, facilitando a programação do acadêmico. E para a linguagem visual e estética, será introduzido um tema.

#### 3.1.5 Orçamento

Para se enquadrar na faixa de preço escolhida pelos acadêmicos, o projeto procurou se adequar ao limite estipulado de R\$15,00, pesquisando substratos, acabamentos, tipo de impressão e quantidade de cores que não ultrapassem o orçamento.

# 3.2 REQUISITOS DE PRODUÇÃO GRÁFICA

Para a finalização do projeto foram priorizados acabamentos similares aos das agendas disponíveis no mercado para consulta e referência.

O tipo de impressão mais comum para grandes quantidades é o Offset, pois este reduz o custo com o aumento da quantidade, diferente da impressão digital, por exemplo. Contanto, para a impressão do boneco, a maneira mais viável encontrada foi a impressão digital, por se tratar de apenas um exemplar.

Como é possível observar no item 3.4, as agendas acadêmicas costumam ser encadernadas com espiral ou Wire-o. Esse tipo de acabamento propicia uma maior mobilidade e liberdade para a agenda, podendo reduzi-la ao tamanho de uma página, ou seja, seu formato fechado, economizando o espaço na mesa e facilitando o manuseio, além de permitir o destaque de uma folha com maior facilidade caso seja necessário.

Para a capa da agenda, foi optado pela utilização de capa dura, que proporcionou maior sustentação e proporcionará maior longevidade à agenda, uma vez que essa deverá perdurar durante todo o ano. Para auxiliar na proteção da capa, poderão ser aplicados acabamentos de laminação para impermeabilização.

Para acabamentos de ordem estética, foi estudada a possibilidade de aplicação de verniz localizado, variando em brilhante e texturizado. O último seria um diferencial, como normalmente a agenda é carregada em bolsas ou mochilas, a textura poderá ser percebida assim que tocada, funcionando como uma espécie de identificação, além de proporcionar maior atrito e aderência.

# 3.3 REQUISITOS DE ORDEM ESTÉTICA

Para a composição da linguagem visual foi utilizado como referência o tema da agenda, definido como "Mídias Sociais".

O tema foi definido através de uma pesquisa de atualidades tecnológicas, concluindo que o tema é de interesse comum e amplamente difundido em âmbito mundial, fato que pode ser constatado com a pesquisa da consultoria Nielsen, onde a projeção para a quantidade de usuários que as redes sociais poderão atingir em 2012 é de até um bilhão. (TNS 2011)

# 3.4 ANÁLISE SINCRÔNICA

Para melhor e maior conhecimento, foram analisadas algumas agendas acadêmicas e agendas de instituições de ensino disponíveis. Essa análise tem intuito de buscar referências e comparar o conteúdo entre elas a fim de que sejam aproveitados e incorporados elementos pertinentes ao desenvolvimento do projeto.

### 3.4.1 Capas

Como é possível observar nas figuras 5 a 8, as capas procuram remeter à identidade das instituições, mantendo padrões de cores e elementos institucionais, além disso, todas carregam a marca da instituição, algumas com maior destaque (figura 6 e 8), e outras mais sutis (figura 5).

Todas fazem menção ao ano, mas nem todas utilizam a palavra "agenda" como identificação (figura 5).

Quanto ao acabamento da capa, as agendas procuram manter a capa dura, variando em espessura. O acabamento da impressão varia, por exemplo, agenda da Pontifícia Universidade Católica do Paraná (PUCPR) (figura 5) utiliza papel reciclado; a agenda UTFPR e a agenda da Universidade Tuiuti do Paraná (UTP) (figuras 6 e 7) utilizam papel couchê fosco. Como diferencial, a agenda UTFPR possui aplicação de verniz localizado, e a UTP possui faca especial.

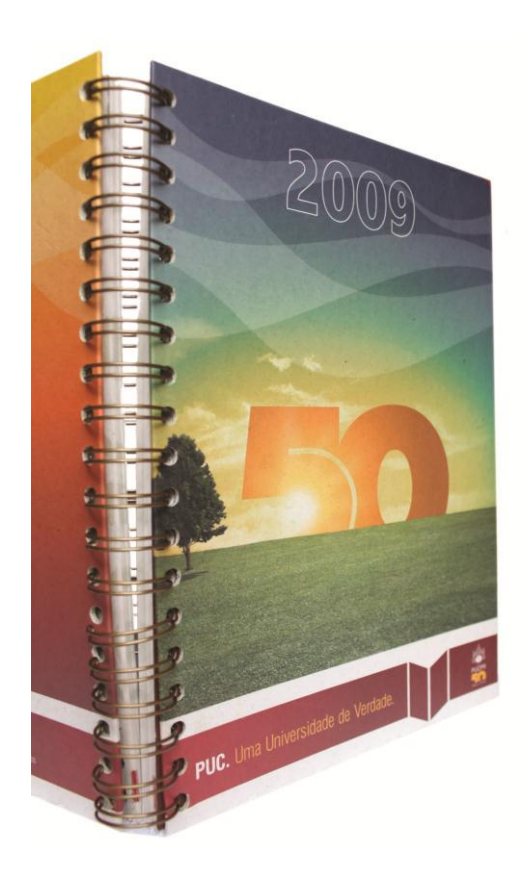

**Figura 5 – Capa da agenda PUCPR.** Fonte: a autora.

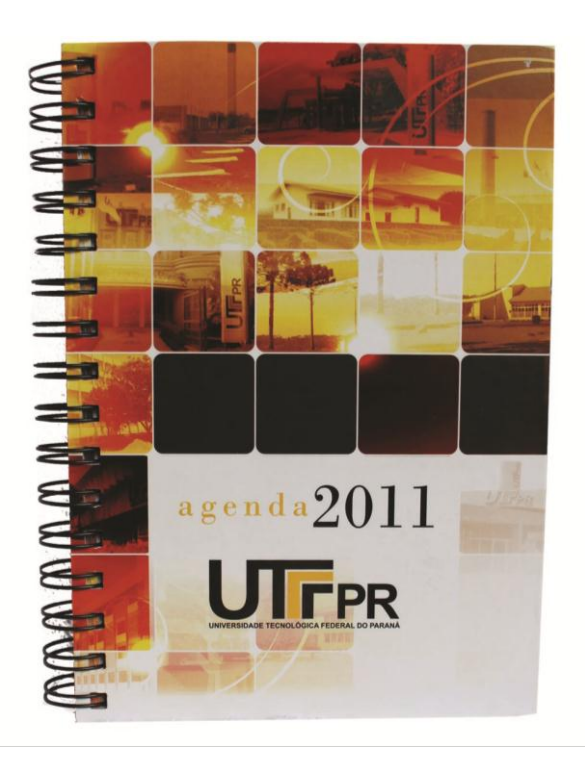

**Figura 6 – Capa da agenda UTFPR.** Fonte: a autora.

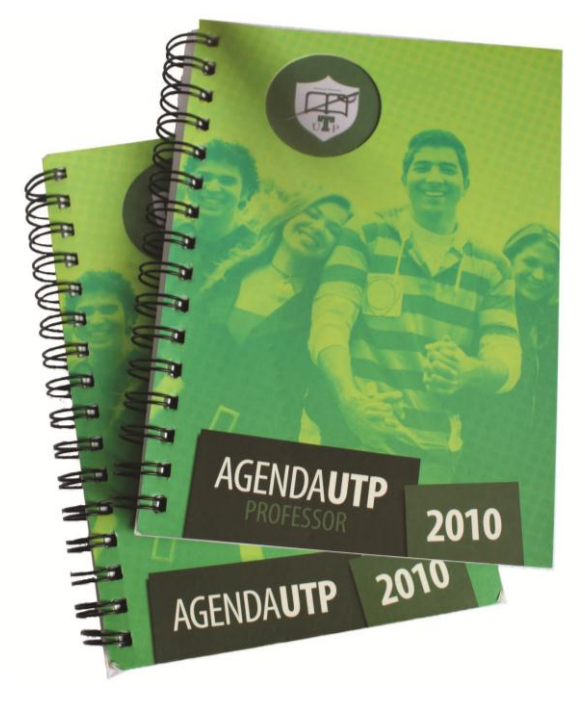

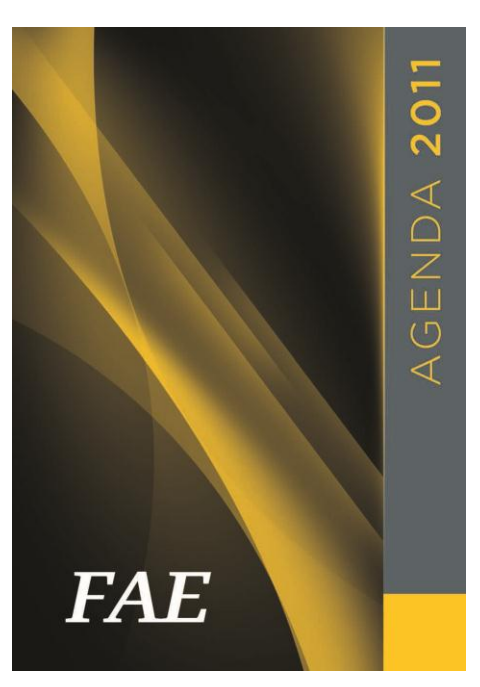

**Figura 7 – Capa da agenda UTP.** Fonte: a autora.

**Figura 8 – Capa da agenda FAE.** Fonte: a autora.

3.4.2 Acabamento de encadernação

Como é possível observar nas figuras 9 e 10, as agendas possuem acabamento predominante em espiral *Wire-o.*

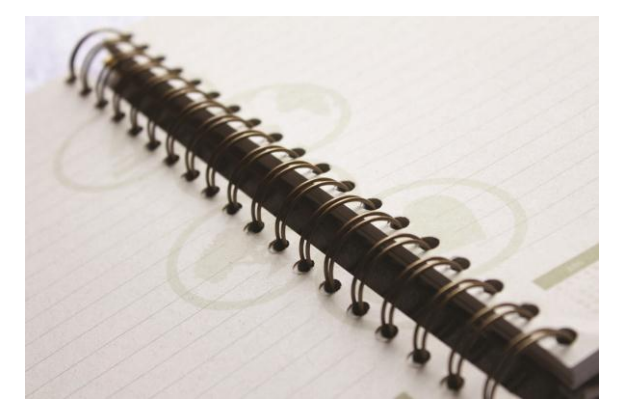

**Figura 9 – Acabamento agenda PUCPR.** Fonte: a autora.

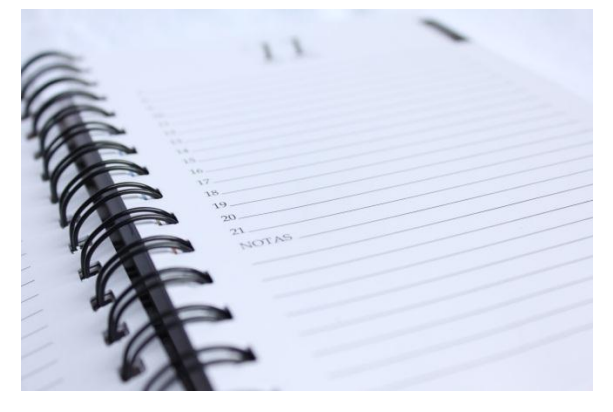

**Figura 10 – Acabamento agenda UTFPR.** Fonte: a autora.

### 3.4.2 Impressão

As agendas não possuem informações sobre o tipo de impressão utilizada, porém supõe-se que, pela quantidade elevada de exemplares, foi utilizada a impressão offset.

Em relação à quantidade de cores existem diferenças, por exemplo, uma das agendas apresenta quatro cores para páginas iniciais e de abertura de mês e uma cor para o miolo (figura 11); outra apresentou por monocromia em todo o miolo exceto pela face frontal das páginas de abertura, onde a cor era predominantemente verde (figura 12). Já outra agenda apresentou quatro cores em todo o miolo (figura 13).

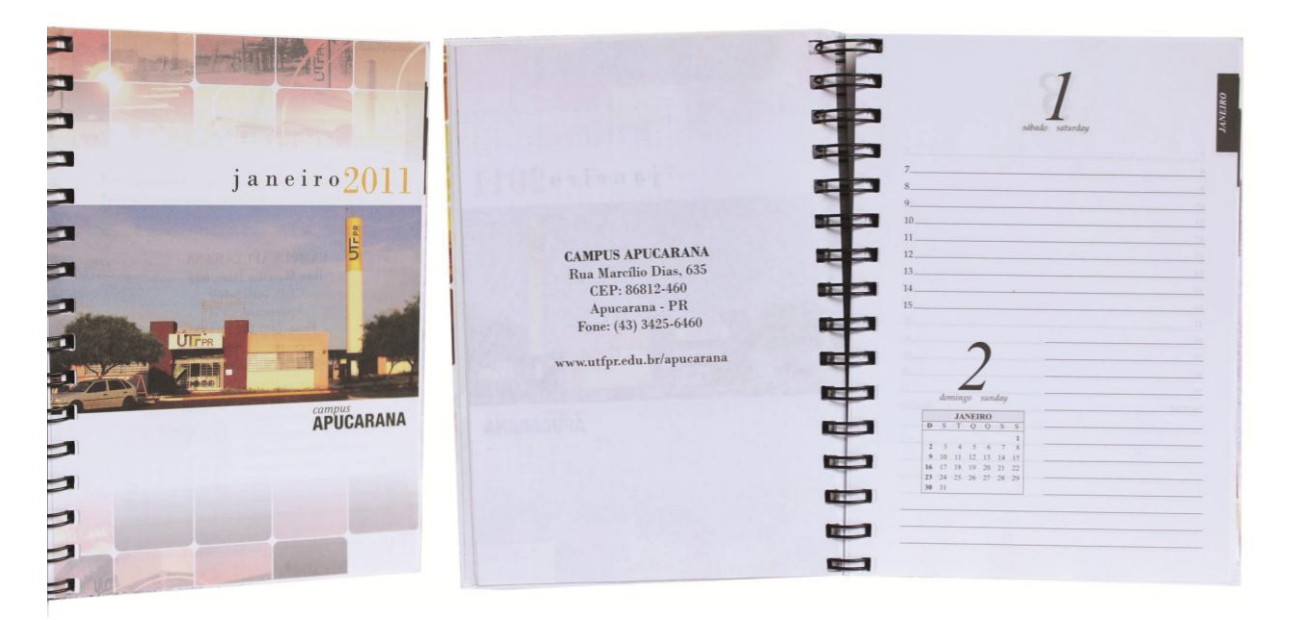

**Figura 11 – Página de abertura de mês e páginas do miolo – Agenda UTFPR.** Fonte: a autora.

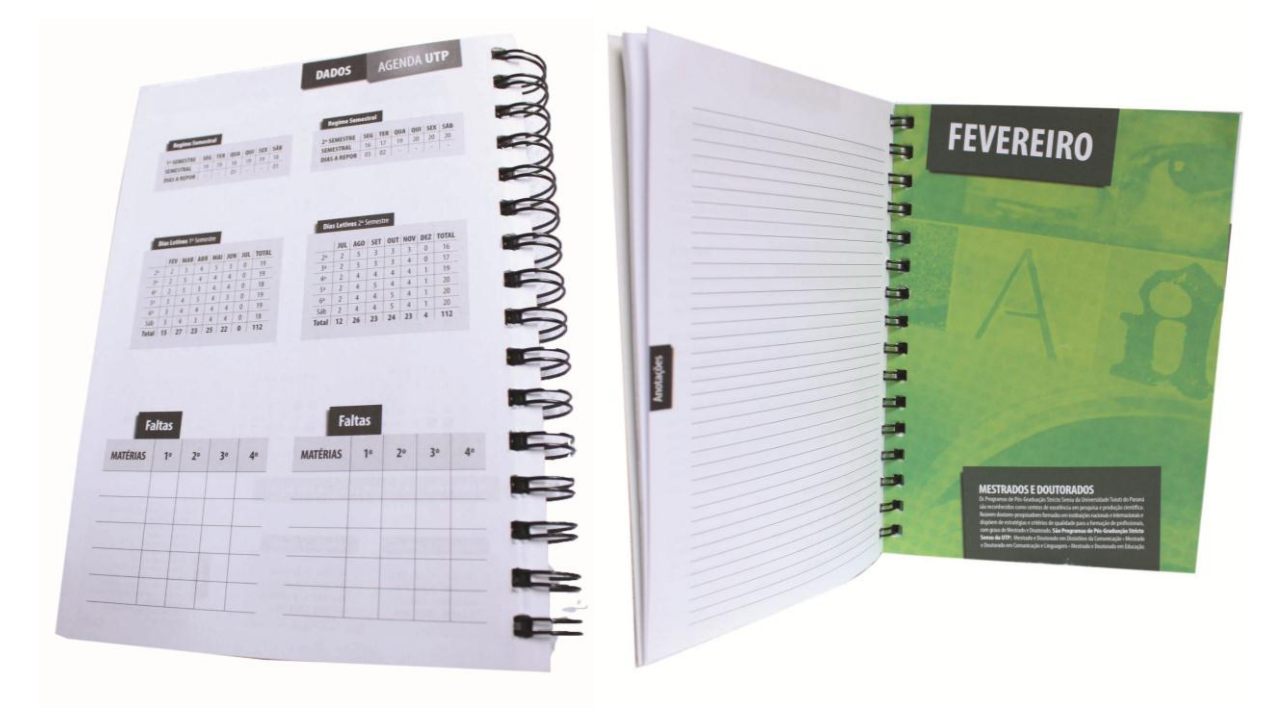

**Figura 12 – Páginas do miolo e página de abertura de mês – Agenda UTP.** Fonte: a autora.

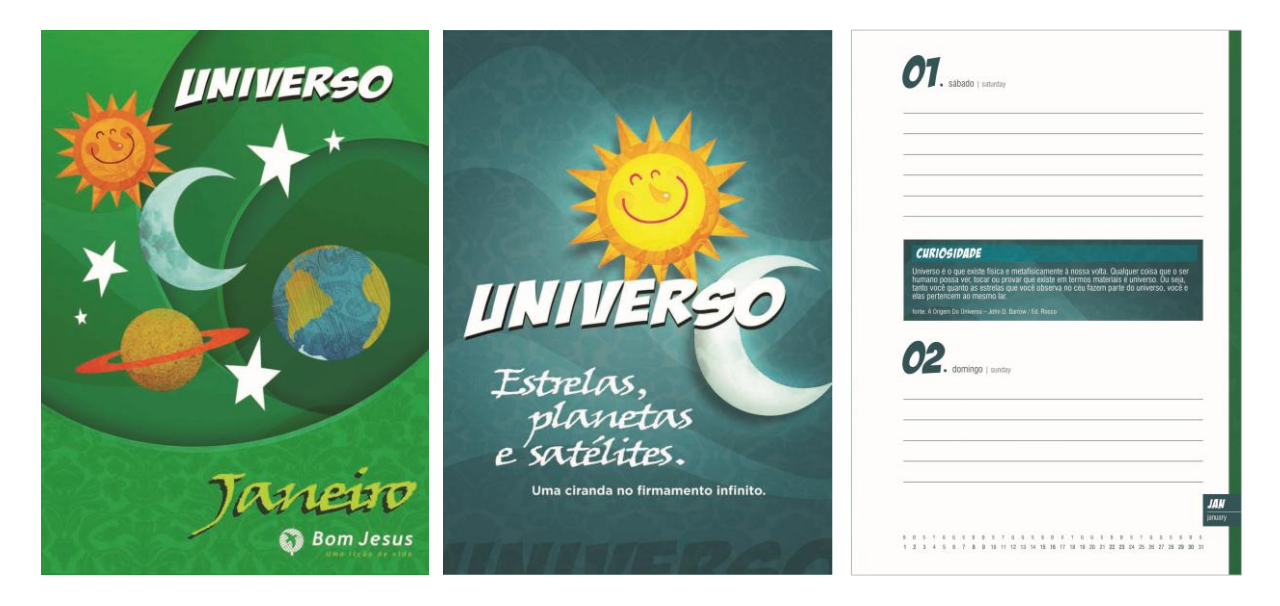

**Figura 13 – Páginas de miolo – Agenda Bom Jesus.** Fonte: a autora.

Em relação ao formato das agendas, a maioria possui similaridade quanto às dimensões.

A agenda PUCPR (figura 16) foge um pouco ao padrão, apresentando 17,4 cm x 24,5 cm, enquanto as agendas Bom Jesus, Faculdades Associadas de Ensino (FAE) e UTP (figura 14, 15 e 17 respectivamente) apresentam a medida 15 cm x 21 cm, e a agenda UTFPR (figura 11) uma leva redução, medindo 14 cm x 20 cm.

3.4.4 Calendário

Uma vez que o calendário foi escolhido como imprescindível para compor a agenda, subentende-se que é necessário analisar (figura 14 a 17) de qual maneira o mesmo é desenvolvido e aplicado nas agendas.

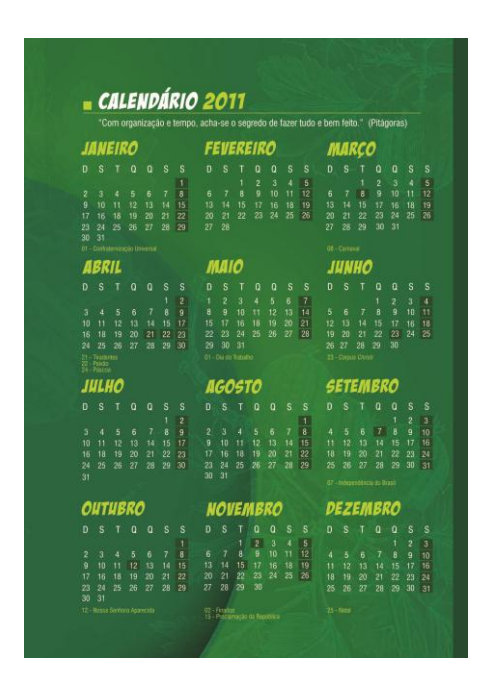

**Figura 14 – Calendário agenda Bom Jesus.** Fonte: a autora.

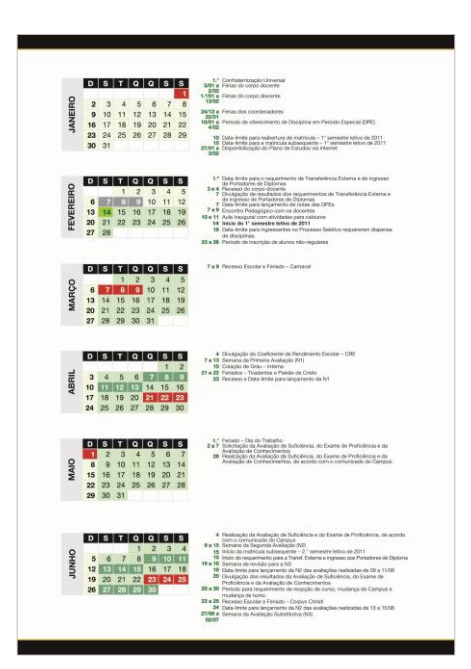

**Figura 15 – Calendário agenda FAE.** Fonte: a autora.

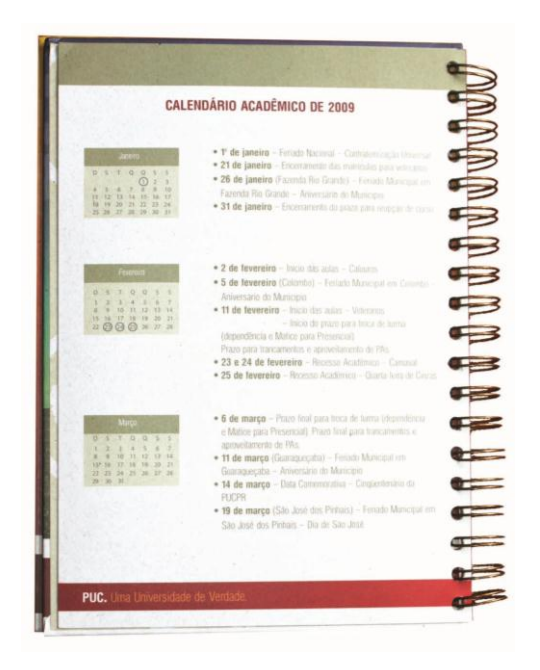

**Figura 16 – Calendário agenda PUCPR.** Fonte: a autora.

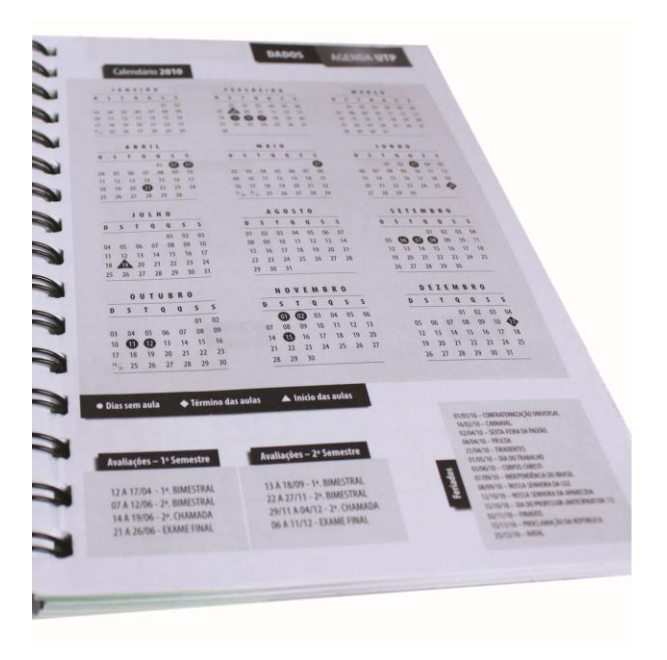

**Figura 17 – Calendário agenda UTP.** Fonte: a autora.

Todos possuem marcação de feriados no próprio corpo do calendário, porém alguns possuem marcação de datas referentes à organização do ano letivo (figura 17), e outros possuem descrições dessas datas imediatamente ao lado do mês (figura 15 e 16).

É possível notar a predominância por tamanhos de fonte reduzidos, dificultando levemente a legibilidade, com exceção da agenda PUCPR (figura 16), que, por possuir um formato maior permite uma mancha gráfica mais ampla, o que consequentemente aumenta o tamanho do corpo de fonte.

# 3.4.5 Mancha gráfica

A mancha gráfica delimita o espaço onde são inseridos os textos e espaços para anotações. Para as agendas analisadas, existem diferentes variações, as agendas PUCPR e Bom Jesus, por exemplo, apresentam uma uniformidade em todo o projeto, não ultrapassando o limite construído em todas as páginas. Já as agendas UTP e UTFPR têm variação de mancha para as páginas institucionais, de abertura, calendário e miolo.

#### 3.4.6 Miolo

Para o espaço de anotações, ou miolo da agenda, observaram-se diferentes formas. A agenda Bom Jesus (figura 18) e a agenda UTP (figura 19) mantém meia página para anotações diárias, a diferença é que a agenda Bom Jesus mantém esse padrão independentemente se são dias de semana ou finais de semana, já a agenda UTP utiliza metade da página para inserir os sábados e domingos, resultando em um quarto para cada, e a outra metade para o dia de semana (figura 20).

A agenda UTFPR (figura 21) dispõe de uma página por dia de semana e meia para o final de semana, além disso, possui um formato diferenciado, visto que essa agenda destina-se aos servidores da instituição: horas do dia para cada linha (das 7h às 21h), e após, ao final na página, apresenta um espaço para anotações.

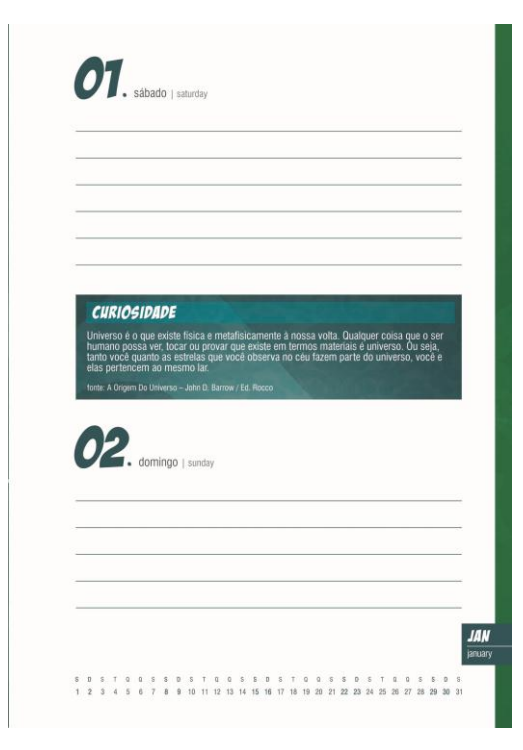

AGENDA UTP

FEVEREIRO 2010

**Figura 18 – Página agenda Bom Jesus.** Fonte: a autora.

**Figura 19 – Página agenda UTP.** Fonte: a autora.

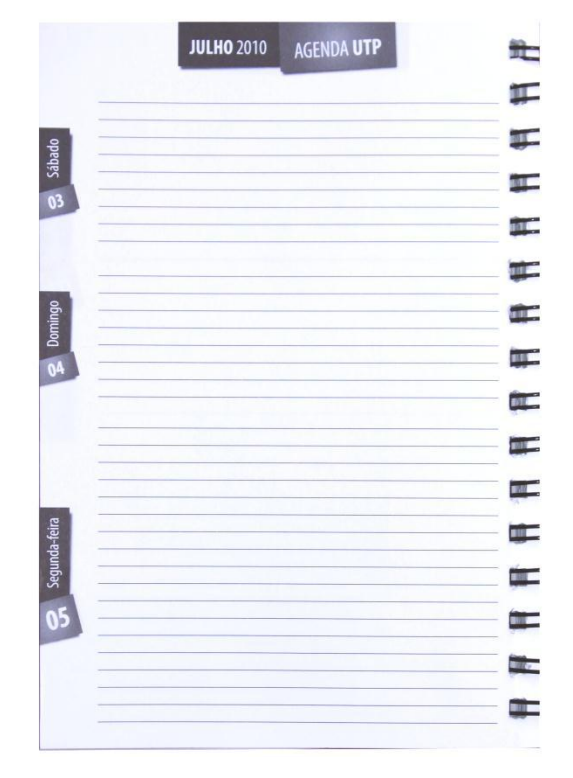

**Figura 20 – Página agenda UTP.** Fonte: a autora.

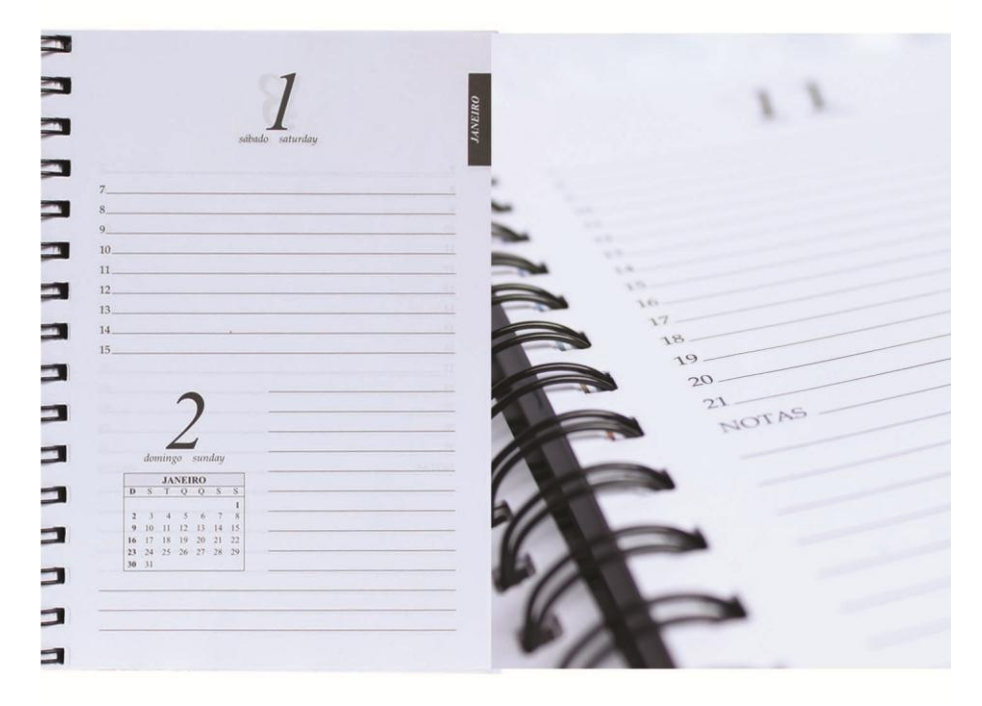

**Figura 21 – Página agenda UTFPR.** Fonte: a autora.

A agenda PUCPR (figura 22) diferencia-se das demais, pois o miolo não é datado, o aluno pode anotar o dia, mês, ano e dia da semana no espaço disponível na parte superior da folha.

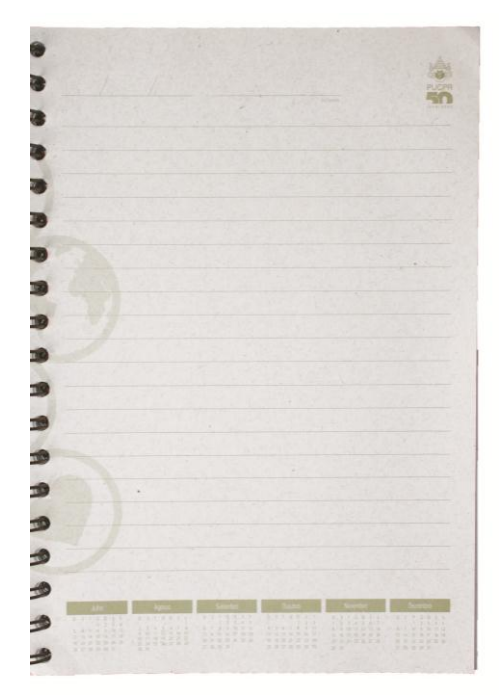

**Figura 22 – Página agenda PUCPR.** Fonte: a autora.

### 3.4.7 Diferenciais

Algumas agendas apresentam diferenciais em seu projeto, a agenda PUCPR, como citado anteriormente, além do formato, miolo e papel diferenciados, possui uma régua maleável de 10 cm (figura 23), que pode ser acoplada ao *wire-o*, e uma bolsa plástica para acomodar papéis ou similares.

A agenda UTP (figura 24), além da face especial da capa, possui campos a serem preenchidos pelos acadêmicos com informações relacionadas à vida acadêmica como, por exemplo, faltas, horários de aulas, planejamento anual e contatos. A cada abertura de mês a agenda aborda de maneira sucinta informações úteis, como mestrados e doutorados, fazenda experimental, núcleo de práticas jurídicas, clínicas entre outros.

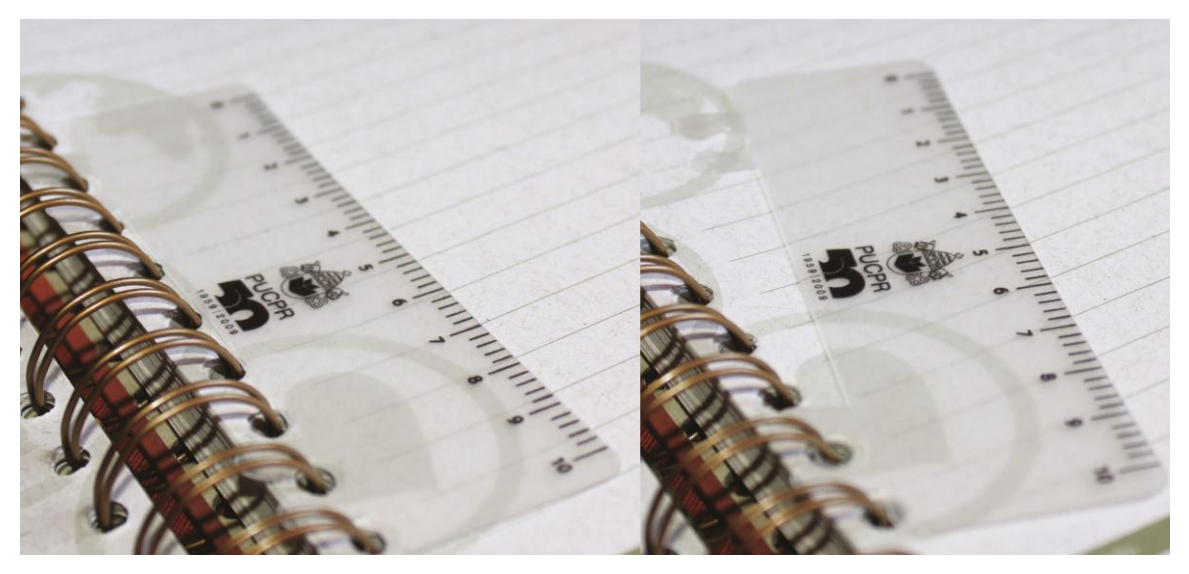

**Figura 23 – Detalhe da agenda PUCPR.** Fonte: a autora.

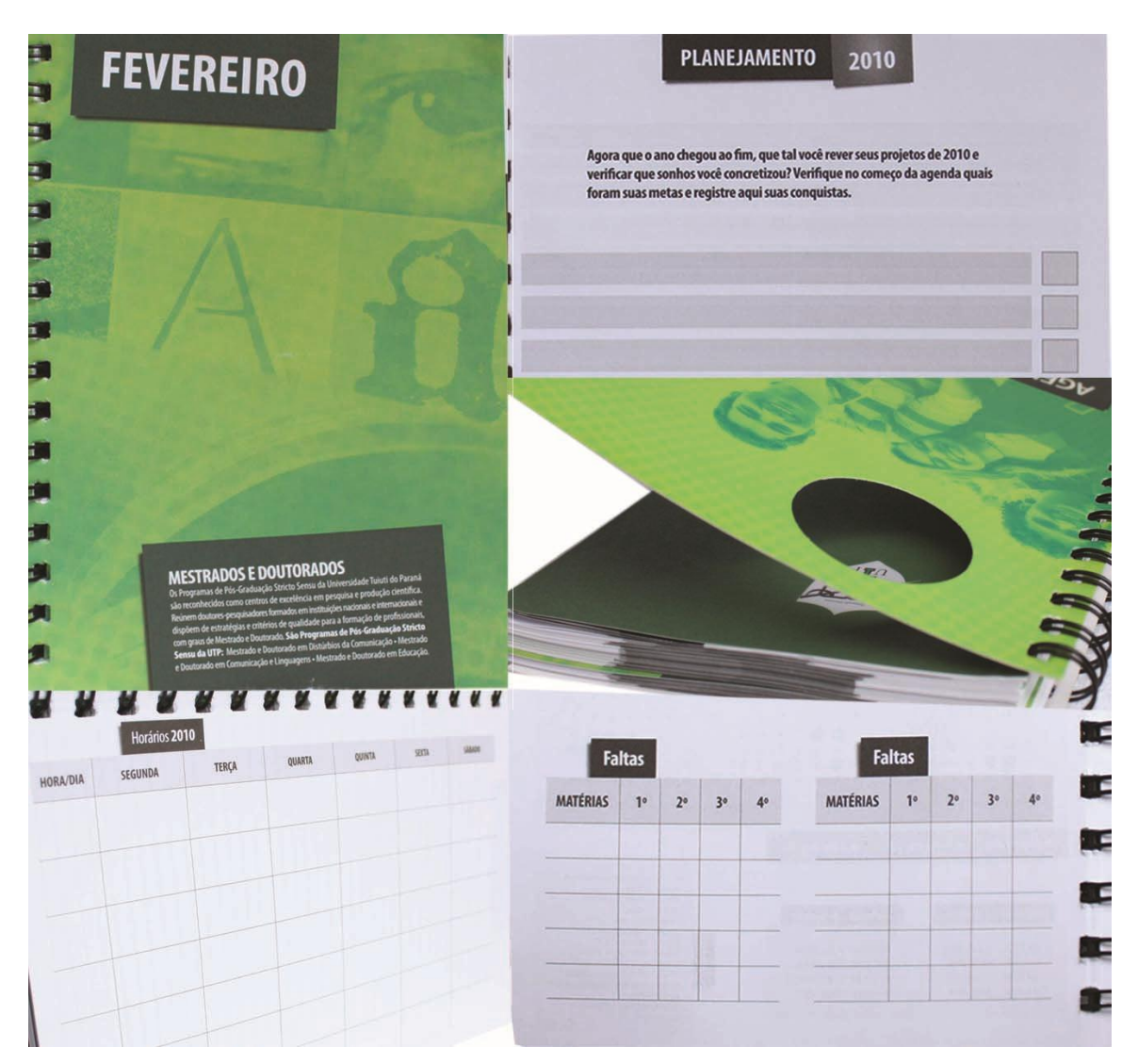

**Figura 24 – Detalhes da agenda UTP.** Fonte: a autora.

A agenda UTFPR (figura 25) apesenta facilidades como a bolsa plástica e índice telefônico. Além disso, em cada página de abertura de mês encontra-se um campus na face frontal, e no verso o endereço, *site* e telefone de cada um. No miolo, a cada domingo pode-se observar um minicalendário do mês em questão.

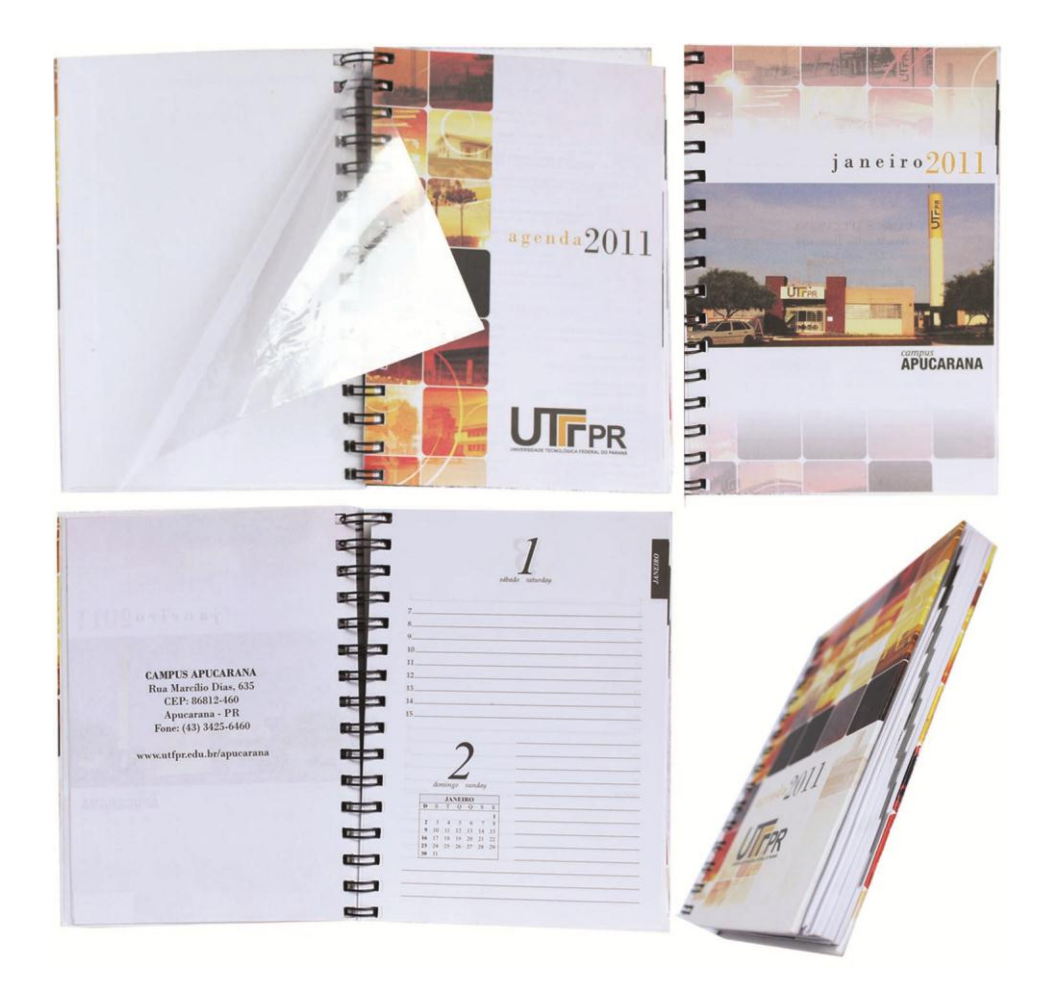

**Figura 25 – Detalhes da agenda UTFPR.** Fonte: a autora.

A agenda Bom Jesus (figura 26), por se tratar de uma agenda destinada a nível fundamental, apresenta um projeto mais lúdico, com um doze temáticas, sendo assim, cada abertura de mês trata de uma das temáticas, e dentro de cada mês, apresentam-se curiosidades sobre a temática. Além disso, a cor das linhas e dos dias seguem o padrão de cada tema.

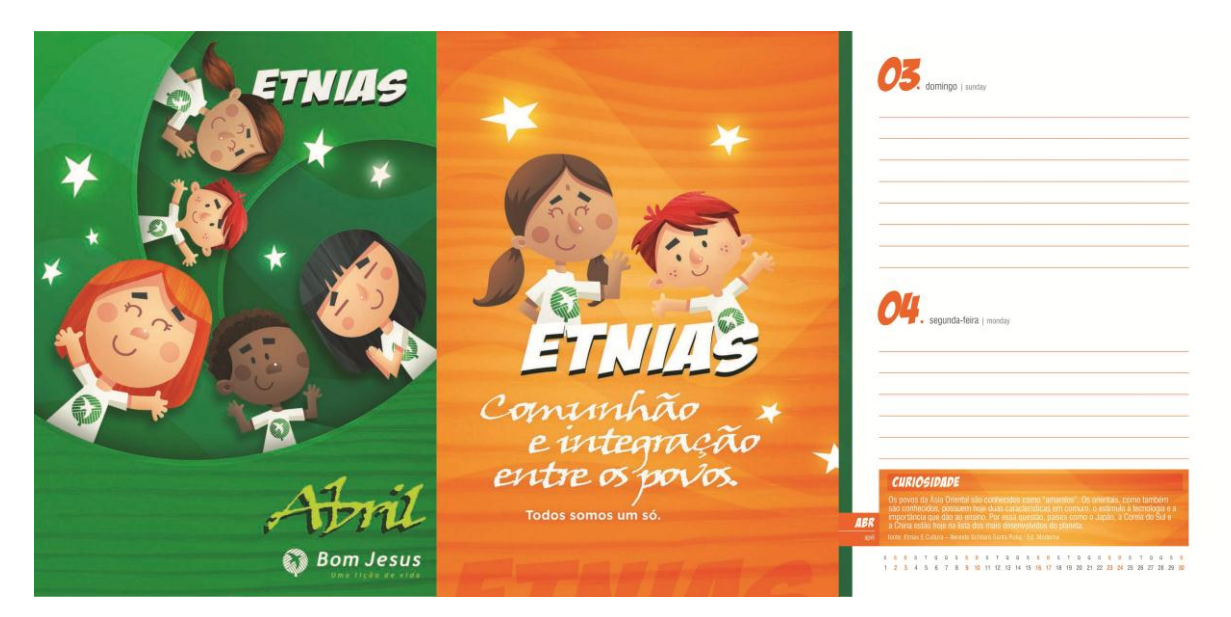

**Figura 26 – Detalhes da agenda Bom Jesus.** Fonte: a autora.

# 3.4.8 Tipografia

Todas as agendas analisadas, com exceção da agenda UTFPR, apresentam tipografias desprovidas de serifa. Textos breves ou a inserção de tabelas e conteúdos diferenciados podem ter contribuído para essa escolha. Algumas fontes auxiliares, que compõem títulos ou aberturas são modificadas, essas para compor o projeto, transcrevendo sua intenção em forma de letra, como o exemplo da agenda Bom Jesus, com tipografias mais lúdicas e manuscritas.

A agenda da UTFPR apresenta fonte serifada em toda sua extensão, talvez para proporcionar ao projeto, destinado aos servidores, uma linguagem clássica e romântica, utilizando uma fonte estilo Bodoni.

# 3.4.9 Quadro comparativo

A seguir apresenta-se um quadro comparativo, ou um quadro resumo das características das agenda analisadas.

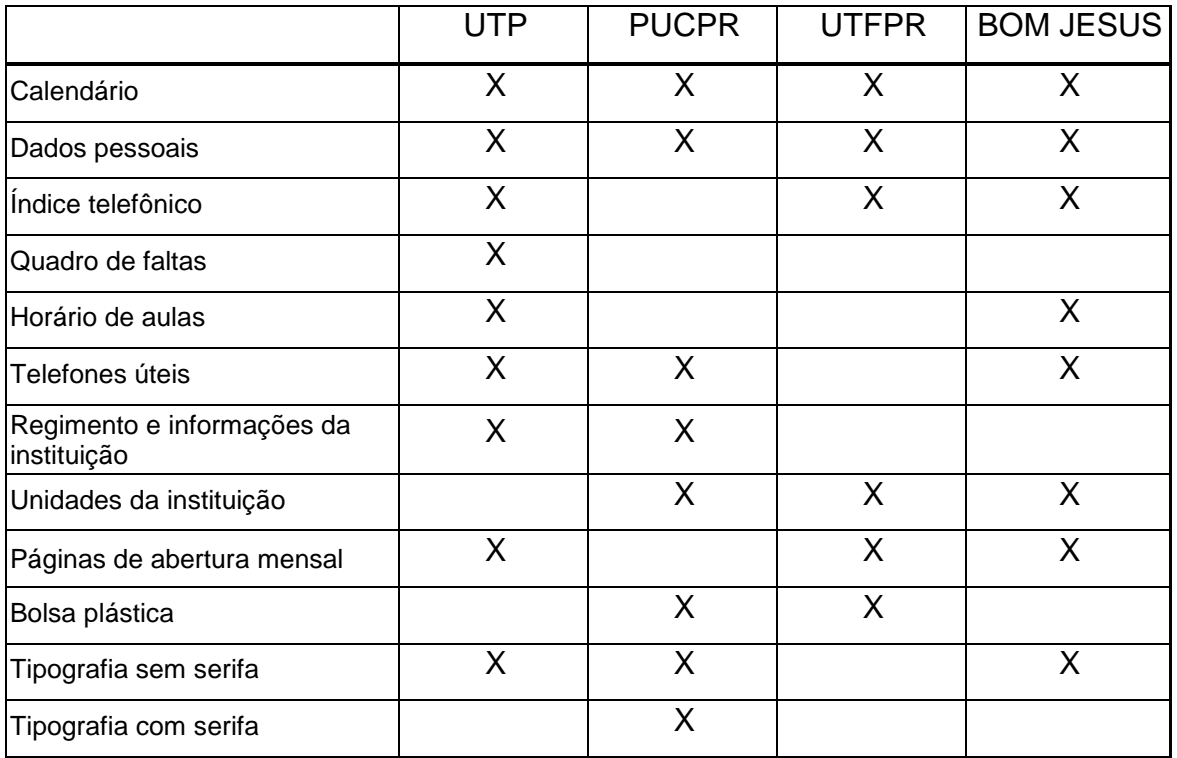

**Figura 27 – Quadro comparativo.**

Fonte: a autora.

## **4 TEMA**

O tema "Mídias Sociais" vem sendo discutido cada vez mais e com maior intensidade nos últimos anos. As publicações sobre o tema são facilmente encontradas em revistas, pesquisas, artigos e infográficos, além de livros, que são editados e lançados em grande quantidade, esses com diversas vertentes e aplicações. Informações e atualizações são constantes e de fácil alcance dos usuários da *World Wide Web*.

De acordo com Ayres; et al (2010), o aumento do uso das tecnologias da informação e comunicação propiciou um "debate reflexivo e metarefencial" sobre as mídias sociais através das próprias mídias, onde discussões sobre a comunicação digital são mediadas por essas ferramentas.

Sendo assim, é notória a popularidade e o crescimento quase descomunal dessas novas plataformas de comunicação. Além disso, verificaram-se dados pesquisados por institutos como o Ofcom (Office of Communications), que concluiu que jovens entre a faixa etária de 16 a 24 anos participam de redes sociais a uma porcentagem de cerca 64%. Esse mesmo órgão afirma que a participação dos mesmos não é maior em qualquer outra faixa etária, faixa essa que corresponde à média da maioria dos acadêmicos entrevistados. (OFFICE... 2008).

Além do crescente interesse por profissionais da área de marketing, seja como estudo ou aplicação (cita-se como exemplo Philip Kotler, em Marketing 3.0), profissionais da área de educação, economia e até mesmo estudantes, julga-se que o tema é de interesse comum e bem contemporâneo, podendo despertar interesse e dinamizar todo o conceito do projeto.

Paralelamente, a temática foi pesquisada de maneira a ser conectada com os princípios da universidade, uma vez que a palavra "tecnológica" por si só está presente no nome da instituição.

Exatamente por se tratar de um conteúdo altamente dinâmico, com atualizações diárias e integrado cada vez mais por um maior número de pessoas, a pesquisa do tema buscou fontes mais atuais, como artigos, publicações e pesquisas, entendendo que esse seria o melhor método de análise e obtenção de informações recentes.

# 4.1 O QUE SÃO AS MÍDIAS SOCIAIS

De acordo com Recuero (2011) o que muitos chamam de "mídia social" hoje, compreende um fenômeno mais complexo, que acaba por englobar um grande conjunto de novas tecnologias de comunicação - mais rápidas, participativas e populares - e as "apropriações sociais" geradas em torno dessas ferramentas. Recuero ainda ressalta que as mídias sociais são um momento de "hiperconexão em rede", onde os usuários não estão meramente conectados, e sim transcrevem os grupos sociais, gerando novas formas de difusão, absorção e filtragem de informações.

Para uma definição mais clara e literal, Kaplan e Haenlei (2010) sugerem que sejam esclarecidos primeiramente os conceitos de Web 2.0 e UGC (User Generated Content) ou Conteúdo Gerado pelo Usuário.

Para tanto, os autores apresentam que o termo Web 2.0 foi utilizado a primeira vez no ano de 2004 para definir a nova utilidade que os desenvolvedores de programas e usuários criaram para a *World Wide Web*: uma plataforma onde conteúdos e aplicativos não são mais criados e publicados por um único indivíduo, e sim desenvolvidos de maneira conjunta e participativa, mantendo-os constantemente atualizados e modificados.

Já o UGC, pode ser definido como a junção de todas a utilidades atribuídas pelos usuários às mídias sociais. Ainda segundo Kaplan e Haenlei, o termo UGC também pode ser utilizado para descrever os conteúdos de mídia que são criados e disponibilizados por "usuários finais"

Uma vez esclarecidos os termos comuns de serem vinculados às mídias sociais, os autores afirmam que:

> "Mídia social é um grupo de aplicações direcionadas para a internet que se fundamentam nas bases ideológicas e tecnológicas da Web 2.0, e que permitem a criação e troca de UGC - Conteúdo Gerado pelo Usuário."

#### 4.1.1 Classificações

Segundo Kotler (2010), as mídias sociais podem ser classificadas em Expressivas, onde o autor expressa uma opinião ou posição, e Colaborativas, onde os usuários colaboram entre si para um determinado fim comum.

Além de sua classificação, as mídias sociais expressivas são plausíveis de uma subdivisão por categorias, que são Comunicação, Multimídia e Entretenimento.

Como exemplo de mídias sociais expressivas de comunicação citam-se os blogs e as redes sociais em geral. Os mais comuns são: Facebook, Twitter, Orkut, My space, Wordpress, Blogger e LinkedIn.

Na categoria Multimídia são citados as mídias de compartilhamento de foto, vídeo, áudio. Nessa categoria estão presentes ferramentas como Flickr, Fotolog, YouTube e Vimeo.

Já os jogos *online* se enquadram na categoria de Entretenimento. *Second Life* e *Word of Warcraft* são exemplos.

Para a exemplificação de mídias sociais Colaborativas, podem ser citadas fontes de informação colaborativas como Wikipédia, StumbleUpon, Digg e Reddit.

# 4.2 A HISTÓRIA DAS MÍDIAS SOCIAIS

Para contextualização, e maior abrangência do conhecimento do tema, disponibiliza-se uma breve "biografia" das principais redes sociais utilizadas no Brasil, de acordo com a Revista Época - Edição 628 - Especial Redes Sociais (2010). Essas são apresentadas a seguir, em ordem alfabética de organização, não implicando na popularidade da rede e nem na quantidade de usuários.

#### 4.2.1 Facebook

Fundado em fevereiro de 2004, por Mark Zuckerberg, Dustin Moskovitz, Eduardo Saverin e Chris Hughes, o Facebook, originalmente "*The Facebook*" é uma rede de compartilhamento de informações e interesses entre um grupo de pessoas, geralmente amigos entre si.

Como é possível constatar no filme produzido sobre a rede, "A rede social" (2010), inicialmente era restrito a membros da universidade de Harvard, posteriormente expandida às outras universidades *Ivy League*.

Atualmente, a rede possui cerca de 750 milhões de usuários e pode ser considerada a maior rede social do mundo, de acordo com as estatísticas disponibilizadas no *site* da rede. Contabilizando, uma em cada nove pessoas no planeta estão no Facebook. (AGUIARI 2011)

4.2.2 Flickr

O *site* de compartilhamento de fotos Flickr foi fundado em fevereiro de 2004 por Stewart Butterfield e Caterina Fake em Vancouver, Canadá, e comprado pela Yahoo! Inc. em março de 2005.

Em entrevista com a revista INC, Butterfield e Fake explicaram que o plano original era criar um jogo *online*, porém a falta de dinheiro atrapalhou, então Butterfield teve a ideia de criar um *site* de compartilhamento de fotos.

O nome foi sugerido por um amigo dos fundadores, *flickering,* oscilante, porém o domínio "flicker" estava indisponível, então subtraiu-se o "e", resultando em "flickr". (FITZGERALD 2006)

De acordo com a empresa de medição de audiência de Internet comScore, o Flickr possui 24 milhões de usuários ativos. (COMSCORE 2009)

#### 4.2.3 Formspring

O Formspring foi fundado em novembro de 2009 por Ade Olonoh em Indianapolis, Indiana. A intenção inicial era desenvolver uma forma nova e divertida onde as pessoas pudessem descobrir mais sobre si.

Ade criou *o* Formspring após observar a nova maneira com qual os usuários utilizavam o produto de sua empresa anterior, que se tratava da construção de formulários *on-line* para que as empresas recebessem perguntas de clientes. A nova utilidade era que em vez de criarem formulários com fins comerciais, os usuários os utilizavam para fazerem e responderem perguntas aleatórias.

O nome Formspring é uma junção de "*form*", formulário, e "*spring*", revelar uma resposta.

Atualmente conta com mais de 24 milhões de pessoas registradas, 10 milhões de respostas por dia e uma média de tempo de utilização de 11 minutos e meio por usuário. (FORMSPRING 2011)

### 4.2.4 Last.fm

A *Last.fm* descreve-se como um "serviço de recomendações musicais".

Fundado em 2002 por Felix Miller, Martin Stiksel, Michael Breidenbruecker e Thomas Willomitzer, a rede conta com aproximadamente vinte milhões de usuários.

Por volta de maio de 2007, a rede foi vendida por £140 milhões, que, de acordo com o artigo disponível no *site computerworld*, foi considerada a compra mais cara de um *site* de Web 2.0 europeu. (COMPUTERWORLD, 2007)

4.2.5 LinkedIn

O LinkedIn é uma rede social de negócios, similar às redes sociais disponíveis, porém é mais utilizada entre profissionais de diversas áreas. De acordo com o conteúdo disponibilizado pelo *site* da rede, o LinkedIn começou a ser idealizado em 2002, pelo seu cofundador Reid, porém o lançamento oficial foi somente em maio de 2003. Ao final do primeiro mês, o *site* contava com quatro mil e quinhentos usuários.

Atualmente, o número de novos usuários é superior a dois por segundo, e desde agosto de 2011 é a maior rede social profissional do mundo, com cerca de 120 milhões de usuários em mais de duzentos países, onde metade são de fora dos Estados Unidos. (LINKEDIN 2011)

### 4.2.6 MySpace

A rede social MySpace criada em 2003, já foi considerada uma das maiores redes no mundo, com mais de 110 milhões de utilizadores.

De acordo com os desenvolvedores do *MySpace*, a rede buscar impulsionar a interação social "por meio de uma experiência altamente personalizada em torno do entretenimento e conectando pessoas à música, celebridades, TV, cinema e jogos apreciados".

O diferencial da rede é o *MySpace* Música, que consiste em uma espécie de catálogo de conteúdo de áudio e vídeo, que são disponibilizados e transmitidos gratuitamente para os usuários. (MYSPACE 2011)

De acordo com o *site siteanalytics,* o número de visitas têm caído consideravelmente: cerca de 64 milhões de visitantes em julho de 2010 para 30 milhões em julho de 2011. (SITEANALYTICS, 2011)

#### 4.2.7 Orkut

Idealizado pelo turco Orkut Büyükkokten, na época desenhista de interface com o usuário do Google, o Orkut surgiu após o incentivo da própria empresa em que seus funcionários dispusessem de 20% do tempo de trabalho para desenvolver projetos pessoais.

A ideia principal era desenvolver uma rede onde os usuários pudessem encontrar amigos, se apaixonar e até mesmo conseguir emprego.

O Orkut foi ao ar em janeiro de 2004, e para fazer parte dele, era necessário um convite por e-mail. Cerca de seis meses depois a rede já contava com 1 milhão de membros. (MUNDO...)

## 4.2.8 Sonico

De acordo o com *site* da Sonico, a rede social foi fundada em julho de 2007 com o diferencial de ser direcionado ao público latino-americano.

Possui escritórios em Buenos Aires, São Paulo e Miami, mais de 50 milhões de usuários cadastrados e foi escolhido em 2009 pela BusinessWeek como o "5° *startup* de tecnologia com maior projeção de crescimento global". (SONICO 2011)

#### 4.2.9 Twitter

De acordo com Smaal (2010), o Twitter foi fundado em março de 2006, em uma colaboração de Jack Dorsey, Evan Williams e Biz Stone. A princípio se tratava de um projeto paralelo da Odeo, empresa que oferece serviços de podcasting de Williams e Stone.

O Twitter surgiu durante uma discussão de ideias sobre um serviço de troca de status, similar a um SMS - *Short Message Service* ou serviço de mensagens curtas.

Já o nome, que anteriormente era *Status* (figura 28), surgiu após uma busca no dicionário, onde a palavra *twitter,* em inglês, tem dois significados: "uma pequena explosão de informações inconsequentes" e "pios de pássaros".

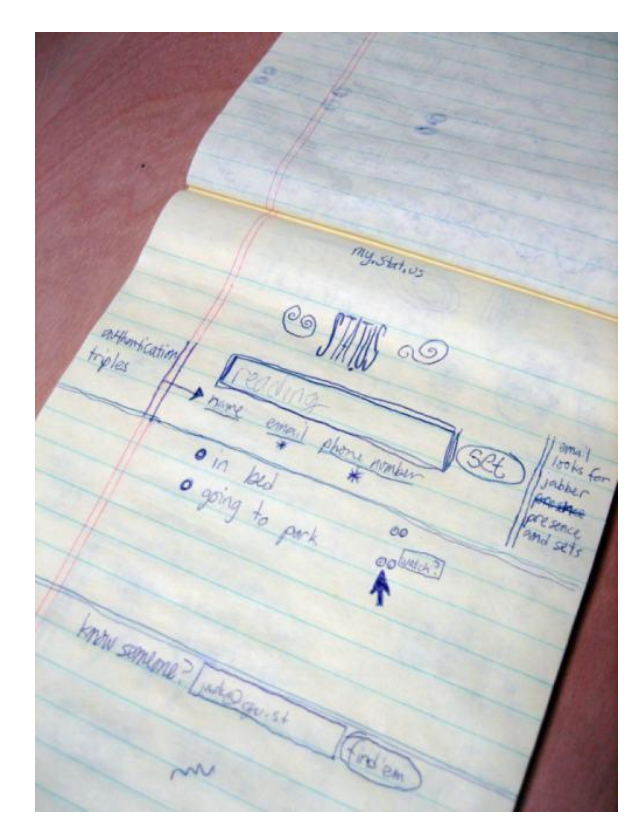

**Figura 28 – Rascunho do** *layout* **do Status** Fonte: http://www.tecmundo.com.br/3667-a-historia-do-twitter.htm

## 4.2.10 YouTube

Em fevereiro de 2005, Chad Hurley e Steve Chen iniciaram a criação de um programa de compartilhamento de vídeos para os amigos. A ideia surgiu após constatarem a dificuldade de compartilhar vídeos via e-mail, ou coloca-los na internet. O sucesso da rede foi quase imediato, pois cerca de 20 meses depois de sua invenção, o YouTube foi comprado pelo Google por US\$ 1,65 bilhão. (G1 2006)

Considerada a rede de compartilhamento de vídeos mais popular do mundo, o YouTube exibe diariamente cerca de 3 bilhões de vídeos, e segundo a empresa Hitwise, que monitora o tráfego na internet, o YouTube tem 46% de participação de mercado dos vídeos on-line, contra 23% do MySpace e 10% do Google Video.

Atualmente são 35 horas de vídeos enviados a cada minuto e mais vídeos foram enviados para o YouTube nos últimos 60 dias do que a quantidade de vídeos produzidos pelas três principais transmissoras dos EUA em 60 anos. (YOUTUBE 2011)

A Wikipédia é considerada uma enciclopédia livre, colaborativa baseado no conceito "Wiki Wiki"<sup>2</sup>, permitindo que os usuários editem quase todos os artigos disponíveis no *site*.

O *site* foi fundado em janeiro de 2001, originalmente na língua inglesa. Atualmente apresenta mais de quatorze milhões de artigos em centenas de línguas.

O conteúdo do *site* é protegido pela licença GNU (GNU *Free Documentation License*) 3 ou pela *Creative Commons Attribution ShareAlike 3.0<sup>4</sup>* , onde as contribuições são creditadas aos seus autores e direitos de cópia e reprodução podem ser reproduzidos e distribuídos desde que estejam de acordo com as condições de uso. (WIKIPEDIA 2011)

4.2.12 Wordpress

Fundado em 2003 por [Matt Mullenweg](http://pt.wikipedia.org/wiki/Matt_Mullenweg) e Mike Little, o WordPress é "uma plataforma semântica de vanguarda para publicação pessoal, com foco na estética, nos Padrões Web e na usabilidade."

Com cerca de cinquenta e oito milhões de *sites* no mundo todo, o Wordpress tem uma média diária de quinhentas mil postagens e quatrocentos mil comentários.(MUITO 2011?)

 $\overline{2}$  Os termos wiki e WikiWiki identificam documentos disponíveis on-line ou os programas colaborativos usados para cria-los. No idioma havaiano ["Wiki wiki"](http://pt.wikipedia.org/wiki/Wiki_wiki) significa "extremamente rápido". (WIKIPEDIA, 2011)

<sup>3</sup> A GNU *Free Documentation License* é uma licença para documentos e textos livres publicada pela Free Software Foundation e permite que textos, apresentações e conteúdo de páginas na internet sejam distribuídos e reaproveitados, mantendo, porém, alguns direitos autorais e sem permitir que essa informação seja usada de maneira indevida. (WIKIPEDIA 2011)

<sup>&</sup>lt;sup>4</sup> As licenças Creative Commons são várias licenças de copyright, publicadas pelo Creative Commons, uma organização sem fins lucrativos fundada em 2001. Essas licenças garantem certos "direitos básicos", como o direito de distribuir obras com direitos autorais sem modificações, a custo zero. (WIKIPEDIA, 2011)

# 4.3 BRASIL E AS MÍDIAS SOCIAIS

Com mais de 200 milhões de usuários, 10% do total do mundo, e com apenas 5% do população mundial, a America Latina vem crescendo rapidamente em relação ao uso da Internet. No ano de 2010, só no Brasil, a porcentagem de usuários subiu, 19%. Essas são as informações reveladas pela empresa de pesquisa global TNS (2011).

Em seu relatório, publicado em abril de 2011, *"GEMs - Insights from Emerging Markets*" a TNS discorre sobre o perfil e o comportamento dos usuários de países emergentes. De acordo com a empresa de pesquisa, garantir o acesso à internet está no topo da lista de prioridades, pois a mesma pode garantir informação e melhores oportunidades de educação e negócios.

Falando em quantidade, o Brasil lidera ranking mundial de usuários de vários segmentos de mídias sociais. De acordo com o chefe de pesquisa global da TNS, Wander Meijer, o Orkut é a rede social mais popular entre os brasileiros, alcançando um total de 72% de todos os usuários de internet. Além disso, Meijer afirma que os brasileiros tem mais amigos nas redes sociais do que o resto dos usuários em âmbito mundial: em média cada usuário brasileiro conta com 231 amigos, contra uma média global de 120, e, além disso, se o acesso dos brasileiros for através de portáteis (celulares, notebooks, etc.), o número de amigos aumenta para 357 em média. (TNS, 2011)

Nesse relatório estão disponíveis gráficos que demonstram a quais redes sociais os brasileiros pertencem, de todos os entrevistados, 94% utilizam o Orkut, 38% Twitter, 36% Facebook, 21% MySpace e 7% LinkedIn.

Outro dado curioso disponibilizado pela TNS é que, além de utilizarem para fins de lazer, educação e contatos profissionais, as mídias sociais têm grande influência sobre os brasileiros na hora de tomar decisões de compra. (TNS, 2011)

# 4.4 MÍDIAS SOCIAIS E EDUCAÇÃO

Outras opções de usabilidade para as mídias sociais estão sendo desenvolvidas e pesquisadas. Dentre elas, pode-se citar a utilização como ferramenta para educação.

Pesquisas já são capazes de apontar a necessidade de adaptação por parte do educador às novas tecnologias justamente para envolver os alunos e manter uma relação mais dinâmica, além de trabalhar a inclusão digital. É o que trata o artigo "Uso das redes sociais como método alternativo de ensino para jovens; análise de três projetos envolvendo comunidades virtuais".

Neste artigo são pesquisadas e analisadas como as mudanças na educação contemporânea acontecem nas escolas, centrando na utilização de redes sociais associadas a projetos sócio-educativos, ressaltando os benefícios, funcionamento e objetivos dos mesmos.

No decorrer do artigo, os autores citam as plataformas *wikis, blogs,* entre outros, como uma maneira de formar e espalhar a inteligência coletiva, onde o saber é construído de forma participativa. De acordo com Lévy, "As redes sociais on-line tornam-se cada vez mais 'tácteis', no sentido em que é doravante possível sentir continuamente o pulso de um conjunto de relações" (LEMOS e LEVY, 2010, p. 12).

Apesar dos benefícios das mídias sociais, a grande quantidade de informação disponível às vezes não é tão apurada e concisa como deveria ser, é aí que entra o papel do professor, que deve estar atualizado e preparado para filtrar, absorver e transmitir toda essa informação em forma de conhecimento:

> "Quanto mais informatizado for o planeta, quanto maior for o espaço cibernético, quanto mais informações estiverem disponíveis, maior será a necessidade e importância do professor. Um professor dos novos tempos, atualizado, interessado e respeitado." (ALAM, 2010).

O artigo descreve, ainda, uma sugestão de abordagem do professor citando a pesquisadora Vanessa Bohn, que relata a necessidade que os adolescentes tem de se relacionar nessa fase da vida, e como essas redes facilitam essas relações. Já que essas costumam estar presente na vida desses estudantes, é nesse momento que o educador pode gerar uma oportunidade criando uma comunidade do Orkut, por exemplo, que permita a interação entre a classe, ou seja, o educador pode provocar a discussão de diversos assuntos pertinentes à área de conhecimento da classe, estimulando o aprendizado de forma descontraída e interativa.

Para Bohn, a ferramenta Ning, que apesar de pouco difundida no Brasil está em constante ascensão, pode ser descrita como uma plataforma altamente personalizável por ferramentas como fóruns, blogs, chats, vídeos, imagens e áudio, possibilitando a construção de uma rede social própria, onde o professor pode agregar conteúdos específicos à sua disciplina, incluindo seus próprios alunos.

Resumindo, a utilização de novas tecnologias conjuntamente com o ambiente "formal" de ensino tornou-se uma realidade irrevogável. Para tanto, pesquisas e estudos específicos dessa área estão sendo desenvolvidos, citando como exemplo o CENPEC– Centro de Estudos e Pesquisas em Educação, Cultura e Ação Comunitária – que demonstra como a utilização dessas redes pode colaborar com o ensino:

> A ampla disseminação entre as novas gerações do uso das novas tecnologias e, mais especificamente, das redes sociais na internet pode ser de grande valia para educação. O trabalho em rede pressupõe colaboração, cooperação, valores que só enriquecem o processo de aprendizado. (CENTRO... 2009)

Finalizando, os autores sugerem que as redes sociais tem um potencial educacional muito maior do que se é imaginado. Para eles, é muito importante que o professor oriente e facilite o aprendizado através dos novos meios, criando uma espécie de filtro de informações, canalizando o conhecimento pertinente ao crescimento e fundamentação educacional dos alunos. Entretanto, destacam que as novas tecnologias da informação e da comunicação não são substitutas dos intermédios de informação, elas apenas são capazes de modificar os papéis, onde o mesmo vale para o educador. Esse não deve ceder totalmente, e sim procurar adaptar-se às novidades, contanto com a colaboração e participação dos discentes, o que é o princípio da Web 2.0.

## 4.5 LINGUAGEM VISUAL DAS MÍDIAS SOCIAIS

Para pesquisa visual, foram selecionadas a redes mais populares no Brasil, anteriormente citadas, e verificados elementos pictóricos que podem contribuir para a estética do projeto gráfico da agenda.

### 4.5.1 Interface

Em relação à interface dos *sites* de mídias sociais, é possível observar algumas semelhanças, por exemplo o fundo claro, predominante em pelo menos dez dos doze *sites* estudados. Além disso, notam-se grandes espaços "vazios", o que pode ser agravado ou amenizado, claro, dependendo do tipo de visualização de cada usuário (formato do monitor, tamanho da tela do celular, notebook, tablet, etc.).

Por tratarem de diferentes segmentos, ou diferentes públicos, notam-se diferenças na organização, por exemplo: as páginas iniciais de *sites* de redes sociais (figuras 29 a 40) contam com espaços bem visíveis destinados ao cadastro da conta do usuário, normalmente localizado na porção direita da página. Para *login*, o mais comum é inserção do *login* e senha no campo superior direito.

Já *sites* de compartilhamento de vídeo, foto e música (figuras 29, 33 e 35), dispõem de uma composição que possibilita a navegação imediata e interação com os conteúdos disponíveis, possibilitando também o *login* de conta no *site*, novamente localizado, em sua maioria, no conto superior direito.

Também é possível observar as cores institucionais nas páginas iniciais, melhor detalhadas no item 4.5.2, da mesma forma que é possível perceber a variação de tipografia, que está descrita no item 4.5.3.

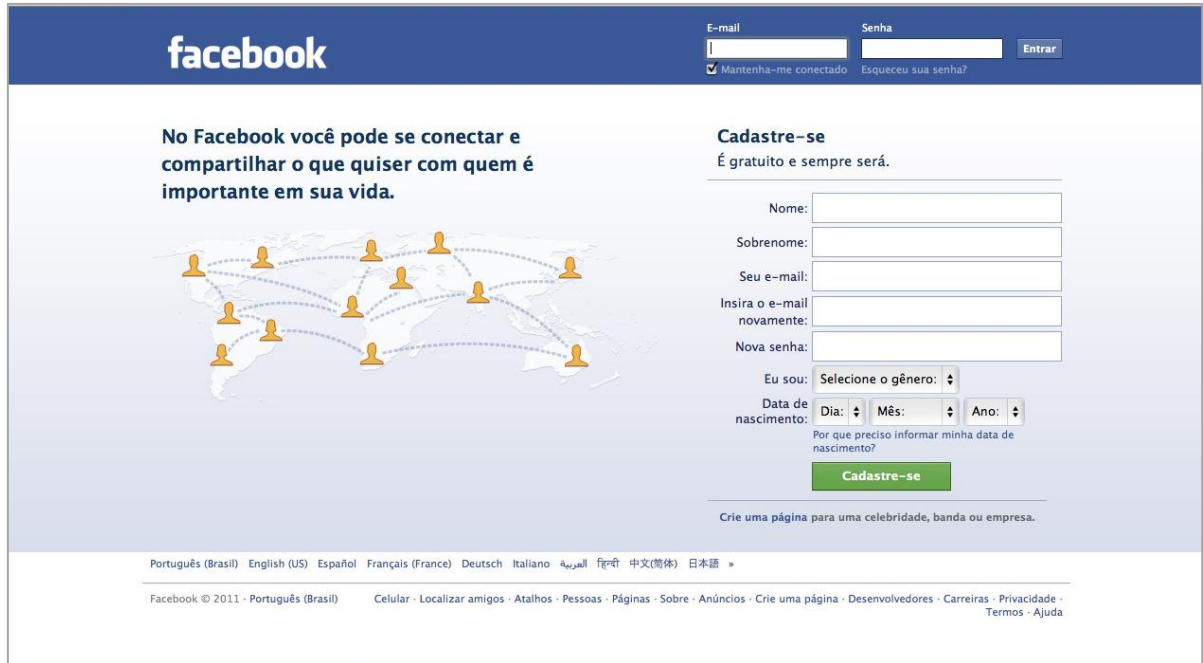

# **Figura 29 – Página inicial do** Facebook

Fonte: www.facebook.com

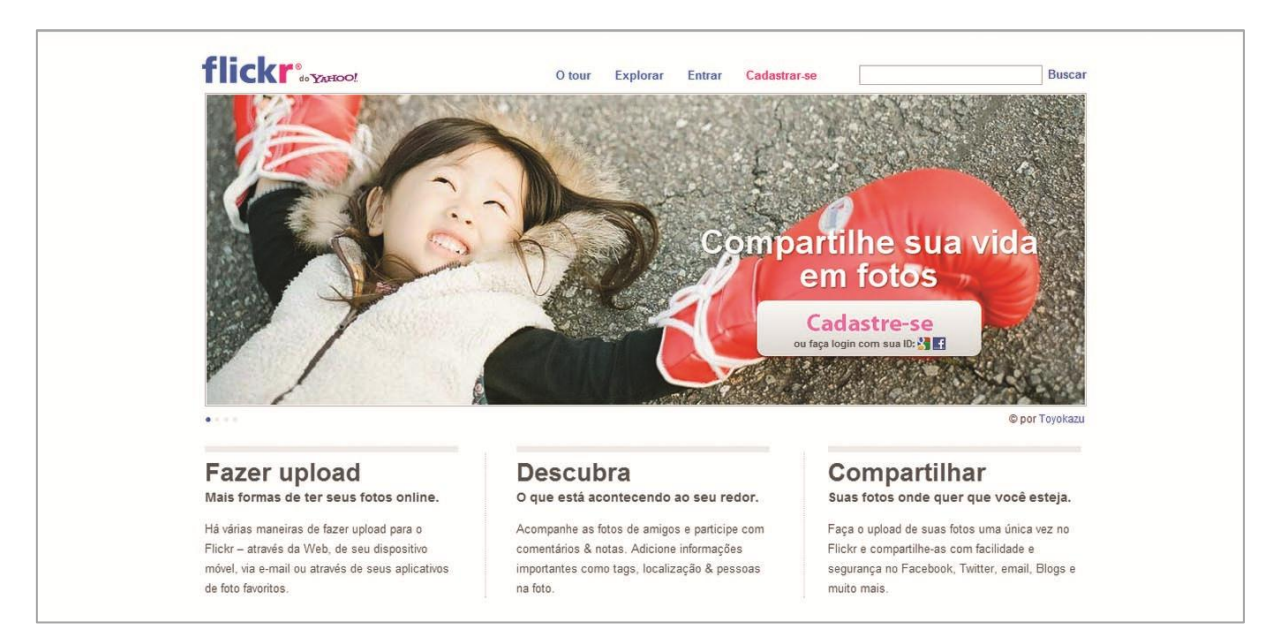

**Figura 30 – Página inicial do Flickr**

Fonte: www.flickr.com
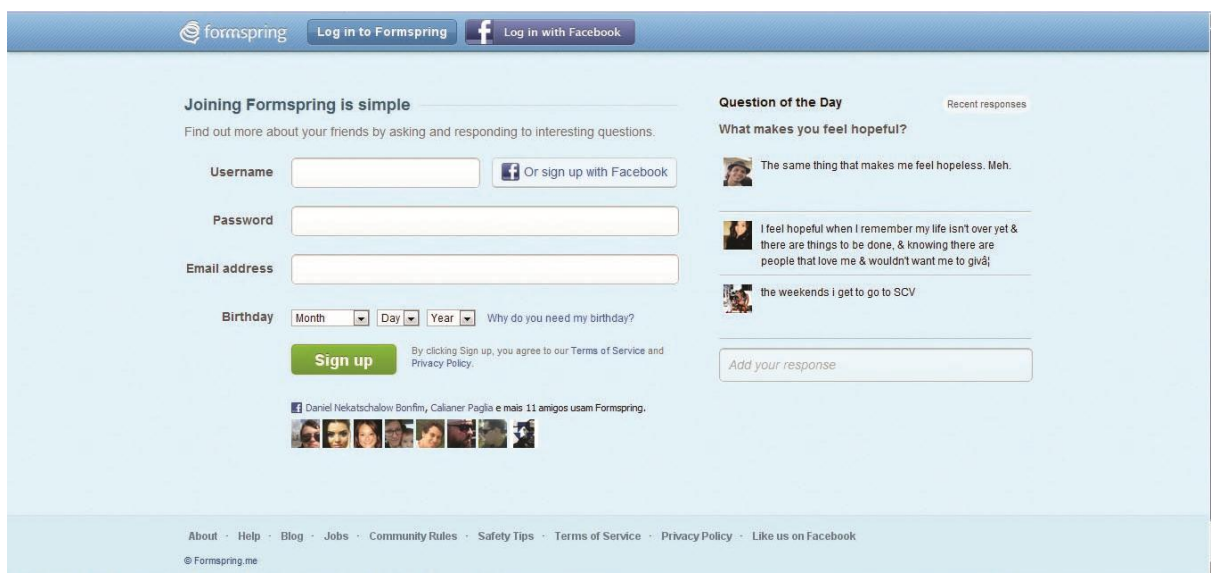

**Figura 31 – Página inicial do Formspring**

Fonte: www.formspring.com

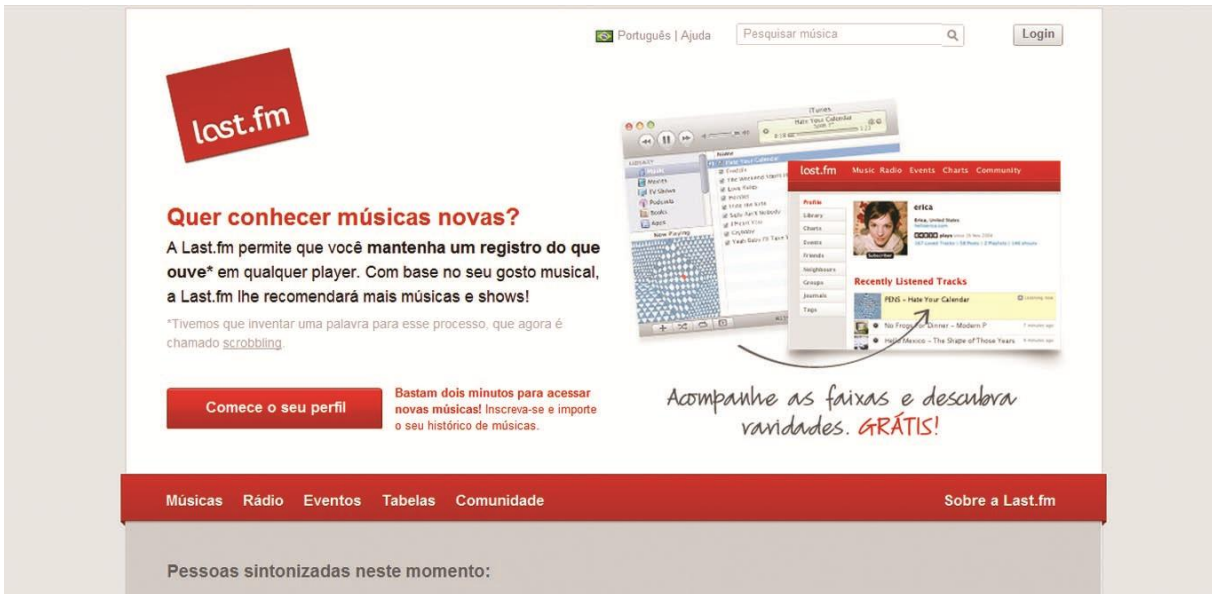

**Figura 32 – Página inicial do last.fm**

Fonte: www.lastfm.com

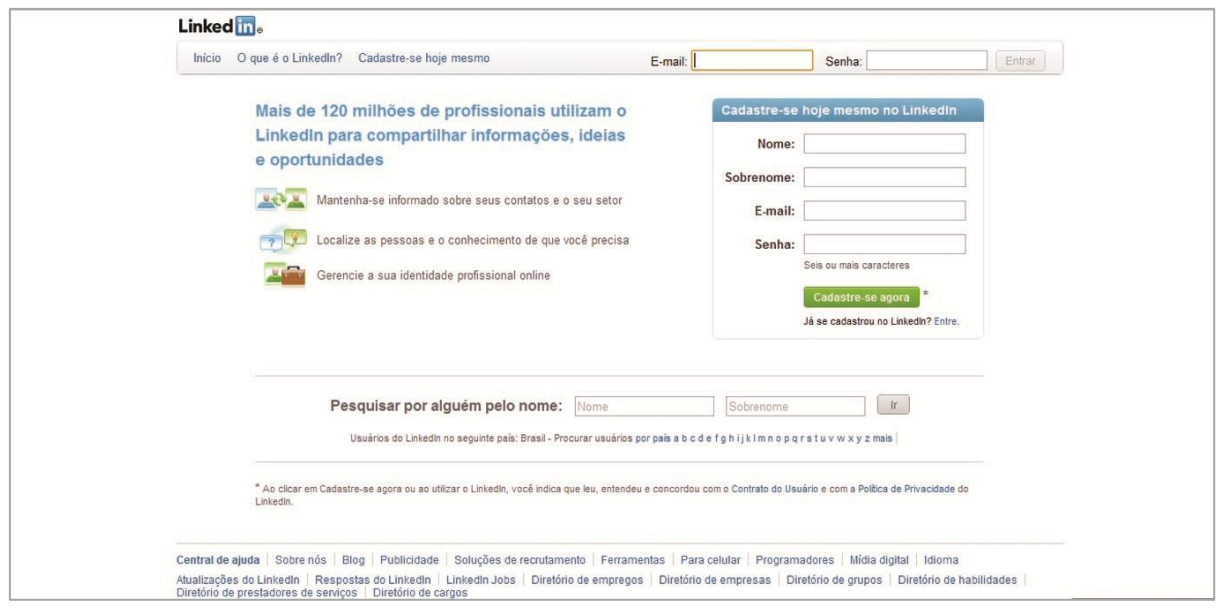

**Figura 33 – Página inicial do LinkedIn**

Fonte: www.linkedin.com

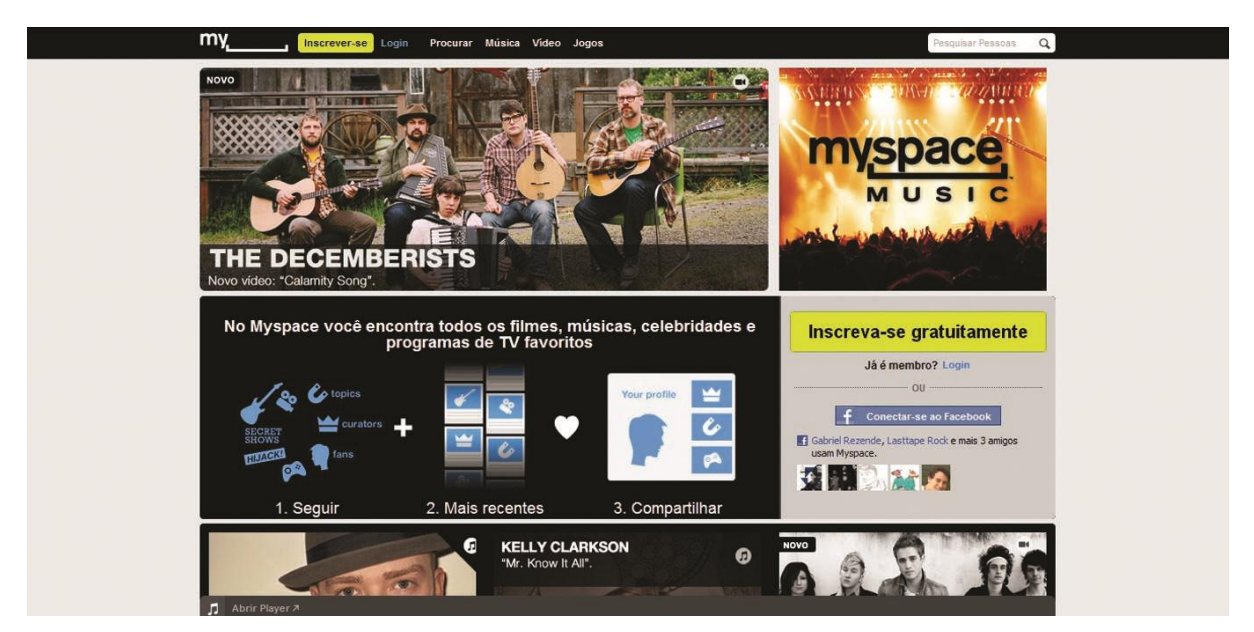

**Figura 34 – Página inicial do MySpace**

Fonte: www.myspace.com

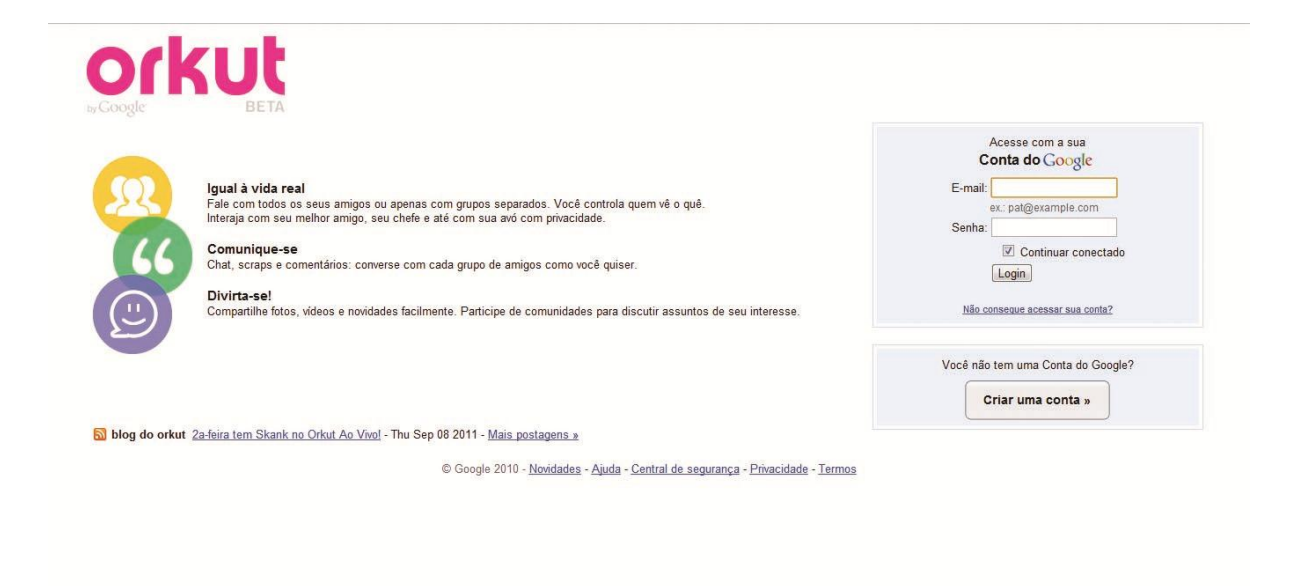

#### **Figura 35 – Página inicial do Orkut**

Fonte: www.orkut.com

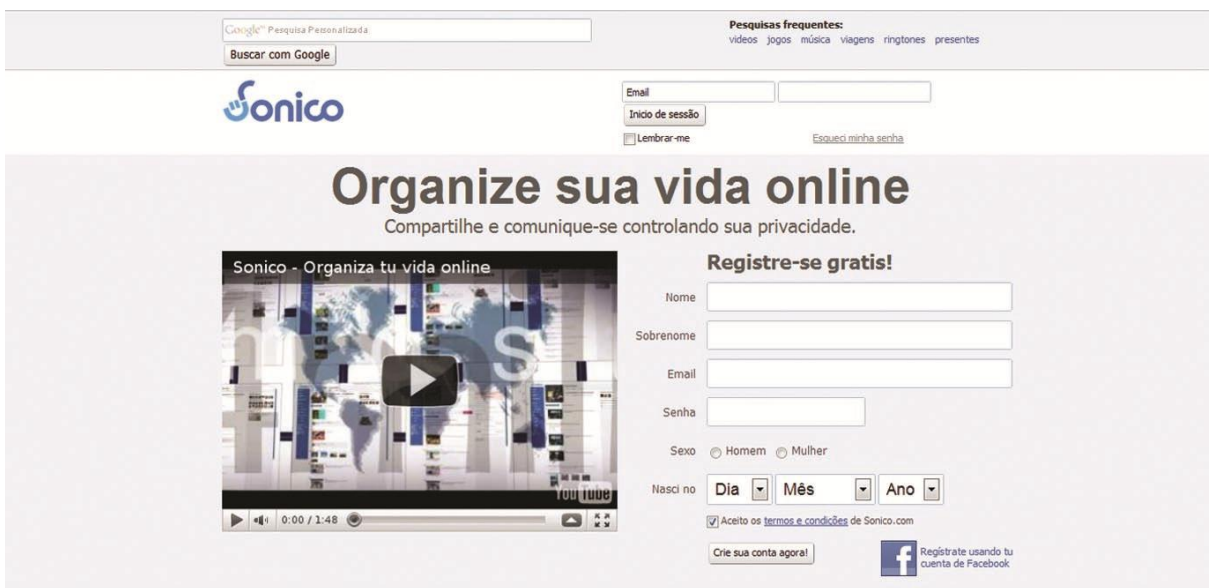

**Figura 36 – Página inicial do sonico**

Fonte: www.sonico.com

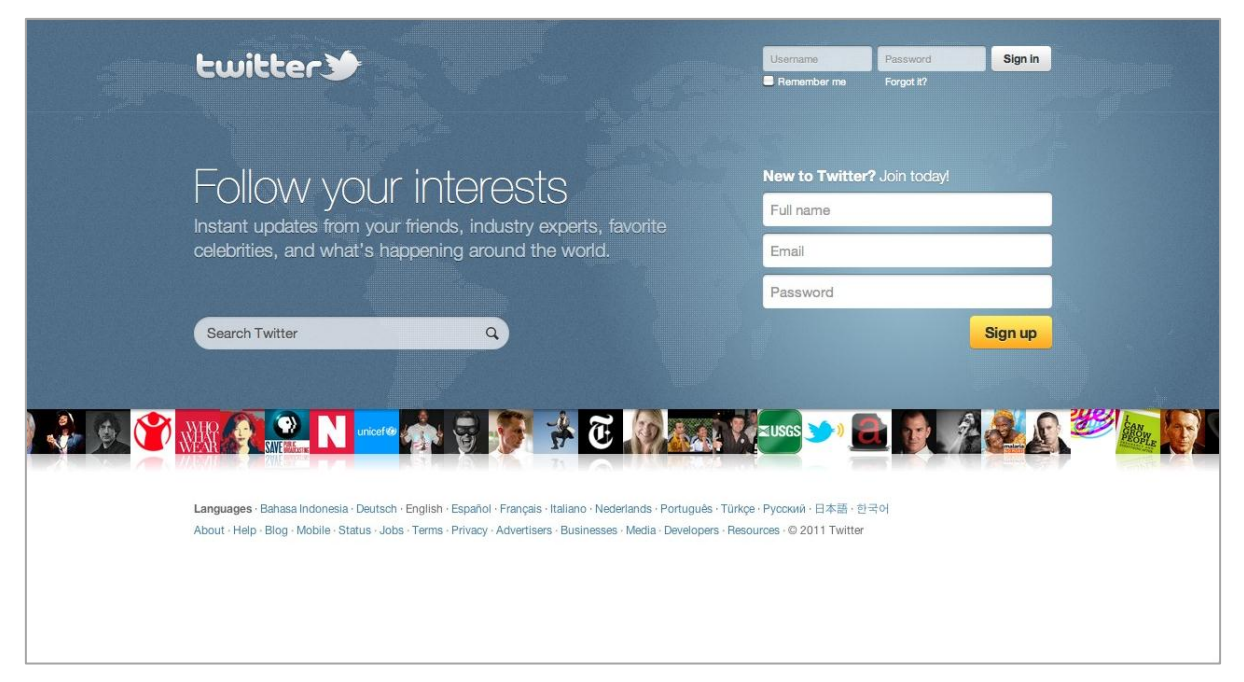

### **Figura 37 – Página inicial do Twitter**

Fonte: www.twitter.com

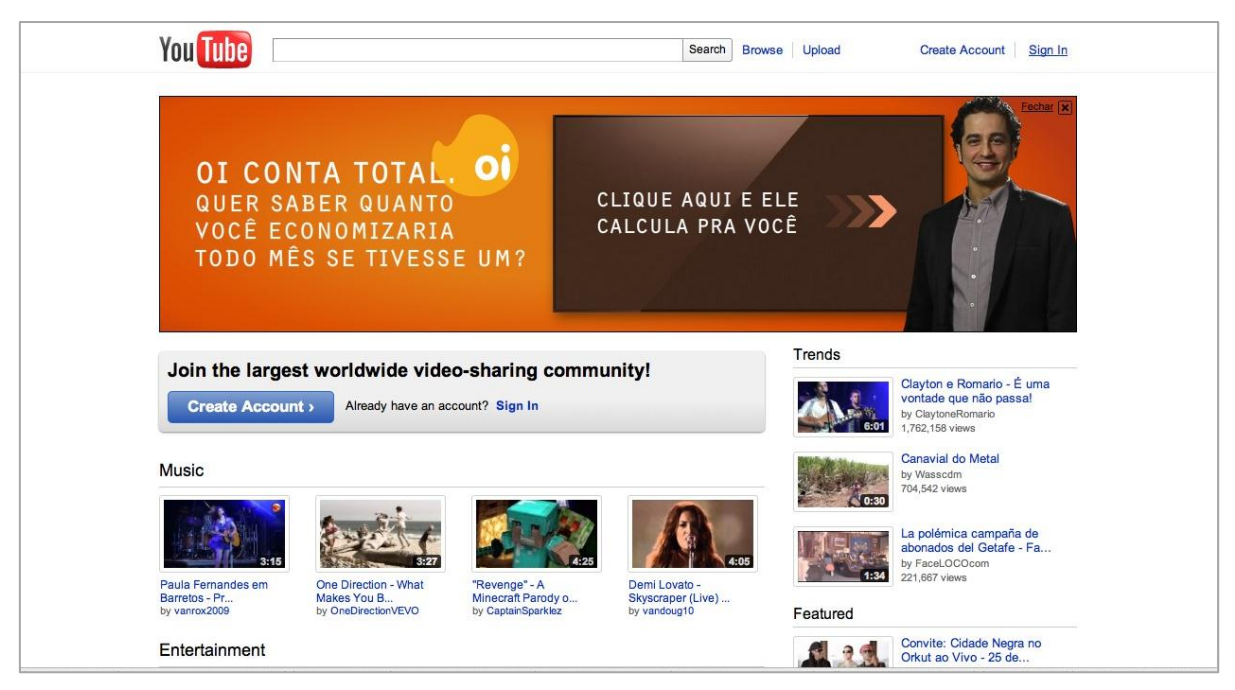

**Figura 38 – Página inicial do youtube**

Fonte: www.youtube.com

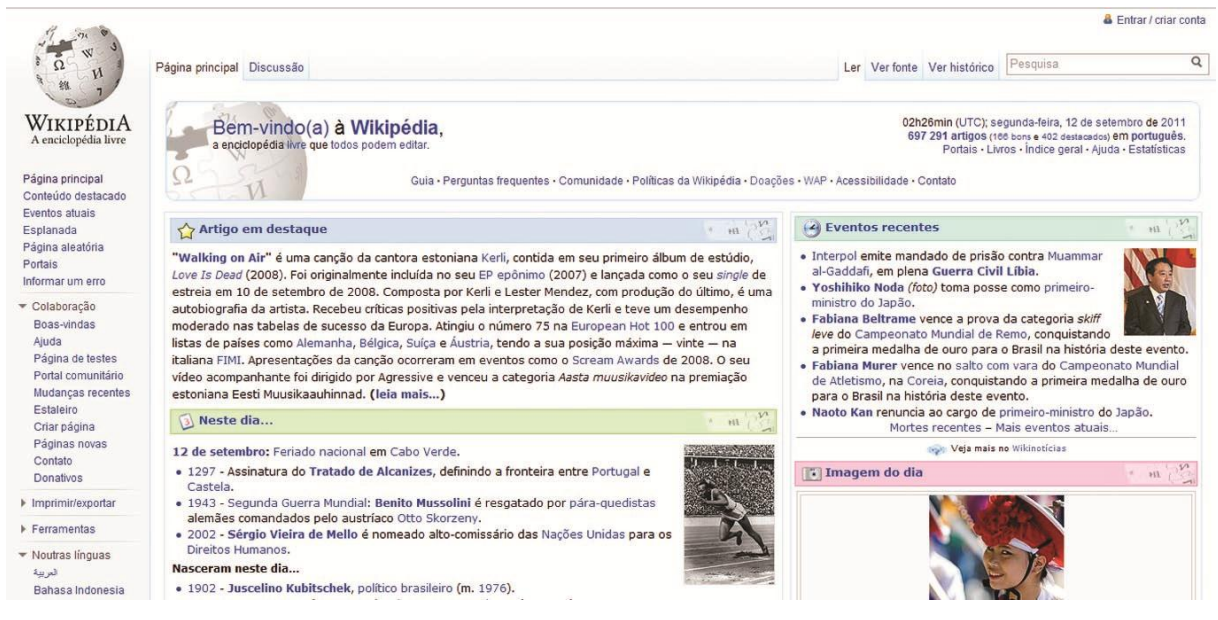

**Figura 39 – Página inicial do Wikipédia**

Fonte: www.wikipedia.com

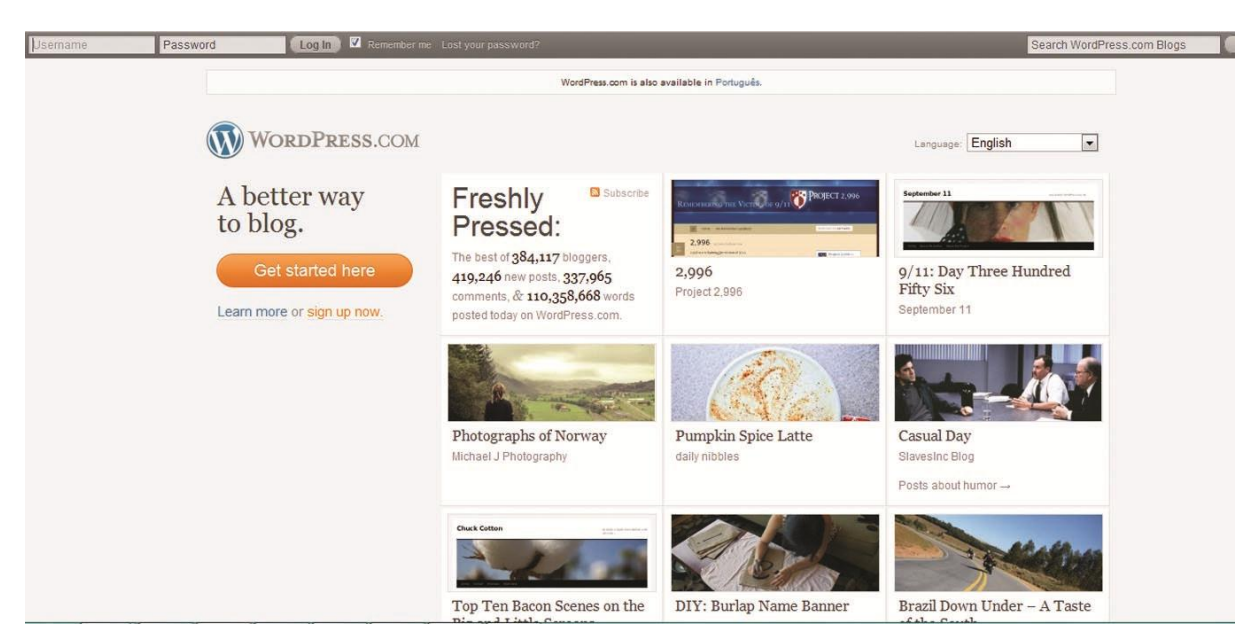

**Figura 40 – Página inicial do Wordpress**

Fonte: www.wordpress.com

#### 4.5.2 Paleta de cores

De acordo com Pedrosa (2009), a cor é uma sensação produzida por estímulos nervosos quando estão sob ação da luz, ou seja, "é a sensação provocada pela ação da luz sobre o órgão da visão", sendo a sua percepção limitada à participação de dois elementos: a luz e o olho.

A partir das cores primárias vermelho, verde e azul-violetado, que são indecomponíveis, são produzidas todas as cores do espectro, e a partir do conjunto de cores, são estabelecidos esquemas de harmonia cromática, que contribuem para o equilíbrio de um projeto, tornando harmônico e visualmente atrativo. (PEDROSA 2009)

Para fins do comparação e estudo, foram verificadas a paletas de cores utilizadas em cada uma das mídias sociais a fim de compreender seus critérios e verificar suas regras de harmonia. Vale ressaltar que as todas as cores que fazem parte projeto visual foram analisadas, desde as institucionais até as auxiliares.

A rede social Facebook (figura 41), optou por uma harmonia monocromática, combinando tons de azul variando do branco, em seu logotipo, até o preto, utilizado nos textos.

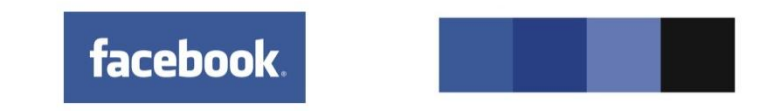

**Figura 41 – Paleta de cores do Facebook** Fonte: www.facebook.com

O *site* de compartilhamento de fotos Flickr (figura 42), utiliza o magenta e uma combinação de tom entre o ciano e o azul-violetado. O esquema de harmonia de cores que mais se aproxima é o de choque, que consiste em definir uma cor e escolher até dois matizes que estão dispostos ao lado de sua complementar.

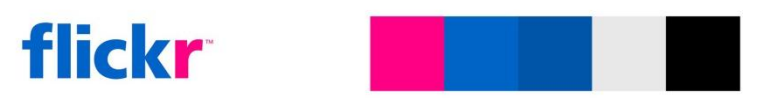

**Figura 42 – Paleta de cores do Flickr** Fonte: www.flickr.com

Para textos, é utilizada uma escala de tons de preto, e para destaques, como nome de usuários e o menu de navegação, é utilizado o tom azulado.

No Formspring (figura 43), o esquema é, em sua maioria, monocromático. Os tons de ciano são predominantes, porém o verde costuma aparecer ocasionalmente. Por virtude de os tons de ciano e verde variarem, o esquema pode ser caracterizado como análogo composto.

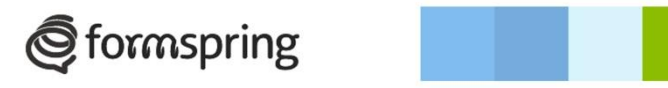

**Figura 43 – Paleta de cores do Formspring** Fonte: www.formspring.me

Para o *site* de compartilhamento de músicas Last.fm (figura 44), novamente o esquema monocromático é o mais recorrente, porém a inserção de azul em algumas partes de texto caracteriza um esquema de choque.

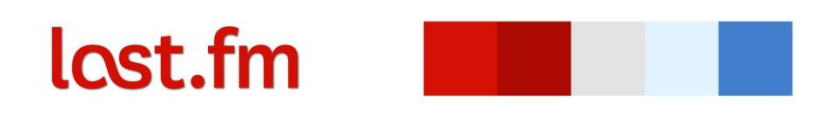

**Figura 44 – Paleta de cores do Last.fm** Fonte: www.lastfm.com.br

Novamente, agora no *site* do LinkedIn (figura 45), a predominância do esquema monocromático em azul é percebida, e, para compor o projeto, cores com tons alaranjados foram incluídas, caracterizando uma harmonia complementar.

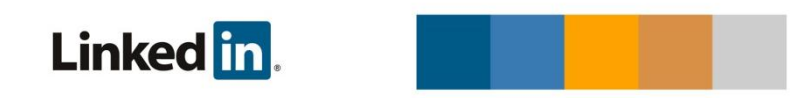

**Figura 45 – Paleta de cores do LinkedIn** Fonte: br.linkedin.com

Na página do MySpace (figura 46), o preto e o cinza são predominantes, caracterizando um esquema acromático. Para auxiliar no destaque de informações, tons de verde e ciano foram incorporados, combinação que se aproxima a um esquema de choque ou uma harmonia em 60º.

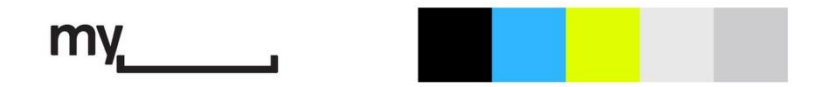

**Figura 46 – Paleta de cores do MySpace** Fonte: www.myspace.com

Muito semelhante ao Flickr (42), o *site* de relacionamentos Orkut (figura 47) também utiliza tons de magenta e ciano, porém com tons mais amenos.

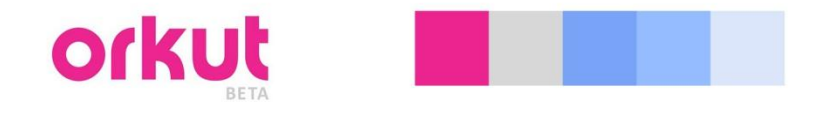

**Figura 47 – Paleta de cores do Orkut** Fonte: www.orkut.com.br

Com um esquema de cores semelhante ao do Formsping (figura 43), o Sonico (figura 48) diferencia-se apenas na utilização de preto como parte do *layout*, e não só do texto.

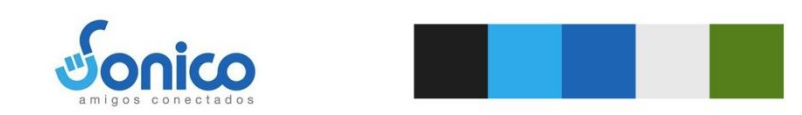

**Figura 48 – Paleta de cores do Sonico** Fonte: www.sonico.com

O esquema de cor utilizado pelo microblog Twitter (figura 49) também é monocromático, em ciano, e também utiliza o preto não só no texto, como também na composição do *layout*.

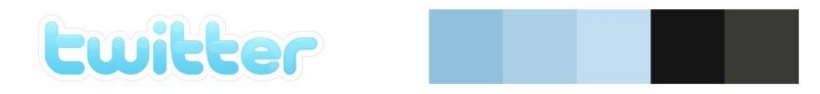

**Figura 49 – Paleta de cores do Twitter** Fonte: www.twitter.com

Para o *site* colaborativo Wikipédia (figura 50), novamente a monocromia com azul foi utilizada, porém os tons de azul se dividem e texto e caixas, com fundos acinzentados.

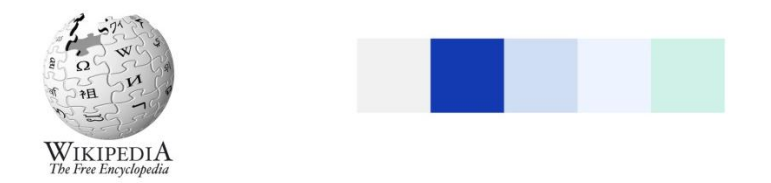

**Figura 50 – Paleta de cores do Wikipédia** Fonte: www.wikipedia.org.br

Semelhante à palheta de cores do LinkedIn (figura 45), a página do Wordpress (figura 51) utiliza tons acinzentados e tons complementares azulados com alaranjados.

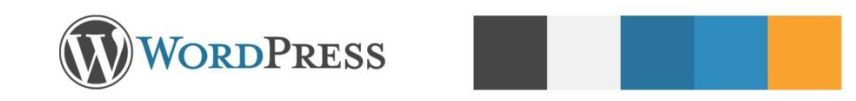

**Figura 51 – Paleta de cores do Wordpress** Fonte: www.wordpress.org.br

Para o *site* de compartilhamento de vídeo YouTube (figura 52) o esquema mais próximo é o de choque entre os tons de azul e o vermelho. Os tom azulado pode ser encontrado nos links, e o vermelho no logotipo e nos ícones.

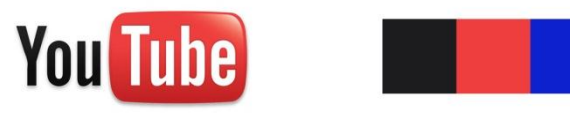

**Figura 52 – Paleta de cores do YouTube** Fonte: www.wikipedia.org.br

4.5.3 Tipografia

A tipografia, para Bringhurst (2005) é "um ofício por meio do qual os significados de um texto (...) podem ser clarificados, honrados e compartilhados, ou conscientemente disfarçados". Ainda de acordo com o autor, um dos princípios da tipografia é a legibilidade, e esse aplica-se desde a pequenas publicações, como selos postais até clássicos literários.

Tratando-se de tipografia em meio digital e analisando-a nos suportes acima apresentados, dos 12 *sites*, apenas um utiliza tipografia com serifa, limitada apenas aos títulos de postagens. Nos demais *sites*, todas as tipografias utilizadas são desprovidas de serifas, e é comum a variação de pesos entre títulos, subtítulos e textos de menor destaque, observando-se a aplicação de *bold*, itálico e *light.* A grande incidência de fontes *sans serif*, ou sem serifa, deve-se a legibilidade que estas apresentam quando aplicadas em meios digitais. Outra provável justificativa seria o tamanho das publicações, que costumam ser curtas, não demandando grande tempo, e consequentemente não cansando tão facilmente o leitor.

A tipografia utilizada no Facebook (também no Sonico e Wikipédia) é a fonte Tahoma, desenhada por Matthew Carter e concebida para fins de leitura em monitores.

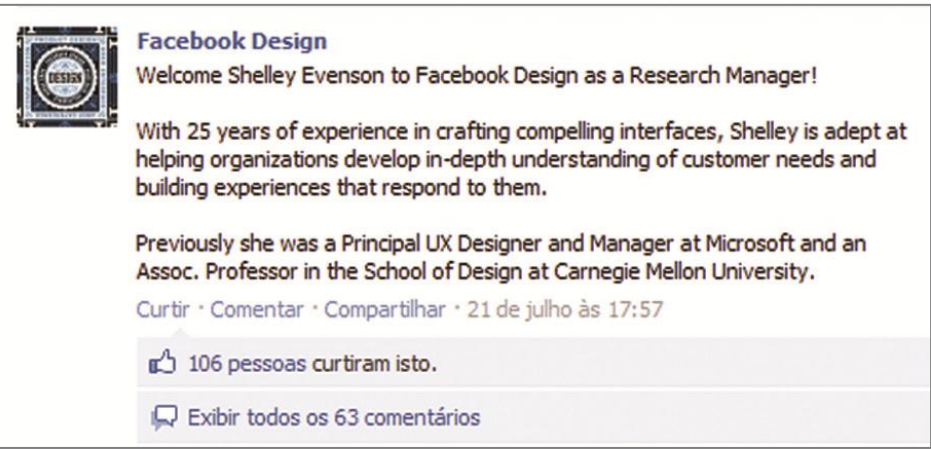

**Figura 53 – Tipografia do Facebook** Fonte: www.facebook.com

*Sites* como o Flickr, Formspring e Last.fm (figura 53), e grande parte dos *sites* analisados, utilizam a fonte estilo Arial.

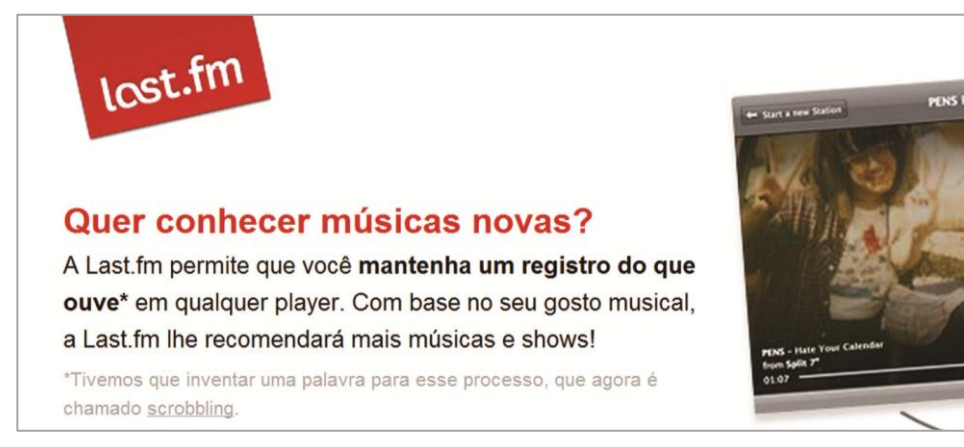

**Figura 54 – Tipografia do Last.fm**

Fonte: www.lastfm.com.br

### 4.6 Linguagem visual e aspectos de produção

A partir do estudo de referências físicas e referências digitais, foi possível aproveitar e definir algumas premissas pra a produção da agenda, tais como:

- Capa: após observado, conclui-se a capa deve identificar a instituição com facilidade e fidelidade de cores, assim como a inclusão de logotipo ou elementos institucionais pertinentes.
- Encadernação: conforme percebido, a predominância manteve-se em wire-o, portanto a agenda acadêmica seguiu esse padrão.
- Impressão: apensar de não apresentado, o tipo de impressão mais provável seria o offset, o que foi utilizado como base para orçamentos. E quanto ao número de cores, a agenda priorizou as 4 cores, caso o orçamento fosse extrapolado, o miolo seria resumido a apenas uma cor.
- Interface: a interface dos *sites* foi utilizada para obtenção de informação tais como cores, tipografia, elementos, etc. Esses fizeram parte da página de abertura, mantendo-se fiéis em relação a cores, acreditando que isso poderia identifica-los mais facilmente
- Tipografia: conforme observado tanto em referências físicas como nas digitais, a predominância do estilo sem serifa foi mantido também na agenda desenvolvida nesse projeto.

# **5 PROJETO GRÁFICO**

#### 5.1 METODOLOGIA

Para o embasamento e referencias do projeto gráfico, foram pesquisadas e utilizadas referências das diversas áreas que compõe o desenvolvimento do projeto gráfico de uma agenda.

Apesar de não haverem referências específicas para construção de agendas, as referências para construção de livros são inúmeras, e por serem similares, foram utilizadas nesse projeto.

Dentre elas, destacam-se referências de projeto gráfico, grades e tipografia.

Cada uma destas é detalhada durante os próximos itens, e, em alguns casos para melhor compreensão e acompanhamento do desenvolvimento do projeto, são exemplificadas com ilustrações. Isso ocorreu desde a base do projeto, como a determinação do formato e aproveitamento de papel, até a finalização e os acabamentos, como a encadernação.

Autores como Araujo (2008), Baer (1999), Bringhurst (2005) e Fontoura (2007), foram os mais recorrentes e influentes neste projeto.

#### 5.2 ESTRUTURAÇÃO

#### 5.2.1 Formato

De acordo com Araújo (2008), formato e dimensão condicionam-se pelo tamanho da folha com a qual é impresso o material.

Existem diversas maneiras de determinar o formato de um impresso, podese, por exemplo, utilizar-se de formatos pré-definidos que aproveitam melhor o papel, ou também calcular formatos obtidos a partir de proporções geométricas.

Para a decisão do formato final foi observada a preferência dos acadêmicos que responderam a pesquisa (gráfico 12), e, como justificado anteriormente, o formato final estipulado foi de 14,5 cm x 17 cm.

Para chegar a este formato, foi utilizada uma combinação dos dois métodos citados acima – aproveitamento e proporção -, ou seja, calculou-se um formato a partir da proporção do pentágono (figura 55), e em seguida buscou-se uma proximidade com o aproveitamento de papel para folha formato BB (66cm x 96cm) (figura 56), o qual evitará desperdícios e consequentemente reduzirá o custo do projeto.

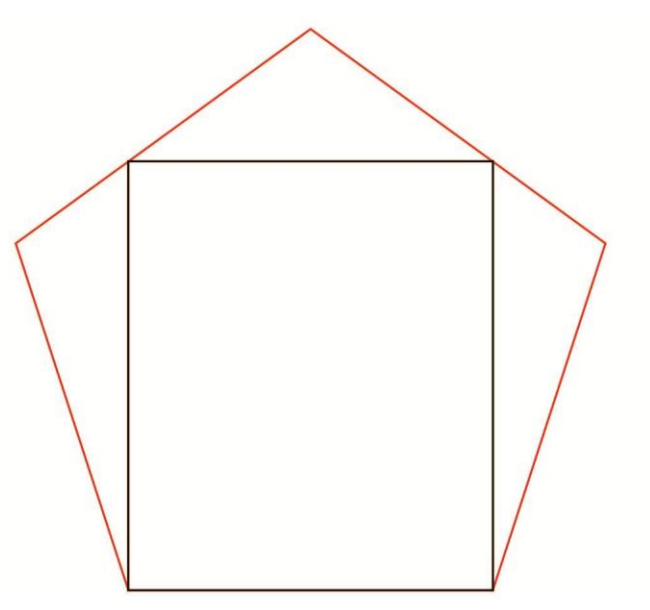

**Figura 55 – Pentagonal truncado – relação de proporção a partir do pentágono. (1/3 do formato original)**

Fonte: Bringhurst (2005)

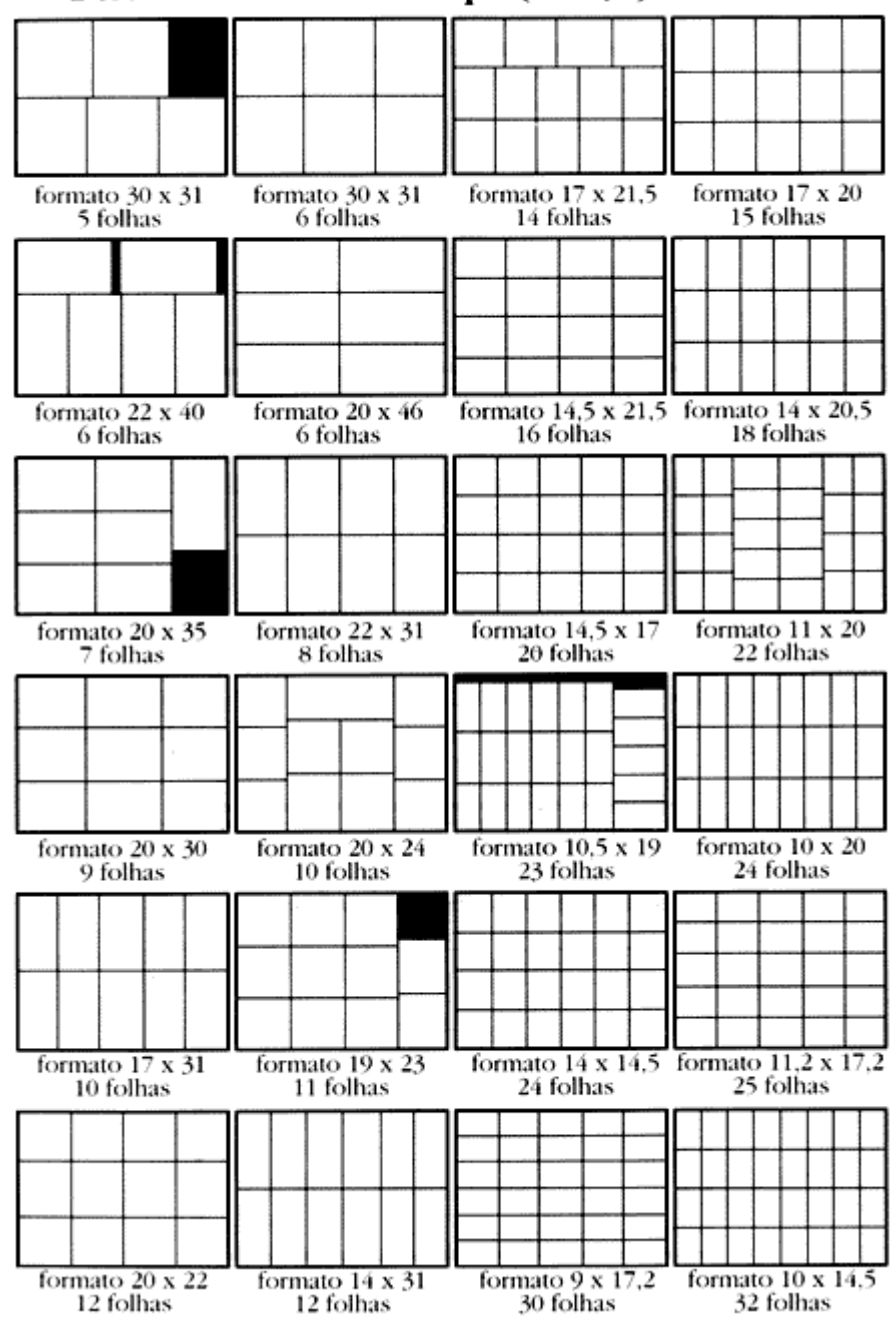

Desenhos dos Cortes de Papel (66 x 96) Formato BB

**Figura 56 – Aproveitamento de papel para folha BB.**

Fonte: Carramilho (1997)

## 5.2.2 Mancha gráfica

A mancha gráfica, ou a organização da página, de acordo com Araújo (2008), é determinada a partir do formato da própria página, e a partir desse formato

é possível optar por construções simétricas os assimétricas. Citando Martín (1974), Araújo sugere que a organização da página deve ser construída a partir de relações pré-estabelecidas, dispondo os diversos elementos (texto, ilustrações, títulos, espaços, etc.) de uma maneira que transmita harmonia e equilíbrio, buscando facilitar a legibilidade.

Para a construção da mancha gráfica do projeto da agenda, foram utilizadas as diagonais do retângulo e o seu terço (figura 57).

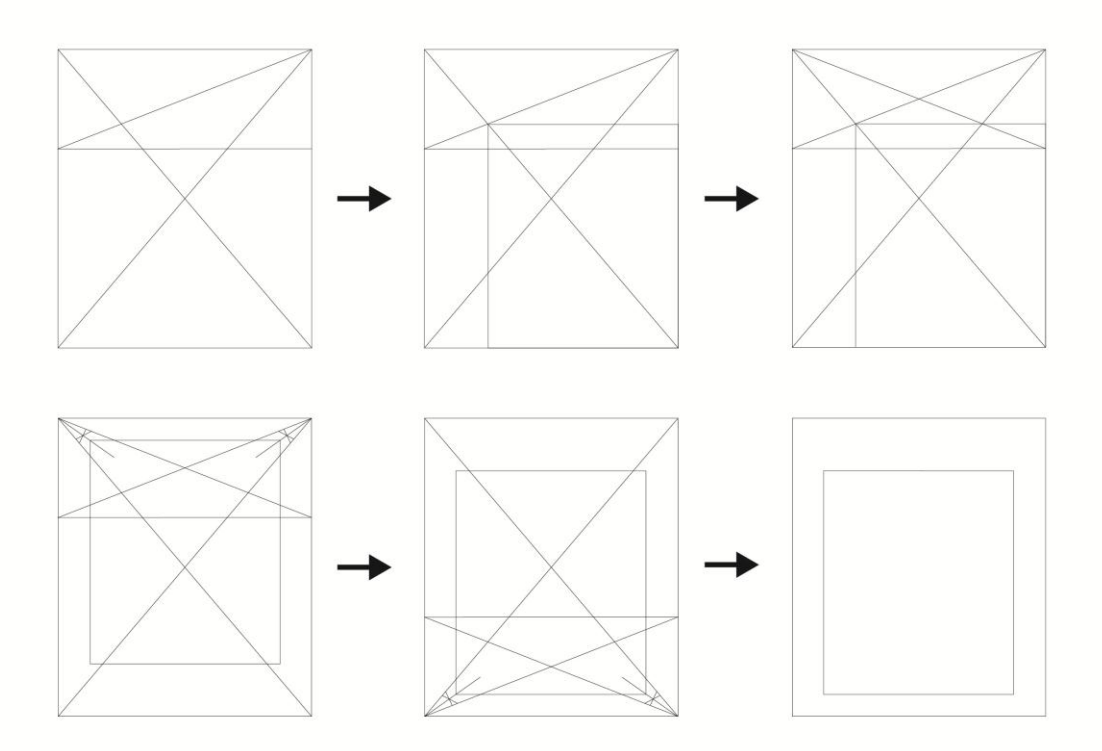

**Figura 57 – Determinação e posicionamento de mancha gráfica.**  Fonte: Fontoura (2007)

A mancha foi disposta com espaço maior na parte superior para que possa acomodar os dias do mês e o mês, dessa maneira a data não ultrapassa a mancha, mantendo o espaço completo para as anotações. A data não foi disposta na parte inferior para impedir dificuldade de visualização e legibilidade, o que poderia ser impedido, por exemplo, pelo ato de folhar as páginas e até mesmo pelo ato segurar a agenda pela parte inferior.

De acordo com Fontoura (2007), a grade, também chamado de *grid*, grelha ou diagrama é "uma estrutura bidimensional formada por uma série de linhas verticais e horizontais, usada para estruturar o conteúdo de uma página impressa.".

A figura 58 mostra a grade utilizada para construção da capa e folha de rosto da agenda.

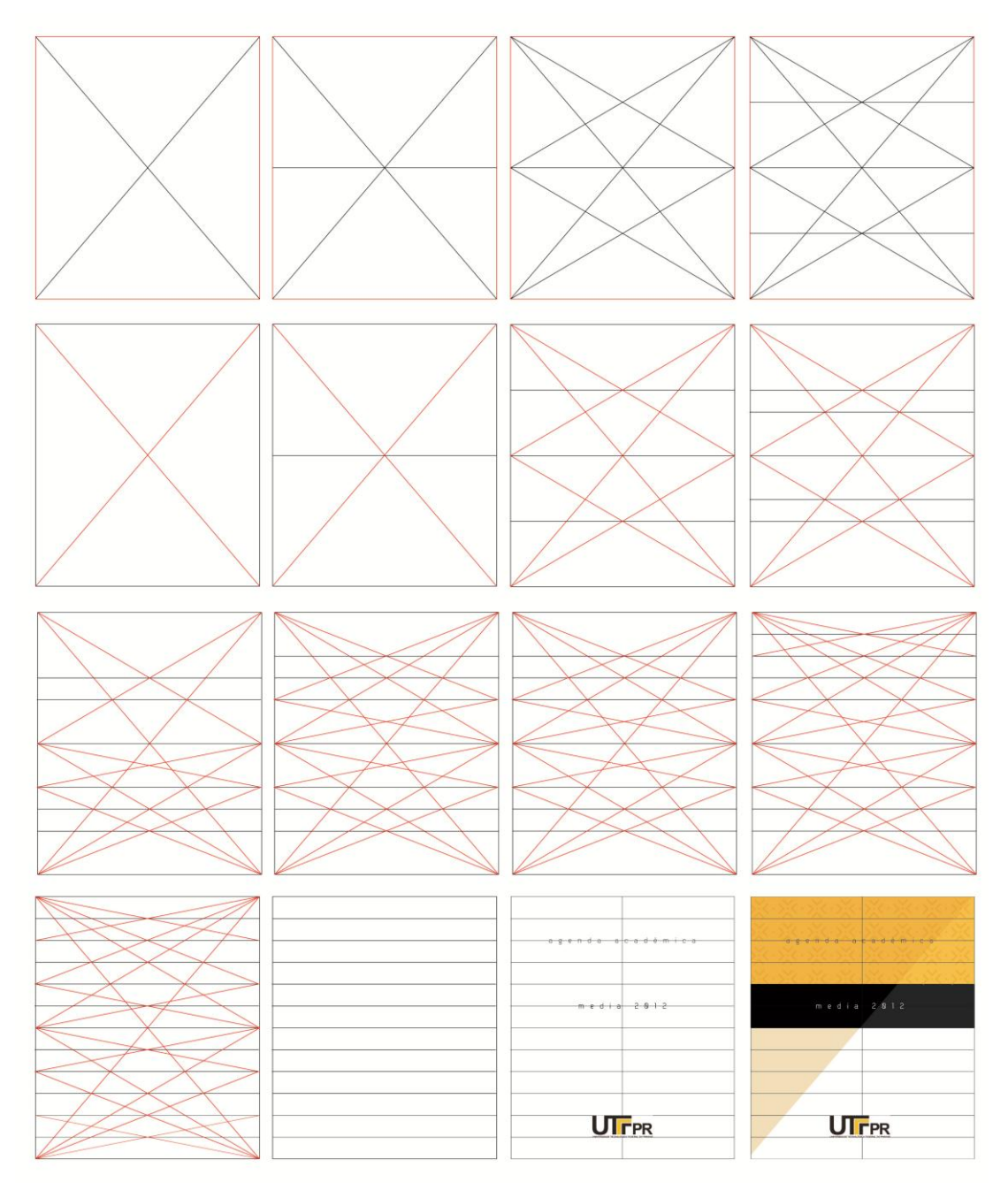

**Figura 58 – Determinação de grade: segmentos horizontais (12 segmentos).**

Fonte: Fontoura (2007)

A capa e a folha de rosto foram construídas a partir de doze segmentos horizontais (figura 58). Esse tipo de grade permite a disposição de pequenas frases ou títulos, proporcionando uma boa harmonia à composição.

Para o miolo foi foram definidos mais dois outros grade, um para as páginas que contém informações institucionais e informações úteis aos acadêmicos (figura 59) e outro para as páginas datadas da agenda, o miolo consumível (figura 60).

Para a construção da grade das páginas de abertura, foi utilizada uma técnica simples de grade retangular verticalizada, calculada a partir da divisão da base e da altura da mancha gráfica, divididos pelo mesmo número, nesse caso o número dez. E para a construção da grade das páginas consumíveis, apesar da técnica ser a mesma, o formato final foi tomado como base, e as dimensões foram divididas, individualmente, pelo número treze.

O motivo da construção de duas grades é justificada pela diferença das páginas de abertura, onde são inseridos textos e figuras, e do miolo consumível, sem inserção de texto, ou seja, onde o acadêmico poderá preencher com as informações que lhe forem pertinentes. Além disso, a grade, demonstrada na figura 47, permite a disposição de elementos no todo da página, auxiliando no desenvolvimento do projeto gráfico, nos ícones e no peso dos elementos que fazem parte da composição dessas páginas.

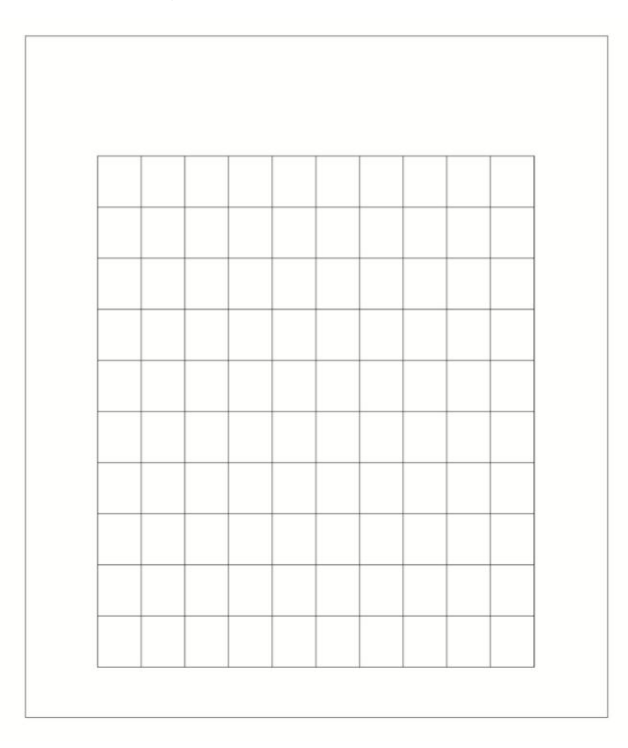

**Figura 59 – Determinação de grade: grade retangular verticalizada 1.** Fonte: Fontoura (2007)

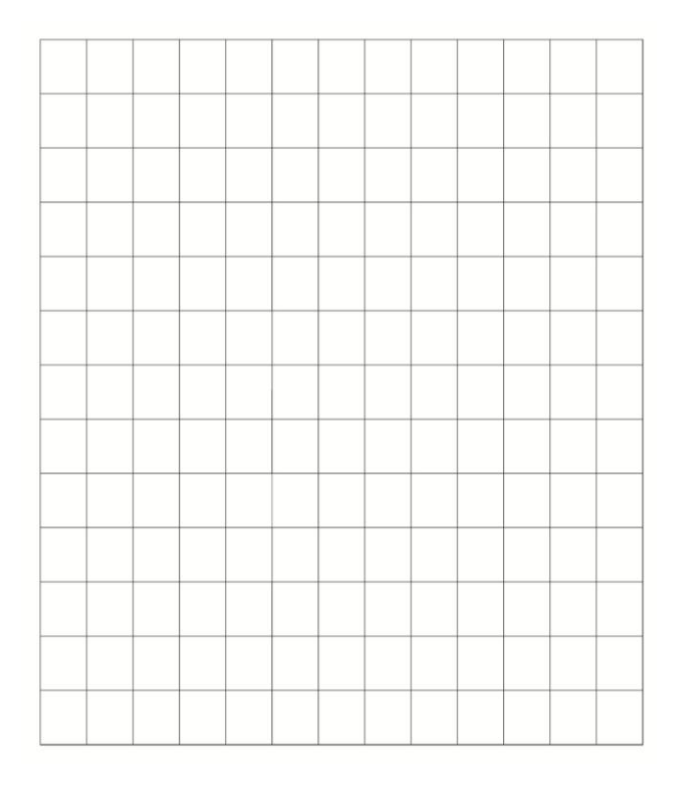

**Figura 60 – Determinação de grade: grade retangular verticalizada 2.** Fonte: Fontoura (2007)

#### 5.2.4 Tipografia

Como analisado anteriormente, em meios digitais, a tipografia costuma ser realista, que de acordo com Bringhurst (2005) possui "traço não modulado, eixo vertical presumido, abertura pequena (...)" e principalmente serifas ausentes ou abruptas.

Não diferente na maioria das agendas analisadas (ver item 3.4.8), as tipografias sem serifa foram as mais recorrentes, portando julga-se interessante manter o padrão que corresponde não só ao tema da agenda, como também o padrão das agendas acadêmicas analisadas.

Para a definição da fonte, foram primeiramente selecionadas tipografias que correspondessem ao estilo realista ou modernista geométrico. Depois de reconhecidas, as tipografias foram estudadas dentro do contexto do tema e dispostas de maneira que pudessem ser observadas (vide figuras de 61 a 67).

# ABCDEFGHIJKLMNOPQRSTUVXWYZ 0123456789 abcdefghijklmnopqrstuvxwyz

Lorem ipsum dolor sit amet | Lorem ipsum dolor sit amet | Lorem ipsum dolor sit amet

#### **Figura 61 – Fonte Frutiger**

Fonte: Linotype

# ABCDEFGHIJKLMNOPQRSTUVXWYZ 0123456789 abcdefghijklmnopqrstuvxwyz

Lorem ipsum dolor sit amet | Lorem ipsum dolor sit amet | Lorem ipsum dolor sit amet

**Figura 62 – Fonte Futura** Fonte: Linotype

# ABCDEFGHIJKLMNOPQRSTUVXWYZ 0123456789 abcdefghijklmnopqrstuvxwyz

Lorem ipsum dolor sit amet | Lorem ipsum dolor sit amet | Lorem ipsum dolor sit amet

**Figura 63 – Fonte Helvetica Neue LT Std**

Fonte: Linotype

# ABCDEFGHIJKLMNOPQRSTUVXWYZ 0123456789 abcdefghijklmnopgrstuvxwyz

Lorem ipsum dolor sit amet | Lorem ipsum dolor sit amet | Lorem ipsum dolor sit amet

**Figura 64 – Fonte Switzerland**

Fonte: Fontyukle

# **ABCDEFGHIJKLMNOPQRSTUVXWYZ** 0123456789 abcdefghijklmnopqrstuvxwyz

Lorem ipsum dolor sit amet | Lorem ipsum dolor sit amet | Lorem ipsum dolor sit amet

#### **Figura 65 – Fonte Univers**

Fonte: Linotype

# ABCDEFGHIJKLMNOPQRSTUUXWYZ N123456789 abcdefghijklmnopqrstuvxwyz

Lorem ipsum dolor sit amet | Lorem ipsum dolor sit amet | Lorem ipsum dolor sit amet

# **Figura 66 – Fonte Dekar** Fonte: Fontfabric

# ABCDEFGHIJKLMNOPORSTUVXWYZ 0123456789 abcdefghijklmnopqrstuvxwyz

Lorem ipsum dolor sit amet | Lorem ipsum dolor sit amet | Lorem ipsum dolor sit amet

# **Figura 67 – Fonte AT Rotins Sans serif**

Fonte: Linotype

Após observadas, as tipografias foram testadas em manchas gráficas, e, ao final, a fonte que apresentou maior similaridade com o tema e uma estrutura mais contemporânea foi a Dekar (figura 66), além disso, por não ser uma fonte amplamente conhecida, pode atribuir ao projeto um novo conceito, diferenciando-se das demais.

A fonte Dekar traz também traz uma leve lembrança das primeiras fontes digitais, fazendo uma alusão histórica à tecnologia atual.

A licença de uso da fonte Dekar pode ser conferida no anexo A.

#### 5.2.5 Paleta de cores

Para compor o projeto, foi definida uma tabela paleta de cores, essas foram definidas a partir das cores institucionais da UTFPR (figura 68).

As cores selecionadas foram trabalhadas em monocromia. A variação de apenas uma cor não traz muito contraste, mas se combinadas entre si o contraste é bem satisfatório.

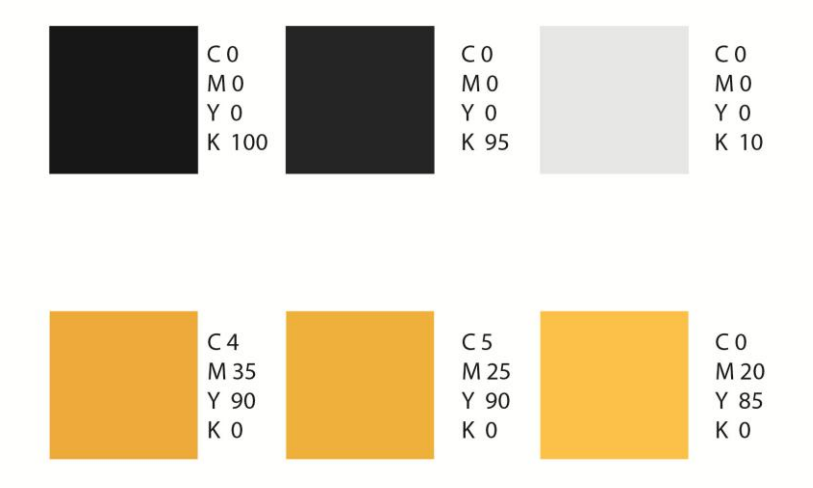

**Figura 68 – Paleta de cores do projeto da agenda**

Fonte: a autora

A fim de manter a identidade e respeitar as cores institucionais especialmente selecionadas para cada mídia social, foi estipulada uma exceção para as páginas de abertura de mês, e, nessas páginas apenas, foram mantidas as cores correspondentes a cada mídia (ver item 5.3.4).

### 5.3.1 Elementos

Para desenvolver *layout* do projeto, foram projetados e construídos elementos que transmitissem a comunicassem a personalidade da instituição.

Utilizando a arquitetura da Universidade como inspiração, as formas geométricas foram analisadas e incorporadas ao projeto (figura 69).

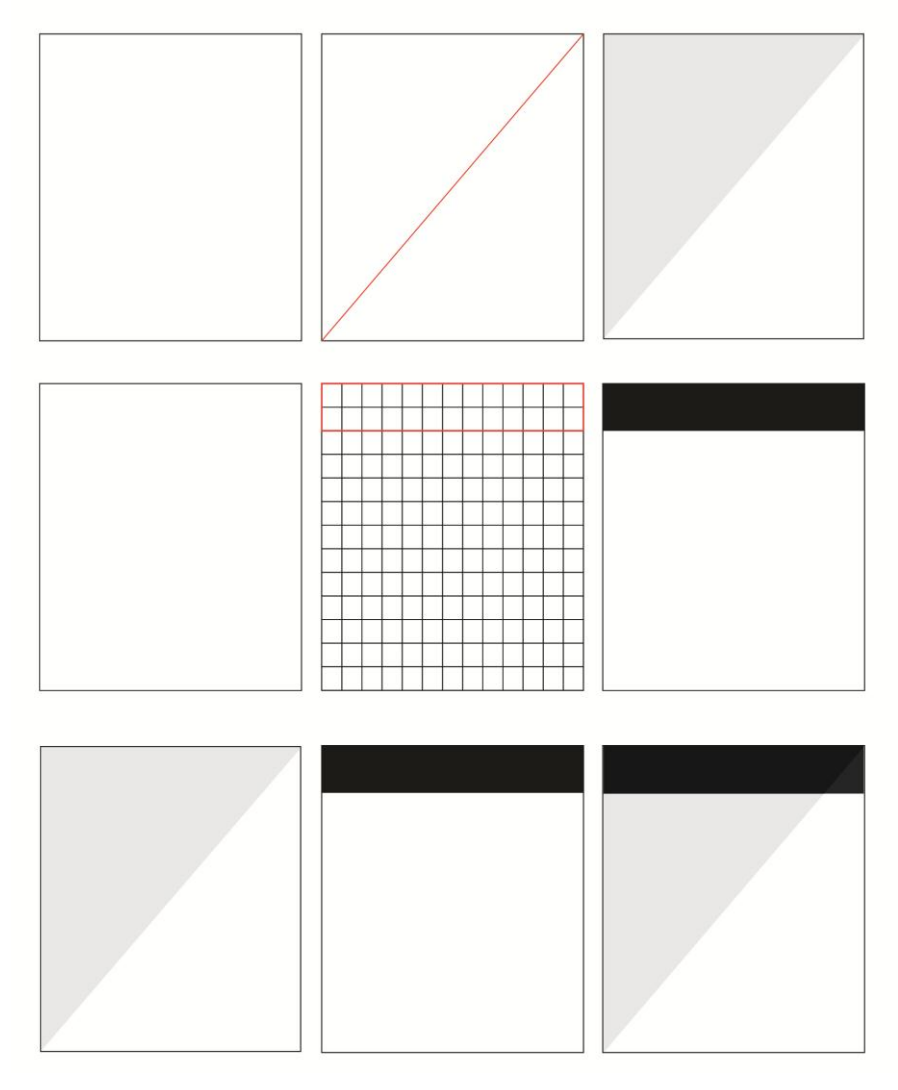

**Figura 69 – Construção dos elementos do projeto gráfico.**

Fonte: a autora

Quando espelhadas, as páginas formaram a composição ilustrada na figura 70.

**Figura 70 – Páginas espelhas.** Fonte: a autora

Além de arquitetura, o logotipo da instituição foi utilizado como base para a construção de uma textura (figura 71) que foi incorporada ao projeto da agenda (figura 72).

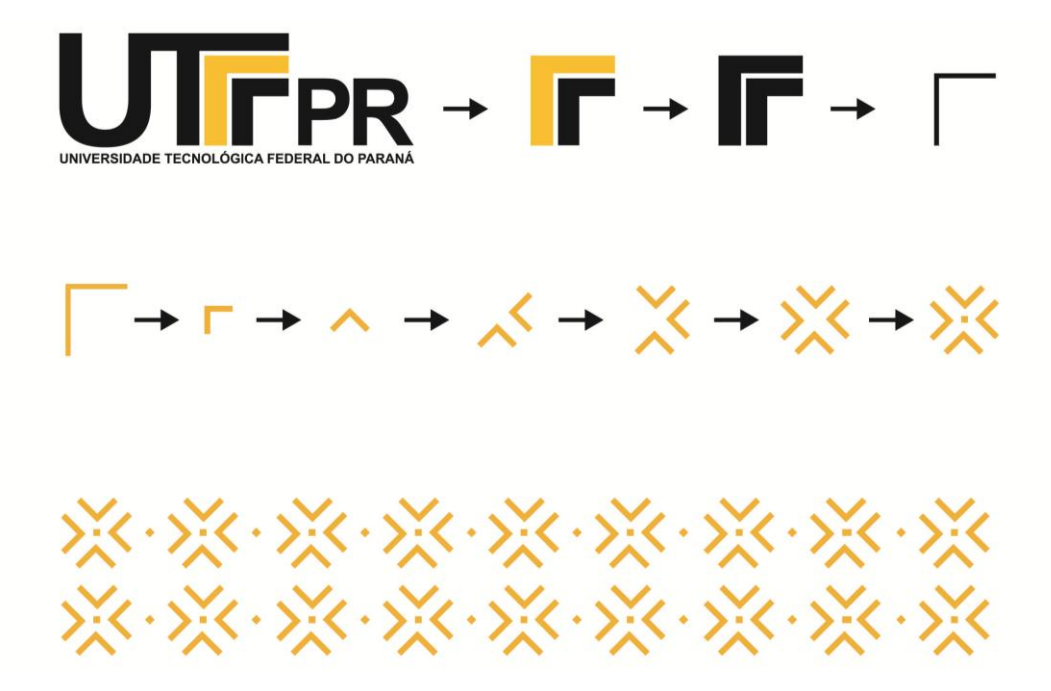

**Figura 71 – Textura.** Fonte: a autora

|                                 | <b><i><u><u>*********</u></u></i></b> |  |  |  |  |  |
|---------------------------------|---------------------------------------|--|--|--|--|--|
| ※※※※※※※※※※※※※※※※※※              |                                       |  |  |  |  |  |
| 接受の気になっても、その気になっているので、なっているのです。 |                                       |  |  |  |  |  |

**Figura 72 – Textura no projeto.** Fonte: a autora

# 5.3.2 Folha de rosto

Por se tratar de uma agenda com tema, julgou-se necessário apresentar ao leitor qual é o tema e uma breve descrição.

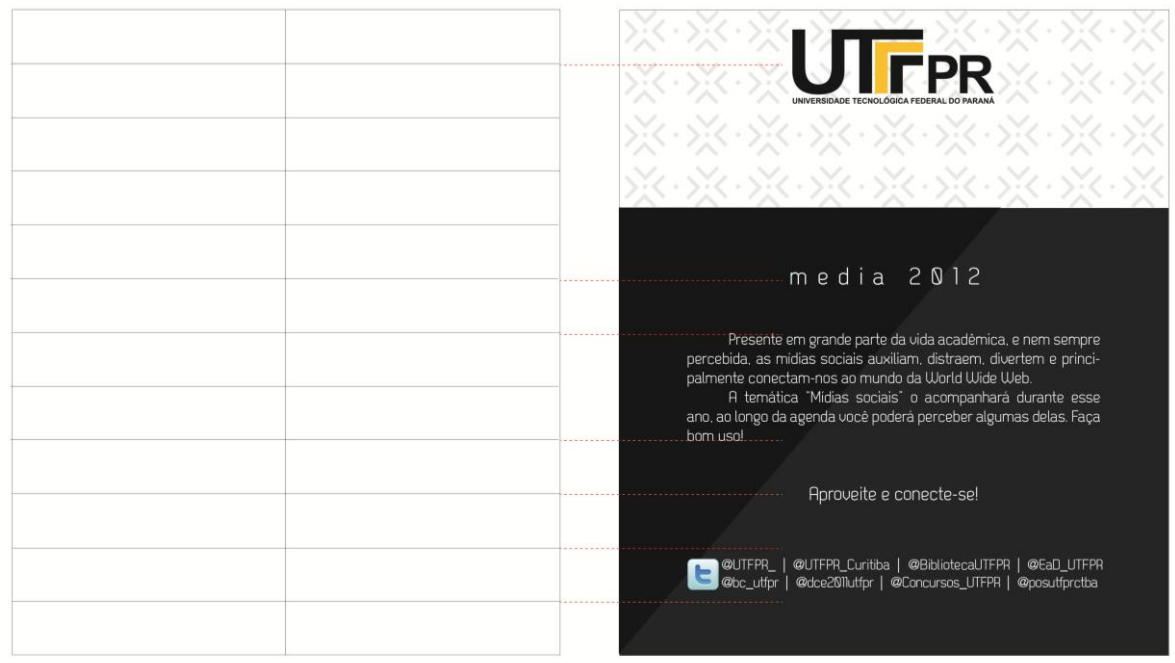

### **Figura 73 – Textura no projeto.**

Fonte: a autora

# 5.3.3 Páginas institucionais

Depois de definido o *layout* base das páginas, algumas diferenciam-se das demais dependendo do conteúdo. Para as páginas denominadas institucionais, que são as páginas que contêm informações sobre a instituição, calendário, mapa, entre outros, o *layout* da figura 72 será a base, sofrendo algumas modificações.

Para a página de dado do aluno, por exemplo, também foi utilizado o *layout* base com inserção de alguns elementos.

Para a construção de ambas as páginas, foi utilizada a grade retangular verticalizada (figura 59). O exemplo de aplicação pode ser observado a seguir, na figura 74.

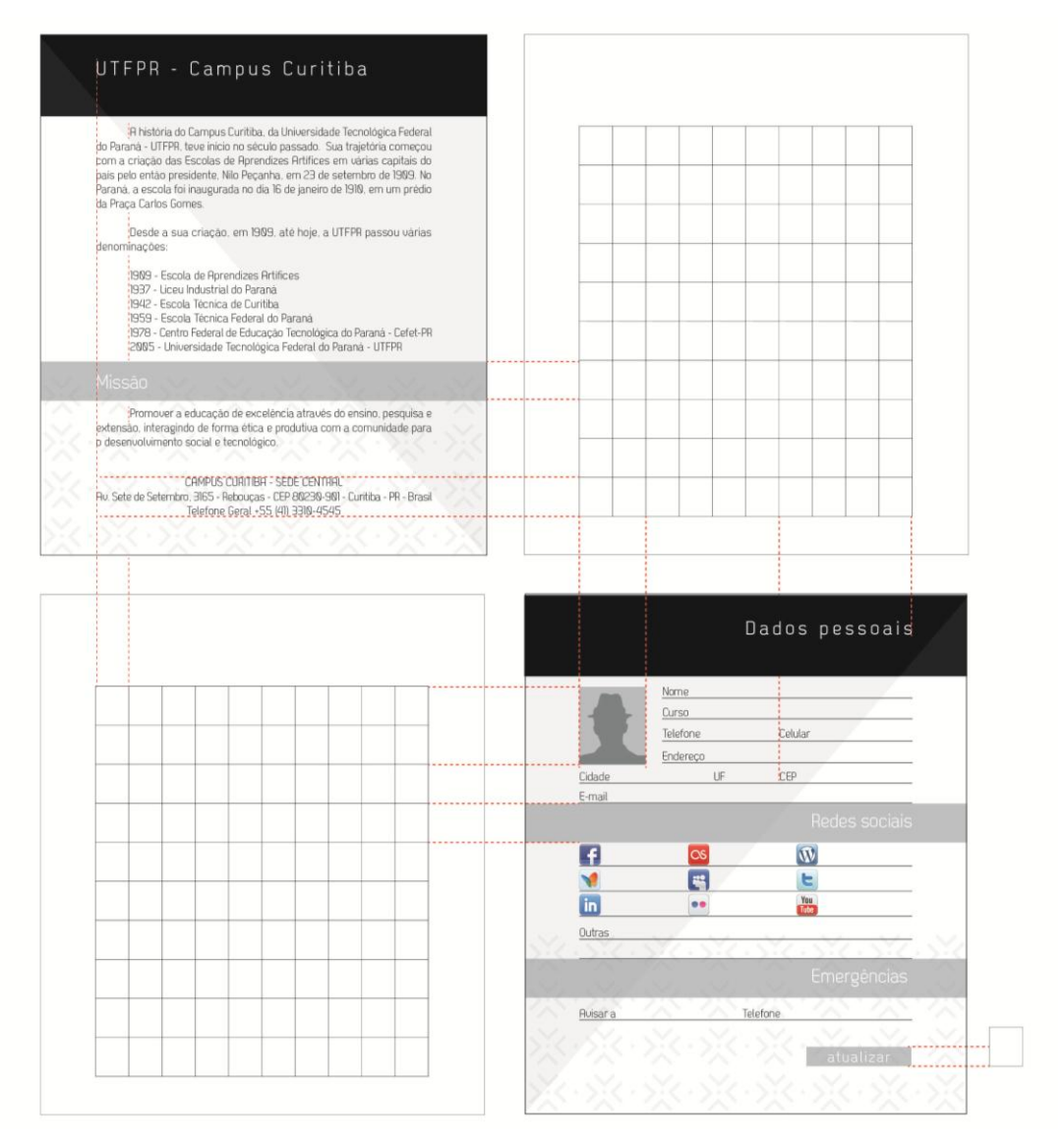

**Figura 74 – Exemplo de construção de páginas.**

#### 5.3.4 Páginas de abertura

Para a construção das páginas de abertura de mês (figura 75 a 78), foram utilizadas as redes sociais estudadas, portanto cada mês é precedido de um breve texto sobre a mídia, juntamente com um *layout* que corresponde à mídia, utilizando cores, ícones e até mascotes.

No canto inferior direito é possível observar o calendário do mês, para facilitar a organização do aluno, sem a necessidade de voltar ao início da agenda. E, para um acompanhamento mensal de atividades ou eventos importantes, disponibilizaram-se quadros com os dias do mês, onde o aluno poderá fazer suas anotações, como data de provas e entrega de trabalhos.

A página manteve-se espelhada para que a abertura de mês pudesse ter um maior destaque, facilitando a separação dos meses, e ser diferente das demais agendas, que costumam apresentar a abertura em uma única página, comumente localizada na direita.

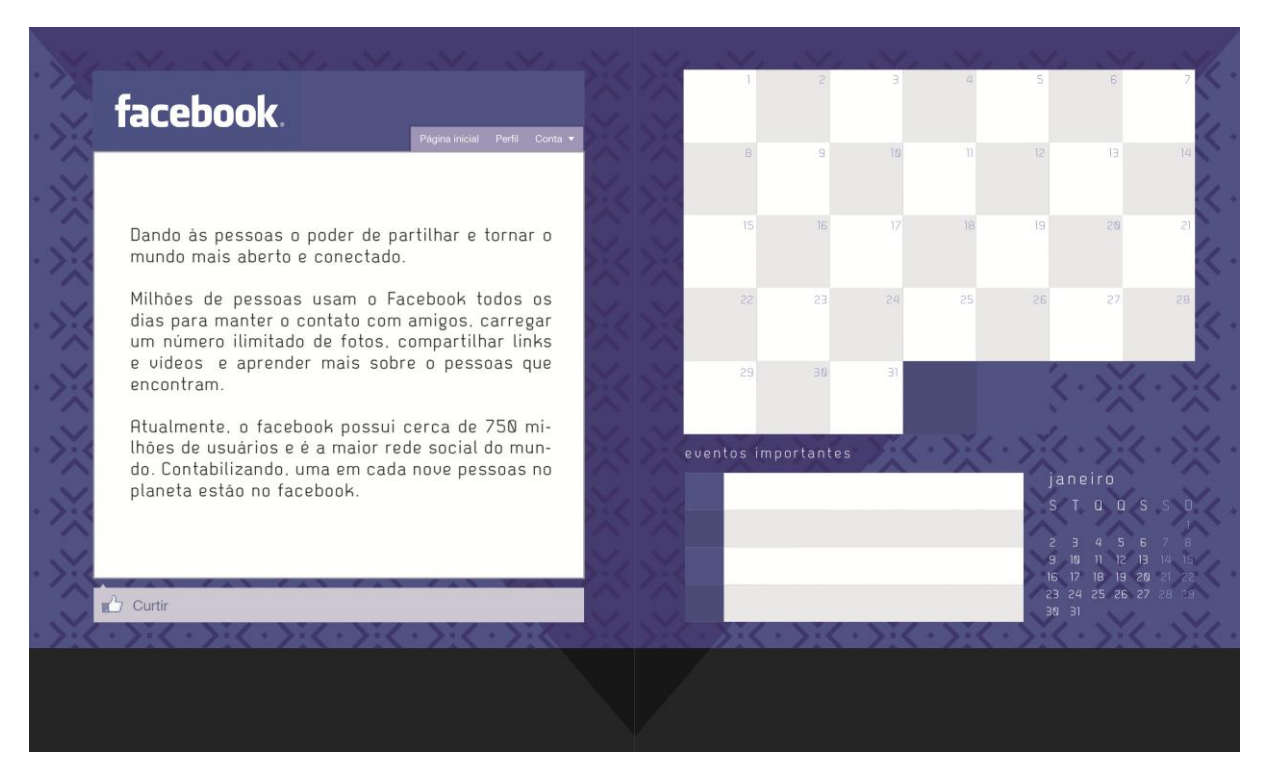

**Figura 75 – Exemplo de página de abertura I.**

Fonte: a autora

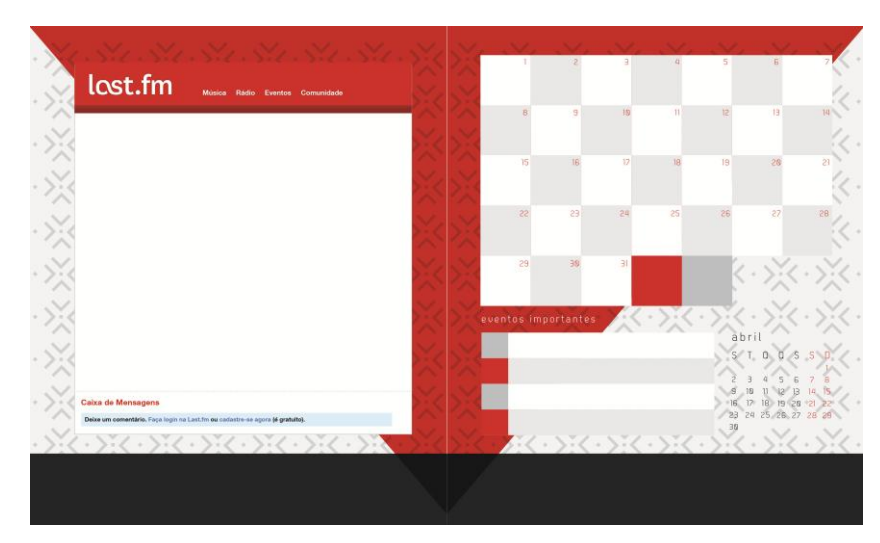

**Figura 76 – Exemplo de página de abertura II.**

Fonte: a autora

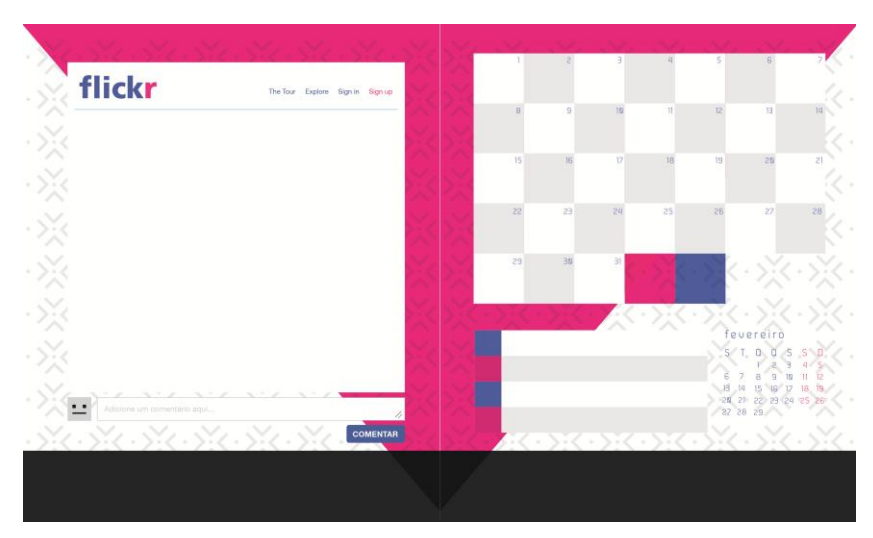

**Figura 77 – Exemplo de página de abertura III.**

# Fonte: a autora

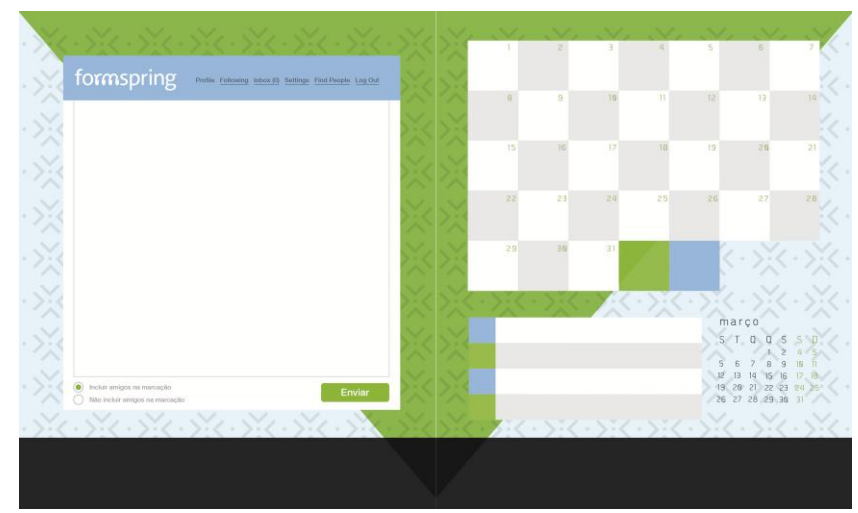

**Figura 78 – Exemplo de página de abertura IV.**

Fonte: a autora

#### 5.3.5 Páginas de anotação

Para as páginas de anotação (figura 79), ou páginas datadas, o *layout* base manteve-se, as alterações pode ser observadas na parte superior esquerda, onde estão posicionadas o dia do mês, o dia da semana, e o mês.

Abaixo, subsequente às linhas de anotação, pode-se observar um calendário em forma de linha, onde é possível acompanhar os dias do mês e os dias da semana, com o intuito de facilitar a localização e organização do aluno. O dia em questão está destacado, e acompanhando a mudança de dias.

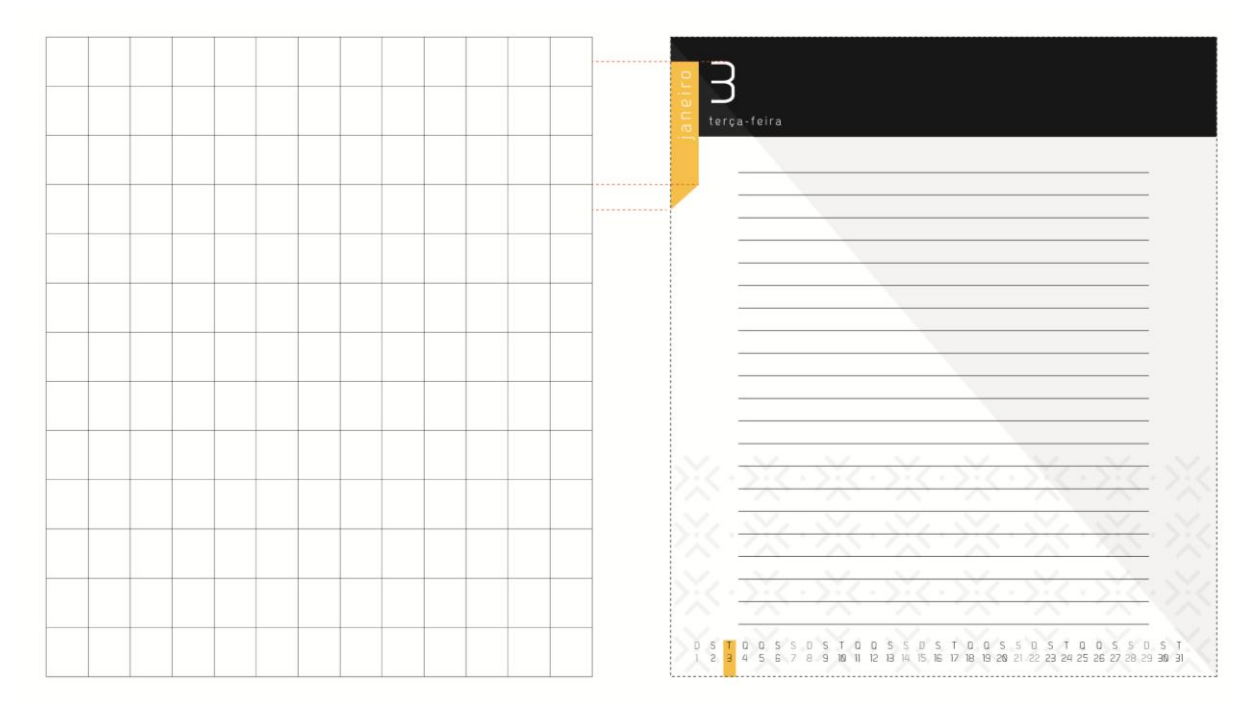

**Figura 79 – Exemplo de página de anotação.** Fonte: a autora

Para finais de semana (figura 80), a organização base manteve-se a mesma, novamente, a alteração agora pode ser percebida no meio da lauda, onde são separado os dias do final de semana. A alteração do calendário de rodapé é apenas a inserção de mais um marcador.

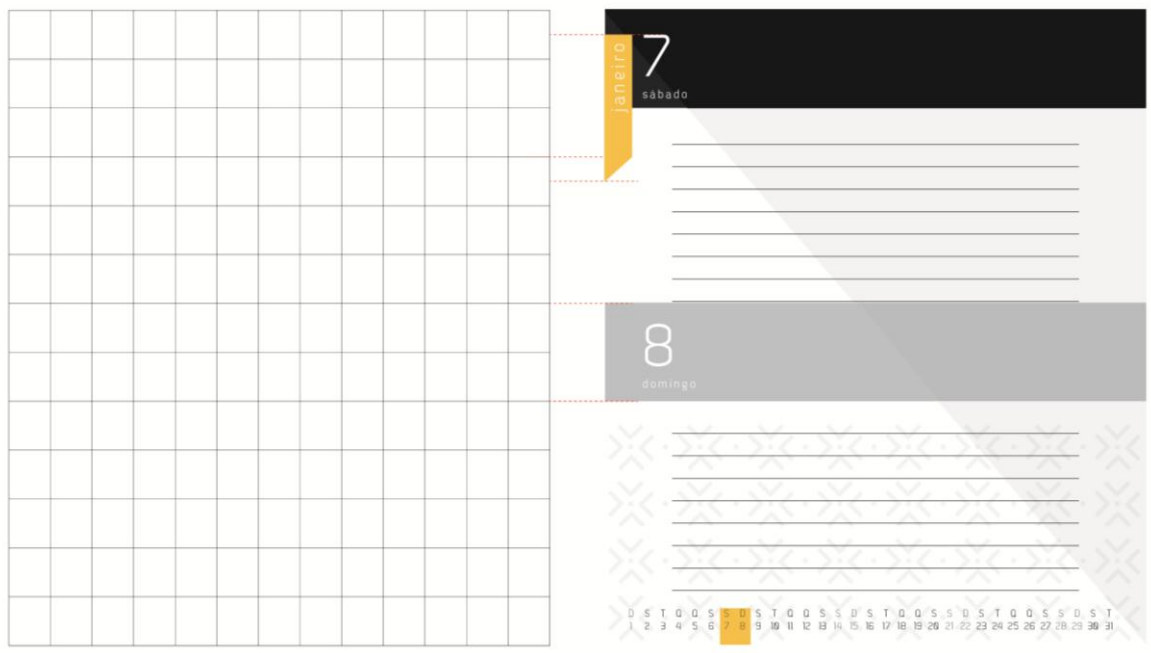

#### **Figura 80 – Exemplo de página de anotação em finais de semana.**

Fonte: a autora

#### 5.3.6 Capa

Para a composição da capa, como citado anteriormente (item 5.2.3), utilizouse a grade de 12 segmentos, conforme a figura 81.

Utilizaram-se elementos presentes no projeto, compondo-os de maneira diversificada.

Para a contracapa (figura 82), a composição é bem similar a da capa, invertendo apenas alguns elementos e cores.

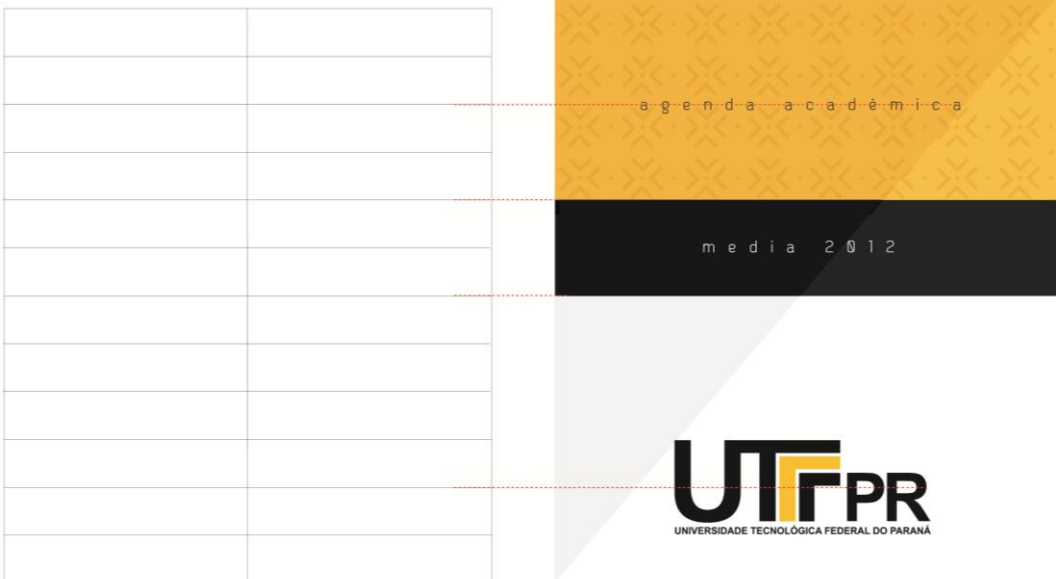

# **Figura 81 – Composição da capa da agenda.**

Fonte: a autora

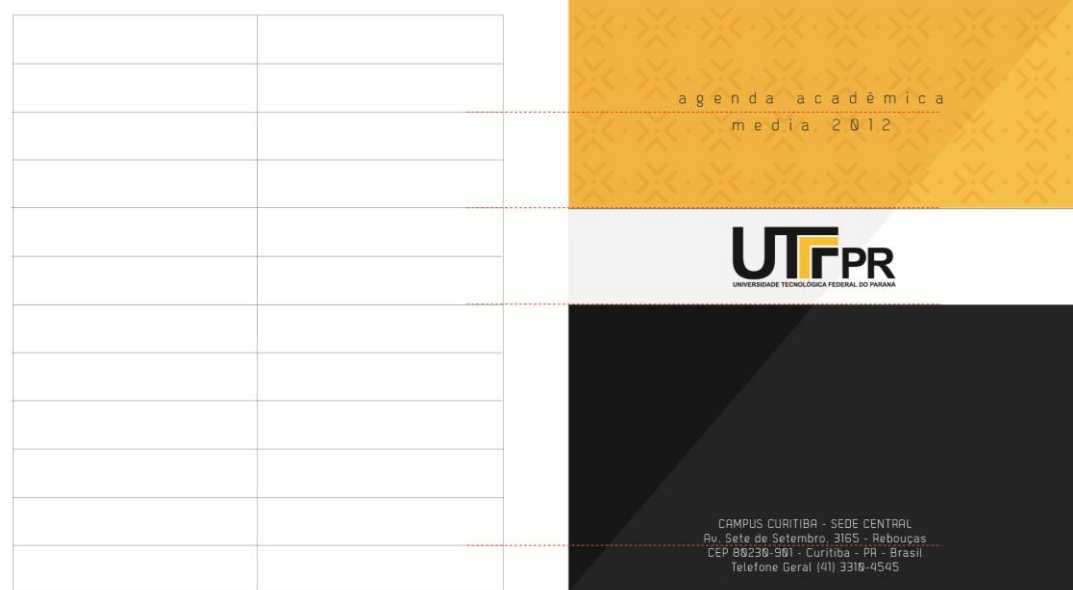

**Figura 82 – Composição da contracapa da agenda.**

Fonte: a autora

# 5.4 FINALIZAÇÃO E ACABAMENTOS

Após construído e finalizado, o projeto ainda deverá passar por mais etapas, destacadas nos itens a seguir.

#### 5.4.1 Tipo de papel

Por se tratar de impressão colorida, uma quantidade razoável de folhas e levando em conta que a agenda será usada como suporte para anotações, sugerese que a gramatura do papel seja superior a  $90$ g/m<sup>2.</sup>

Essa gramatura permitirá que as escritas resistam a uma face da folha, não transpassando para a seguinte e impedindo que a escrita fique legível no verso.

Para esse projeto, sugere-se também que a impressão seja feita em papel offset, comum para impressão de agendas Esse papel tem um custo consideravelmente baixo, quando comparado a outros tipos de substrato, como por exemplo o couchê.

O papel offset também apresenta alta alvura, e é "apto a receber a molhagem própria do sistema offset". É comercializado nos formatos 66 cm x 96 cm, 76 cm x 112 cm e 87 cm x 114 cm. (BAER, 1999)

#### 5.4.2 Tipo de impressão

Analisando a quantidade de alunos que frequentam a instituição, o tipo de impressão mais adequado é a impressão offset.

Indicada para tiragens medianas, que podem variar de mil a trinta mil cópias dependendo do formato. Esse tipo de impressão apresenta um custo relativamente baixo, se comparado à rotogravura por exemplo, e é finalizado com maior rapidez. A qualidade de impressão também é uma característica importante. (ARAÚJO, 2008)

## 5.4.3 Aproveitamento e corte de papel

Para Araújo "a adequação de um projeto editorial a determinados formatos proporciona um melhor aproveitamento de cada folha e, por conseguinte, economia nos custos de produção", portanto, como apresentado na figura 56, o aproveitamento de papel sugerido foi previsto e pode ser observado na figura 83, que representa a folha no formato 66 cm x 96 cm, com as páginas da agenda.

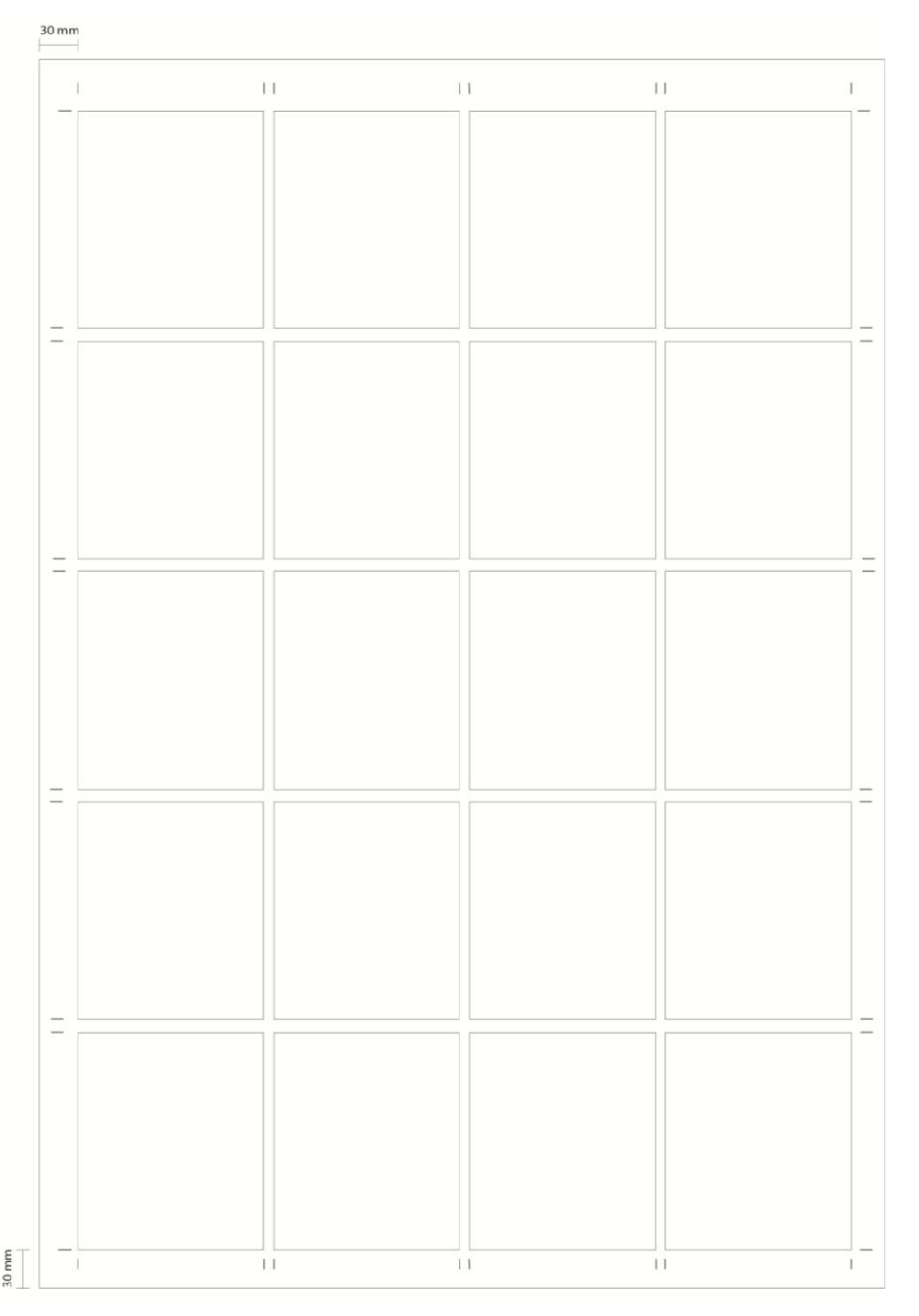

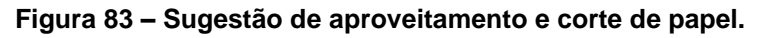

Fonte: a autora

#### 5.4.4 Acabamentos

O tipo de encadernação definido foi o acabamento em Wire-o por sua praticidade, maleabilidade, baixo custo e facilidade de manuseio.

De acordo com Araújo (2008), esse acabamento é descrito como "fechos em espiral que se introduzem da face superior à inferior de cada conjunto. São metálicos ou de plástico, e atravessam as páginas próximo à lombada."

Para o acabamento da capa e contra capa, foi inserido o verniz UV brilho. De acordo com Baer (1999), "os vernizes são soluções de resinas ou gomas resinosas em óleo, álcool, (...) ou outro dissolvente apropriado." que proporcionam maior brilho as tintas, e, além disso, protegem o impresso de agentes externos, como a corrosão do ar.

Outros acabamentos, como corte, refile e manuseio estão previstos, esses comumente são acoplados ao serviço da gráfica.

#### 5.4.5 Viabilidade Técnica e econômica

Para comprovação da viabilidade de produção e viabilidade econômica, o projeto foi orçado em gráficas de impressão offset. Os orçamentos podem ser observados no anexos B, C e D.

A agenda foi orçada em 3 tiragens, uma de 5 mil unidades, outra de 10 mil unidade e a última 15 mil unidades, uma vez que não foi possível chegar a um número conciso de alunos, porém, de acordo com Pereira (2011), em uma artigo especial para o *site* de notícias Terra, o campus Curitiba conta com quase 10 mil alunos. Por esse motivo, foram orçados valores acima e abaixo do levantado.

Conforme estipulado pelos alunos consultados (gráfico 16) a respeito do preço que estariam dispostos a pagar, o orçamento manteve-se abaixo de R\$ 15,00.

### **6 DESDOBRAMENTOS**

A implementação da agenda acadêmica UTFPR pode ser estudada pela instituição, pois, como pode ser observado na pesquisa, a maior parte dos acadêmicos questionados tem interesse na mesma.

Por se tratar de uma instituição federal, o custo de produção pode ser estudado para ser incluso no orçamento, e se isso não for possível, como foi comentado anteriormente, o próprio aluno pode arcar com a despesa da agenda, visto que o custo é baixo, e pode ser adquirida por um preço inferior à R\$ 10.00 (ANEXO C).

A continuidade desta agenda pode ser estudada também, renovando-se a cada ano. Uma opção seria o lançamento de um concurso para o desenvolvimento do projeto da agenda em parceria com o Departamento Acadêmico de Desenho Industrial, visto que projetos similares foram apresentados aos alunos anteriormente. O reconhecimento do aluno na agenda, bem como créditos extracurriculares serviriam como um incentivo, não acarretando custos à instituição. A inclusão deste concurso poderia também ser através de uma das matérias da grade curricular.

### **7 CONSIDERAÇÕES FINAIS**

O desenvolvimento desse projeto foi organizado através de objetivos que, ao final, permitiram a conclusão do mesmo.

A pesquisa de campo teve grande importância, pois permitiu entender um pouco mais sobre as dificuldade e necessidades dos acadêmicos, bem como teve grande participação no desenvolvimento do projeto gráfico da agenda. Uma vez definidos os primeiros passos, obtidos através da pesquisa, foi possível iniciar uma pesquisa mais detalhada de referências e soluções gráficas para comporem a agenda. Dentro dessa pesquisa, destacou-se a pesquisa do tema da agenda (Mídias Sociais), que se mostrou muito mais abrangente do que era esperado, exatamente por conseguir abordar novas maneiras de colaborar com a educação e formação de cidadãos, revelando um lado antes desconhecido pela autora desse projeto.

Com a parte de pesquisa concluída, foi possível iniciar o projeto gráfico, o que tomou grande parte do cronograma. Esse se deu em partes, ou seja, primeiramente foram estudadas referências de desenvolvimento de projeto, e partir disso, o projeto foi lentamente estruturado e desenvolvido com as grades, manchas gráficas, tipografia, estudo de cores, etc., sempre buscando manter um bom embasamento nas referências estudadas.

Durante todo o período de desenvolvimento desse projeto, foi possível aprofundar-se em diversas áreas do curso de Design gráfico, que trouxe uma grande quantidade de informação e aprendizagem antes não trabalhada com tanto detalhamento e dedicação. Temas que antes pareciam ser simples, mostraram-se altamente complexos durante o estudo dos mesmos, isso permitiu uma nova maneira de ver e entender esses temas, e agora esses são muito mais respeitados e compreendidos.

A grande quantidade de trabalho e pesquisa para desenvolver um projeto de agenda surpreendeu, pois mesmo sendo um gosto pessoal, é preciso muita dedicação e concentração para finalizar um projeto dessa extensão. Isso contribuiu de maneira a valorizar e respeitar mais certas áreas da profissão, fornecendo uma espécie de subsídio para projetos futuros e dando a certeza de que o trabalho do profissional da área de Design não é simples, e deve ser respeitado e valorizado como qualquer outra profissão.
Apesar das dificuldades de conciliação de tempo para o desenvolvimento desse projeto e de projetos paralelos, o Trabalho de Diplomação teve grande importância para a vida profissional e acadêmica da autora, pois esse, além de permitir a expansão de conhecimento em diversas áreas do design, também auxiliou na construção de valores pessoais como responsabilidade e profissionalismo.

Por fim, o projeto marcou mais uma etapa para a construção e desenvolvimento de um profissional da área de Design.

### **GLOSSÁRIO**

**Boneco** – uma prévia do arquivo impresso utilizado para conferência e aprovação, normalmente em impressão digital, que assemelha-se muito com o arquivo final produzido.

**Google Docs** – conjunto de aplicativos *on-line* do Google compatíveis com ferramentas de edição de texto comumente utilizadas em computadores pessoais.

**Gramatura** – medida da grossura e densidade de um papel, por exemplo, expressa em gramas por metro quadrado.

**Ivy League** – denominação das Universidades norte-americanas de maior prestígio acadêmico e tradição.

**Layout** – componentes gráficos que se distribuem em um determinado espaço ou suporte formando uma composição de elementos.

**Login** – do inglês *log in* "logar em". Comumente é o termo utilizado para referir-se ao nome do usuário de determinado programa ou *site*.

**Rotogravura** – tipo de impressão utilizada em grandes tiragens, tais como revistas de circulação nacional. Pode ser aplicada em diversos tipos de substratos e diferencia-se dos outros tipos de impressão pela necessidade de um processo de reticulagem em todo o original, incluindo o texto.

**Sans serif** – sem serifa, estilo tipográfico onde os caracteres não possuem prolongamentos no fim de suas hastes.

## **REFERÊNCIAS**

ALAM, Neiff Satte. **O professor e o ciberespaço**. Disponível em: <http://zerohora.clicrbs.com.br/zerohora/jsp/default2.jsp?uf=1&local=1&source=a295 9264.xml&template=3898.dwt&edition=15017&section=1012>. Acesso em 4 jul. 2011, 10:11.

AGUIARI, Vinicius. Uma em cada 9 pessoas está no Facebook. **INFO Online**, São Paulo, jul. 2011. Disponível em: <http://info.abril.com.br/noticias/internet/uma-emcada-9-pessoas-esta-no-facebook-07072011-3.shl>

ARAÚJO, Emanuel O. **A construção do livro**: princípios da técnica de editoração. 2. ed. Rio de Janeiro, RJ: Lexikon, 2008.

AYRES, Marcel; CERQUEIRA, Renata; DOURADO, Danila; SILVA, Tarcísio (orgs). **#MidiasSociais:** Perspectivas, Tendências e Reflexões, 2010, ISBN 978-85-8045- 084-2. Disponível em: <http://www.issuu.com/papercliq/docs/ebookmidiassociais> Acesso em 19 set. 2011, 13:05.

BAER, Lorenzo. Produção gráfica. São Paulo: SENAC, 1999.

BRINGHURST, Robert. **Elementos do estilo tipográfico:** versão 3.0. São Paulo: Cosac & Naify, 2005.

CARRAMILHO, Mário Neto. **Produção gráfica II**: papel, tinta, impressão e acabamento. São Paulo: Global, 1997.

CENTRO DE ESTUDOS E PESQUISAS EM EDUCAÇÃO, CULTURA E AÇÃO COMUNITÁRIA. 2009. Disponível em <http://cenpec.org.br/noticias/ler/Uso-dasredes-sociais-na-escola-enriquece-processo-de-aprendizado>

COMPUTERWORLD. 2007. Disponível em: <http://www.computerworld.com/s/article /9021918/CBS\_ups\_social\_networking\_ante\_with\_Last.fm\_acquisition>. Acesso em 2 out. 2011, 19:40.

COMSCORE. **Media Metrix Ranks Top 50 U.S. Web Properties for May 2009.**  Disponível em: <http://www.comscore.com/content/download/2589/27981/file/com Score%20Media%20Metrix%20Ranks%20Top%2050%20U.S.%20Web%20Properti es%20for%20May%202009.pdf > Acesso em: 3 set. 2011, 10:32.

CUNHA, Bruno Corrêa. **A importância da comunicação e os elementos que a influenciam no gerenciamento de projetos.** 45 f. Monografia (Pós graduação em Gerenciamento de Projetos de Software) Programa de Pós-Graduação em Gerenciamento de Projetos de Software, Pontifícia Universidade Católica do Rio de Janeiro , 2009. Disponível em: [<http://www.brunocunha.com/anexos/Monografia\\_](http://www.brunocunha.com/anexos/Monografia_PUC-RIO_Bruno_Cunha_versao_final.pdf) PUC-RIO Bruno Cunha versao final.pdf>. Acesso em: 15 set. 2011, 13:58.

ESCP EUROPA. Disponível em: [www.escpeurope.eu.](http://www.escpeurope.eu/) Acesso em 28 ago, 2011.  $10:37.$ 

FACEBOOK. Disponível em: [www.facebook.com.](http://www.facebook.com/) Acesso em 27 ago. 2011, 18:04.

FITZGERALD, Michael. How We Did It: Stewart Butterfield and Caterina Fake, Cofounders, Flickr. **INC**. dez. 2006. Disponível em: <http://www.inc.com/magazine/ 20061201/hidi-butterfield-fake.html>. Acesso em: 15 set. 2011, 14:33.

FLICKR. Disponível em: www.flickr.com. Acesso em 28 ago. 2011, 10:22.

FONT FABRIC. Disponível em: www.fontfabric.com. 4 set. 2011, 10:28.

FONTOURA, Antônio Martiniano. **O livro**. Curitiba: Gramofone, 2007. 3 set. 2011, 10:32

FONT YUKLE. Disponível em: www.fontyukle.net. 4 set. 2011, 10:13.

FORMSPRING. 2011. Disponível em: < http://about.formspring.me/about#intro >. Acesso em 2 out. 2011, 19:33.

G1. 2006. Disponível em: <http://g1.globo.com/Noticias/Tecnologia/0,,AA1306288- 6174,00.html > Acesso em 2 out. 2011, 20:42.

GIL, Antônio Carlos. **Como elaborar projetos de pesquisa**. 3º ed. São Paulo: Atlas, 1996.159p.

KAPLAN A. M., HAENLEIN M., (2010), **Users of the world, unite!** The challenges and opportunities of social media, BUSINESS HORIZONS, Vol.53, Issue 1, pp 59-68, 10 p. Disponível em: <http://www.slideshare.net/studente1000/kaplan-andreas-mhaenlein-michael-2010-users-of-the-world-unite-the-challenges-and-opportunities-ofsocial-media-business-horizons-vol-53-issue-1-p-5968> Acesso em : 19 set. 2011, 10:07.

KOTLER, Philip. **Marketing 3.0:** As Forças que Estão Definindo o Novo Marketing Centrado no Ser Humano. 1. ed. Elsevier, 2010. 240 p

LAS CASAS, Alexandre Luzzi. **Marketing:** conceitos, exercícios, casos. 7. ed. São Paulo: Atlas, 2005. 324 p.

LAST.FM. Disponível em: www.lastfm.com.br. 19 set. 2011, 22:11.

LEMOS, André; LÉVY, Pierre. **O futuro da internet**. São Paulo: Paulos, 2010.

LINKEDIN. 2011. Disponível em: <http://br.press.linkedin.com/press-coverage> Acesso em: 19 set. 2011, 22:16.

LYNOTIPE. Disponível em: www.linotype.com. 4 set. 2011, 10:06.

MESQUITA, Rosa Maria. **Comunicação não-verbal:** Relevância na atuação profissional - Recebido para publicação em: 26 set. 1997. Aceito em: 17 mar. 1998 - Rev. paul. Educ. Fís., São Paulo, 11(2):155-63, jul./dez. 1997 - Rev. paul. Educ. Fís., São Paulo, 11(2):155-63, jul./dez. 1997

MUITO. 2011. Disponível em: <http://www.muito.com.br/wordpress/>. Acesso em: 2 out. 2011, 20:49.

MUNDO DAS MARCAS. 2006. Disponível em: <http://mundodasmarcas.blogspot. com/2006/09/orkut-quem-voc-conhece.html>. Acesso em 2 out. 2011, 19:59.

MYSPACE. 2011. Disponível em: <http://br.myspace.com/Help/AboutUs>. Acesso em 2 out. 2011, 19:44.

ORKUT. Disponível em: [www.orkut.com.br.](http://www.orkut.com.br/) 19 set. 2011, 23:18.

PEDROSA, Israel. **Da Cor A Cor Inexistente.** 10. ed. São Paulo: Senac, 2009. 256 p.

PEREIRA, Roger. Com estrutura de universidade, colégio do PR lidera no Enem. **Terra**, Curitiba, set. 2011. Disponível em: <http://noticias.terra.com.br/ educacao/enem/noticias/0,,OI5344374-EI8398,00-Com+cara+de+universidade+ colegio+publico+do+PR+lidera+no+Enem.html> Acesso em: 15 set. 2011, 15:08.

RECTOR, M.; TRINTA, A. **A comunicação não-verbal:** a gestualidade brasileira. Petrópolis: Vozes, 1985.

RECUERO, Raquel; et AL. **Para Entender as Mídias Sociais.** 2011. Disponível em <http://issuu.com/anabrambilla/docs/paraentenderasmidiassociais>. Acesso em 19 set. 2011, 13:30.

SILVA, Aline Lisboa da, VIEIRA, Eloy Santos, SCHINEIDER, Henrique Nou. **O uso das Redes Sociais como método alternativo de Ensino para jovens:** Análise de Três projetos envolvendo comunidades virtuais. IV Colóquio Internacional 'Educação e Contemporaneidade'. Disponível em <https://docs.google.com/leaf?id= 0Bwk38TxAG\_5fY2E4MTVjOWQtOWYzNi00MTI3LTlhMDEtNzdjMGYxN2QzZTNi&s ort=name&layout=list&num=50&pli=1> Acesso em 19 set. 2011, 10:08.

SILVA, Cassandra Ribeiro de O. **Metodologia e Organização do projeto de pesquisa.** 2004. Disponível em: <http://www.ufop.br/demet/metodologia.pdf> Acesso em 19 set. 2011, 12:45

SMAAL, Beatriz. **A história do Twitter.** 2010. Disponível em [<http://www.tecmundo.com.br/3667-a-historia-do-twitter.htm>](http://www.tecmundo.com.br/3667-a-historia-do-twitter.htm) Acesso em 19 set. 2011, 13:35.

SONICO. 2011. Disponível em: <http://www.sonico.com/publico/sonico\_ corporate.php?ref=index>. Acesso em 2 out. 2011, 20:02.

SITEANALYTICS. 2011.Disponível em: <http://siteanalytics.compete.com/myspace .com> Acesso em 2 out.2011, 19:50.

OFFICE OF COMMUNICATIONS. **Social Networking:** A quantitative and qualitative research report into attitudes, behaviours and use. 2008. Disponível em <http://stakeholders.ofcom.org.uk/binaries/research/media-literacy/report1.pdf> Acesso em 19 set. 2011, 13:18.

TNS. **Gems:** Insights from emerging markets. 2011. Disponível em: [<http://www.tnsglobal.com/\\_assets/files/TNS\\_GEMS\\_March2011.pdf>](http://www.tnsglobal.com/_assets/files/TNS_GEMS_March2011.pdf)

TWITTER. Disponível em: [www.twitter.com.](http://www.twitter.com/) 19 set. 2011, 23:24.

WIKIPEDIA. 2011. Disponível em:<http://pt.wikipedia.org/wiki/Wikipedia>. Acesso em: 2 out. 2011, 20:45.

\_\_\_\_\_\_. 2011. Disponível em: <http://pt.wikipedia.org/wiki/Wiki> Acesso em: 19 set. 2011, 21:34.

\_\_\_\_\_\_. 2011. Disponível em: [<http://pt.wikipedia.org/wiki/GNU\\_Free\\_Documentation](http://pt.wikipedia.org/wiki/GNU_Free_Documentation_License) [\\_License>](http://pt.wikipedia.org/wiki/GNU_Free_Documentation_License) Acesso em: 19 set. 2011, 21:46.

\_. 2011. Disponível em: <http://pt.wikipedia.org/wiki/Licen%C3%A7as\_ Creative\_Commons>. Acesso em: 19 set. 2011, 21:54.

WORDPRESS.Disponível em: www.wordpress.org. 19 set. 2011, 23:38.

YOUTUBE. 2011. Disponível em: <http://www.youtube.com/t/about\_youtube>. Acesso em 2 out. 2011, 20:38.

#### **OBRAS CONSULTADAS**

LUPTON, Ellen; PHILLIPS, Jennifer Cole. **Novos fundamentos do design**. São Paulo, SP: CosacNaify, 2008.

\_\_\_\_\_\_. **Pensar com tipos**: guia para designers, escritores, editores e estudantes. São Paulo, SP: Cosac Naify, 2006

SAMARA, Thimoty. **Grid:** construção e desconstrução. São Paulo: Cosac Naify, 2007.

#### ANEXO A - Licença de uso da fonte Dekar

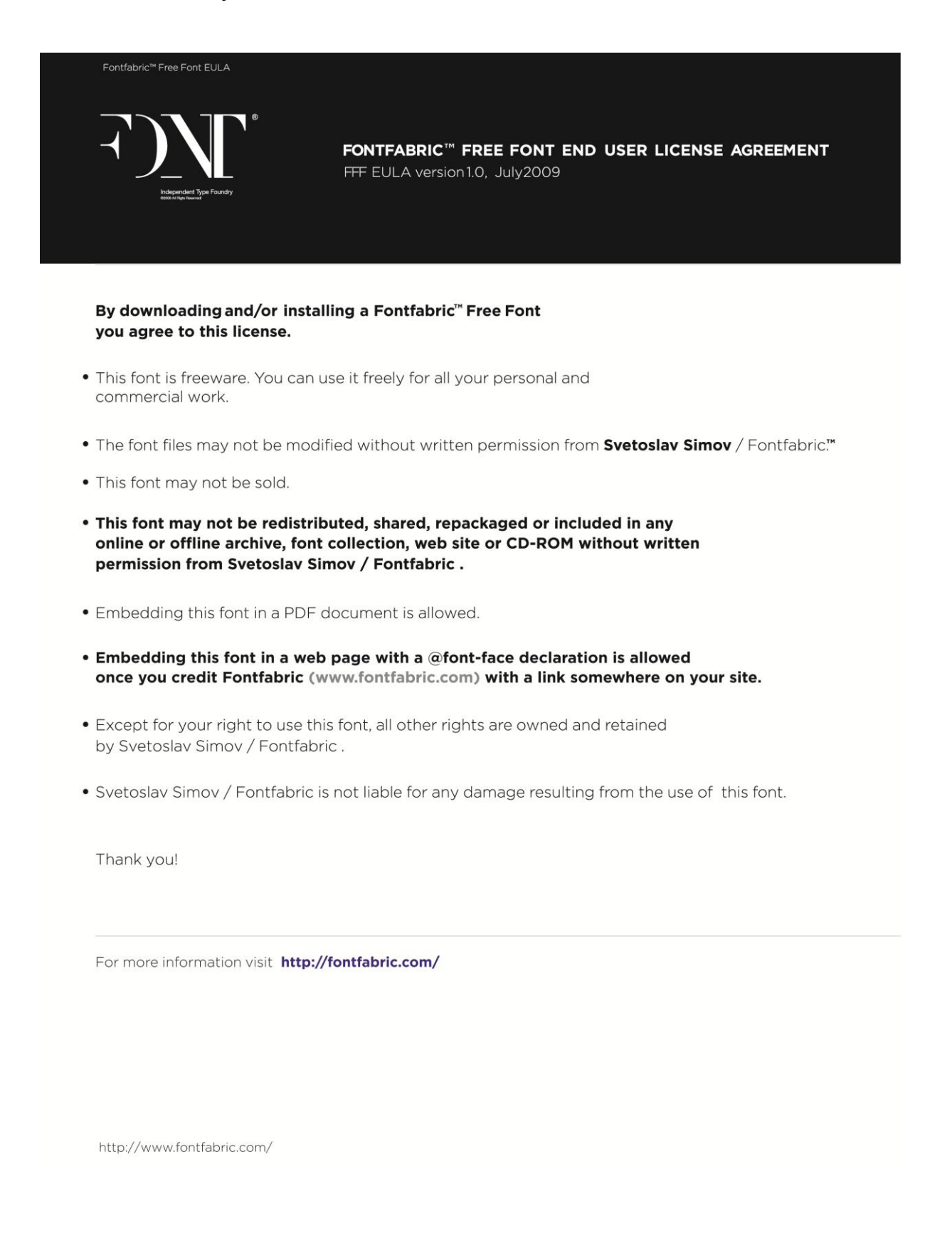

#### ANEXO B - Orçamento de impressão Reproset

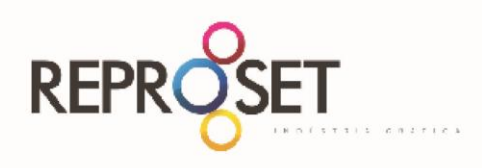

Reproset Indústria Gráfica Ltda.

Rua Anne Frank, 2861 - Boqueirão<br>Fone: |41| 3376.1713 - Fax: |41| 3276.4419 CEP 816500-020 - Curitiba - Paraná

CURITIBA, 26 de setembro de 2011 Proposta Nº 19251

À **CAROLINA ARAUJO** Prezado Sr.(a) CAROLINA

Ref. Orçamento de Serviços Gráficos Nº 3621 Em atenção à sua solicitação, informamos os valores para a confecção dos seguintes impressos: AGENDA C/360 PAGINAS + CAPA DURA

FORMATO: 29x17 (ABERTO CAPA)

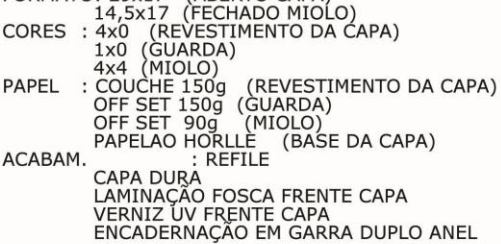

OBS.: ICMS E IPI INCLUSOS NO TOTAL

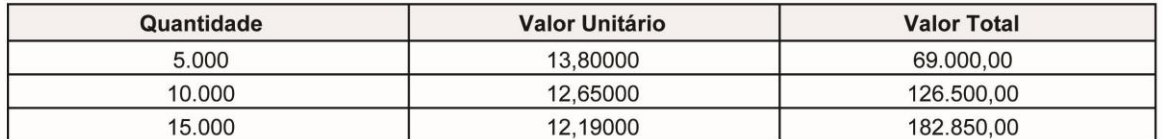

ARTE FORNECIDA POR V.SAS.<br>VALOR DO CTP + PROVA ELETRO INCLUSOS NO VALOR TOTAL.

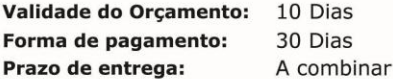

A execução do trabalho está vinculada à aprovação de cadastro. A quantidade total do material pode sofrer alterações de até 10% para mais ou para menos. Caso isto ocorra, será cobrado pelo valor unitário.

**NEDSON SILVEIRA** 

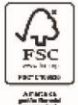

Repro Set Indústria Gráfica Ltda Rua Anne Frank, 2861 | Boqueirão CEP.: 81650-020 | Curitiba - PR | Fone: (41) 3376-1713 | Fax: (41)3276-4419

# ANEXO C - Orçamento de impressão Maxi Gráfica

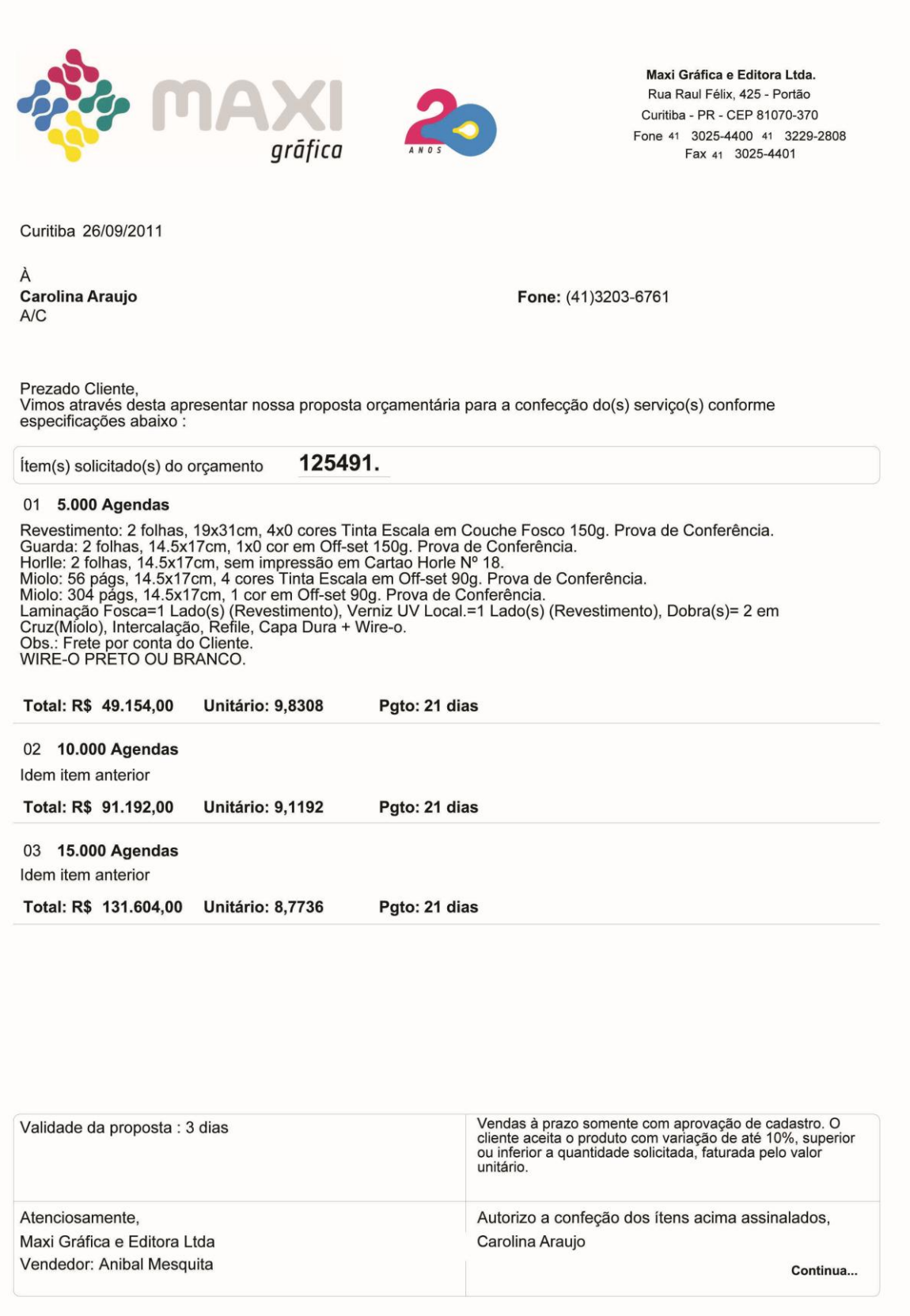

#### 04 5.000 Agendas

Servestimento: 37x21cm, 4x0 cores Tinta Escala em Couche Fosco 150g. Prova de Conferência.<br>Guarda: 2 folhas, 14.5x17cm, 1x0 cor em Off-set 150g. Prova de Conferência.<br>Guarda: 2 folhas, 14.5x17cm, sem impressão em Cartao Ho Total: R\$ 54.245,50 **Unitário: 10,8491** Pgto: 21 dias

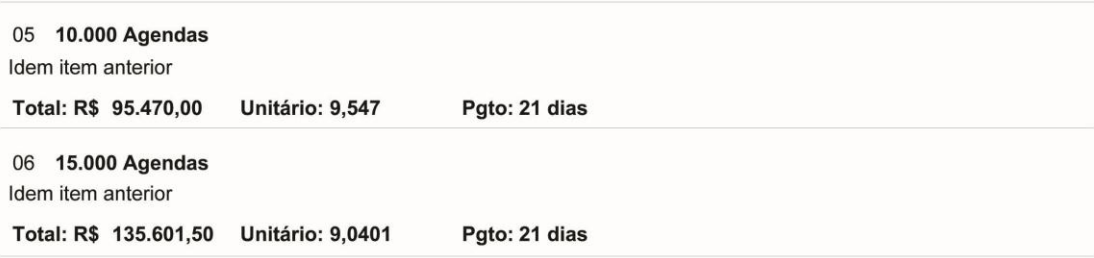

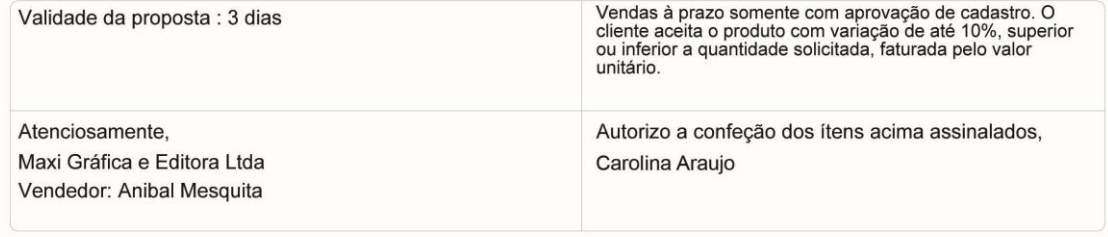

# ANEXO D - Orçamento de impressão Tuicial Gráfica

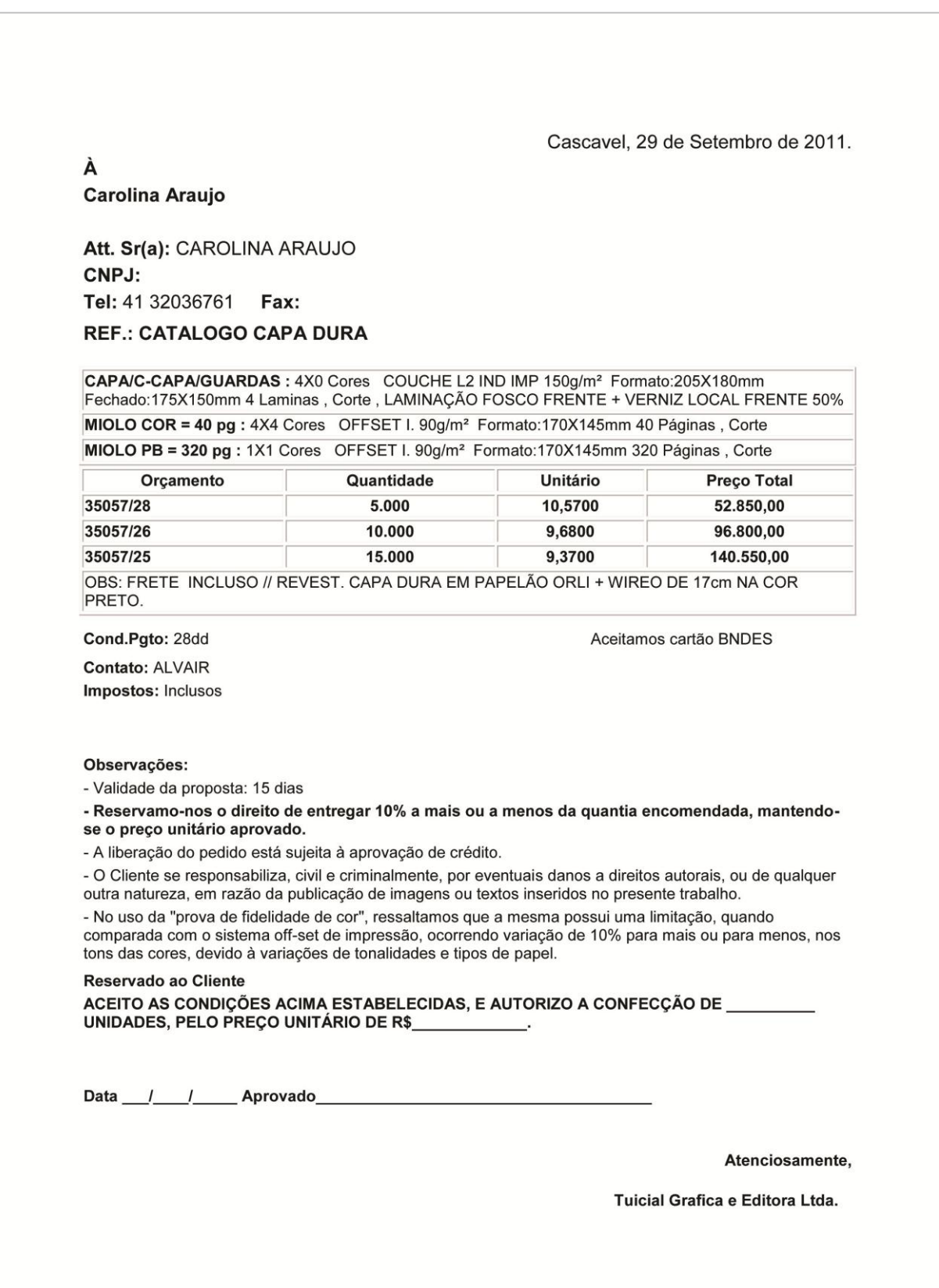